## **TRANSCRIPTION**

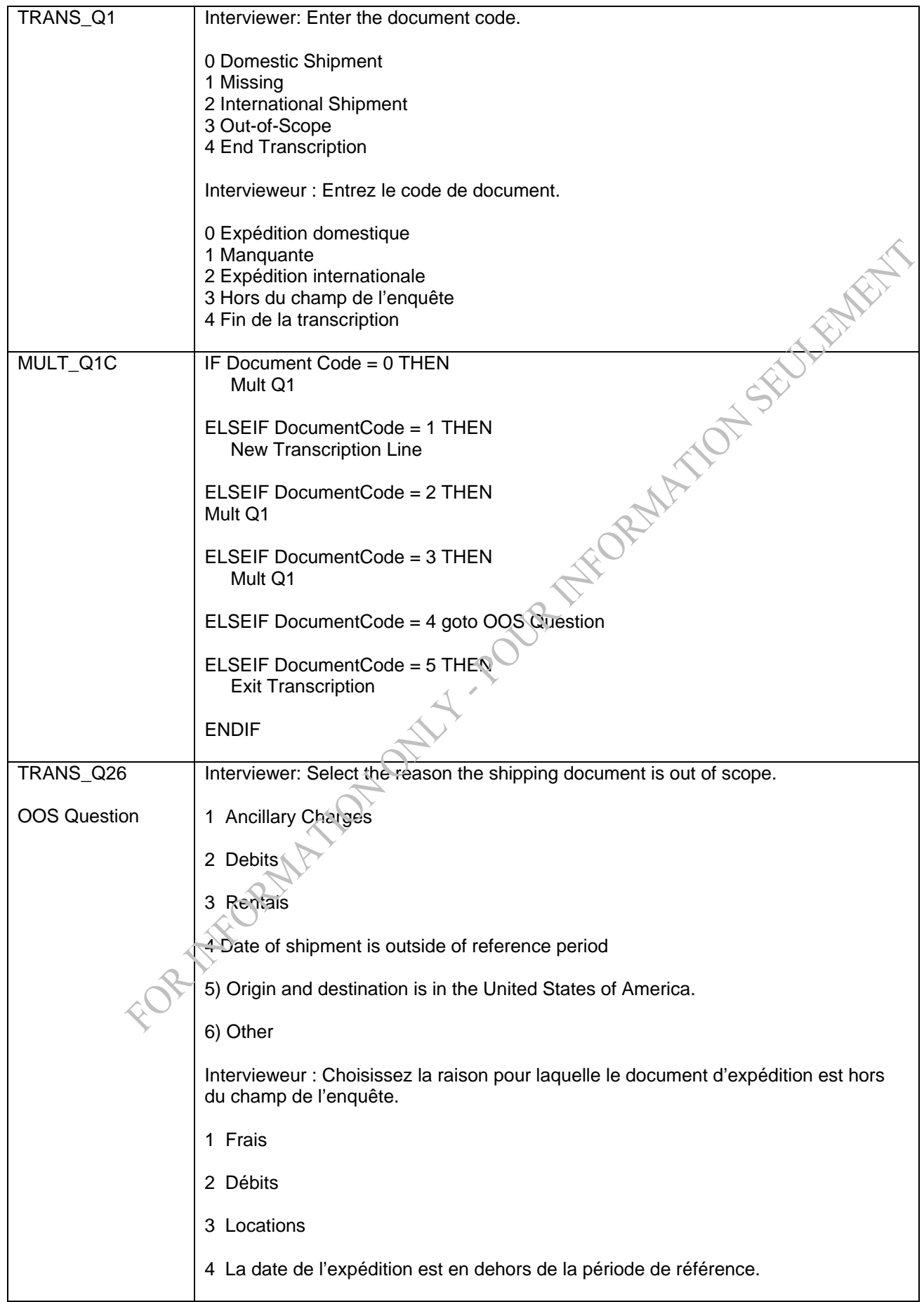

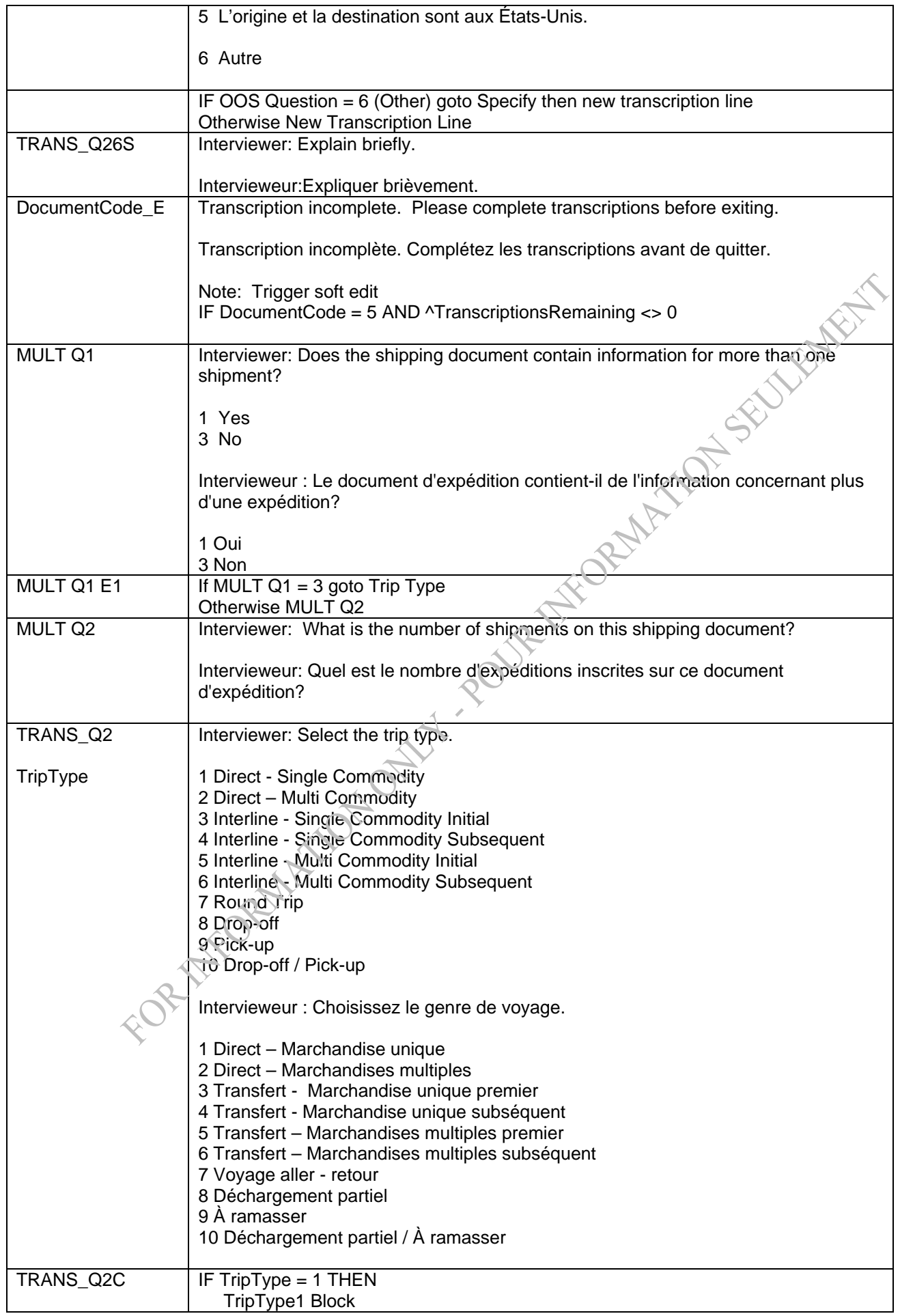

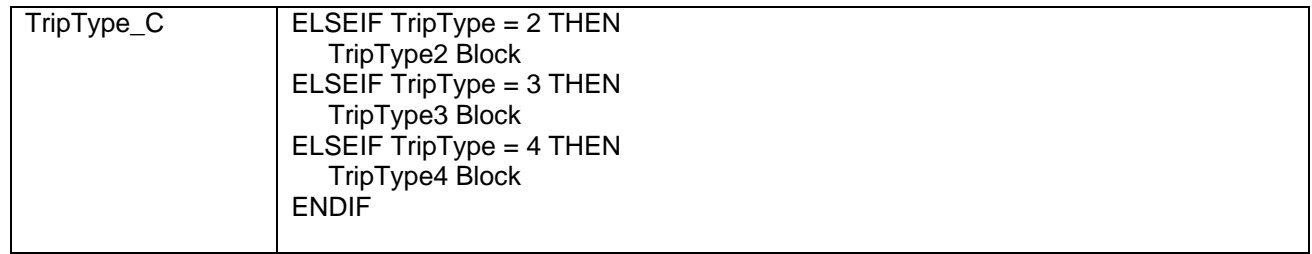

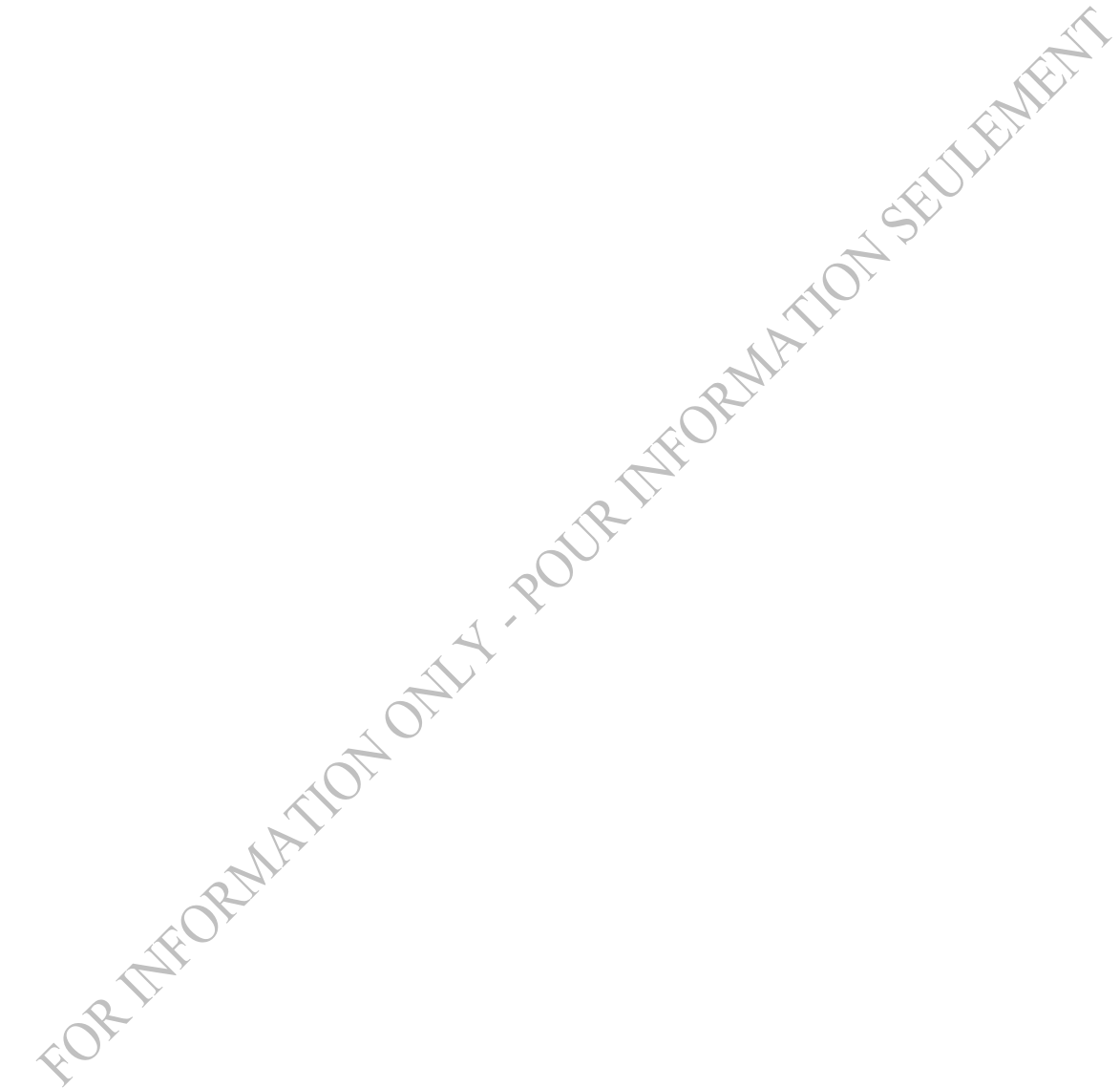

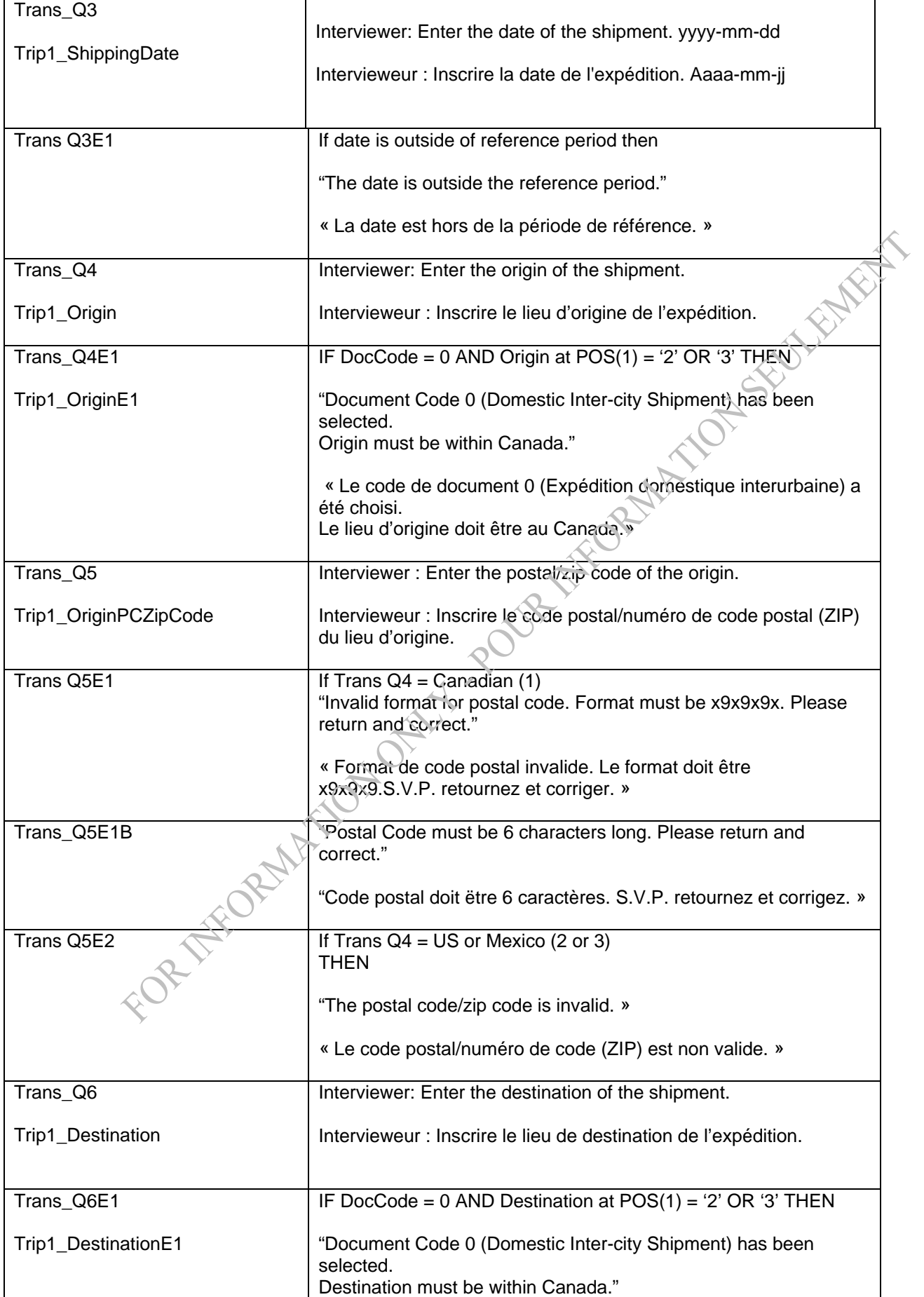

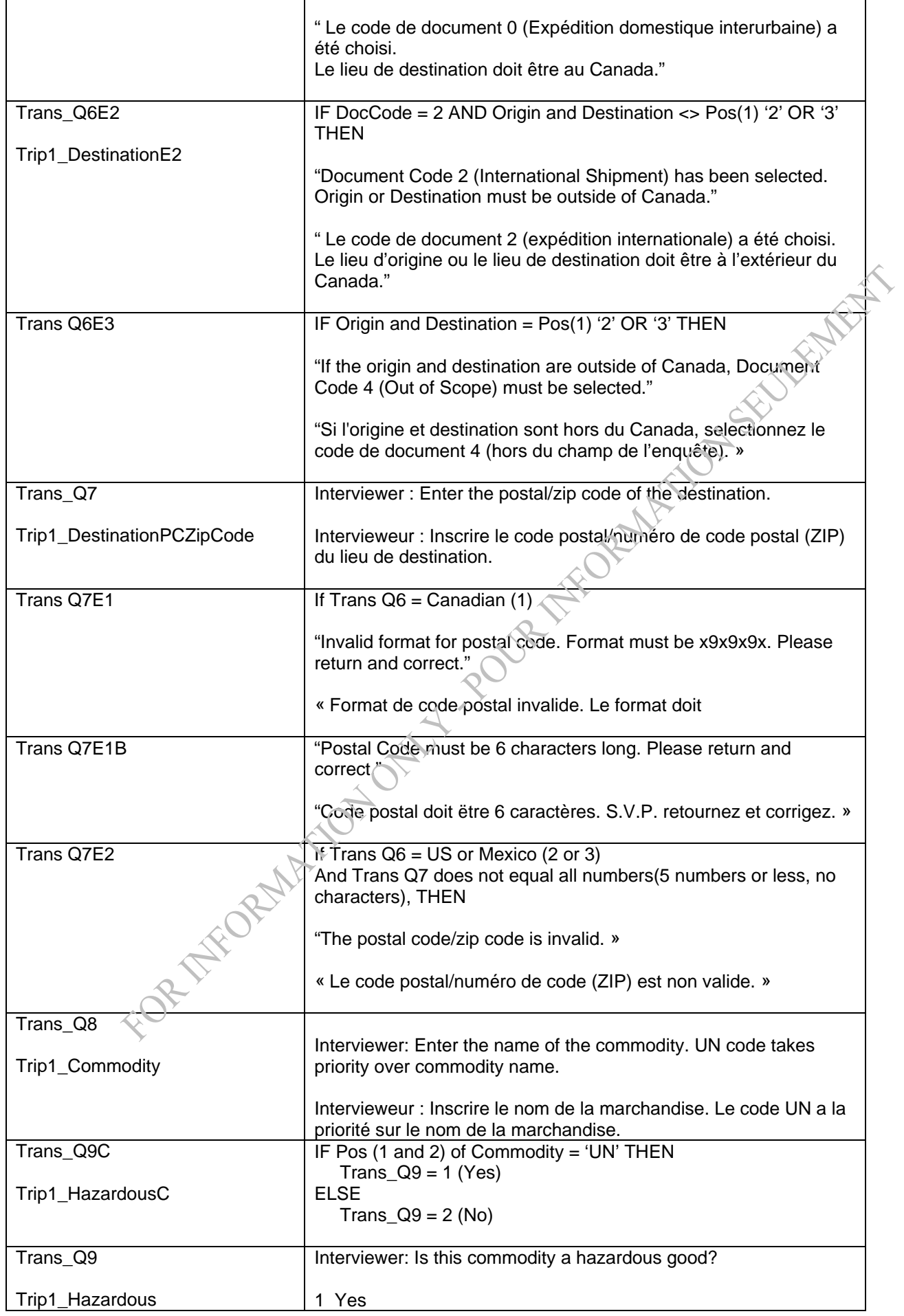

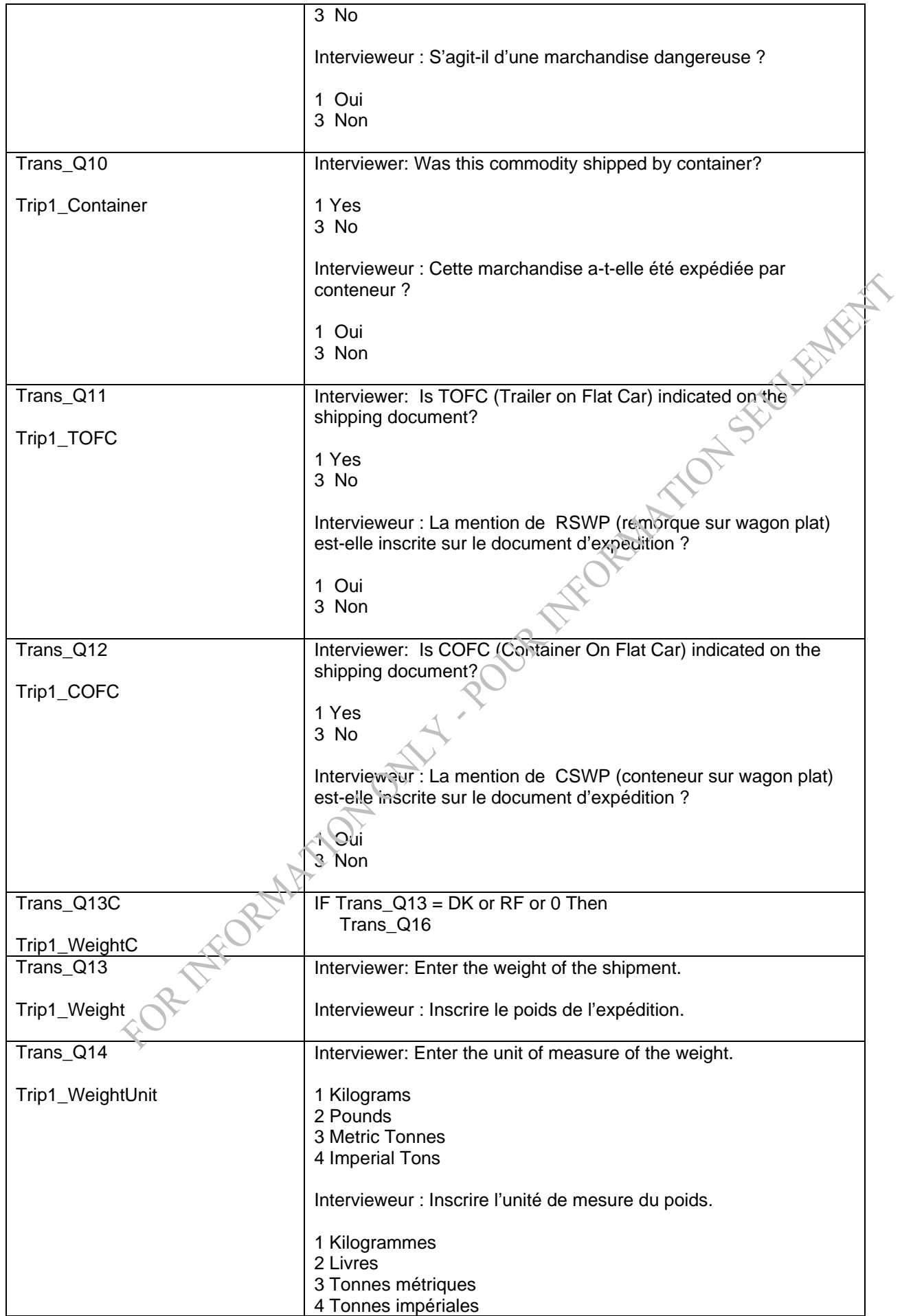

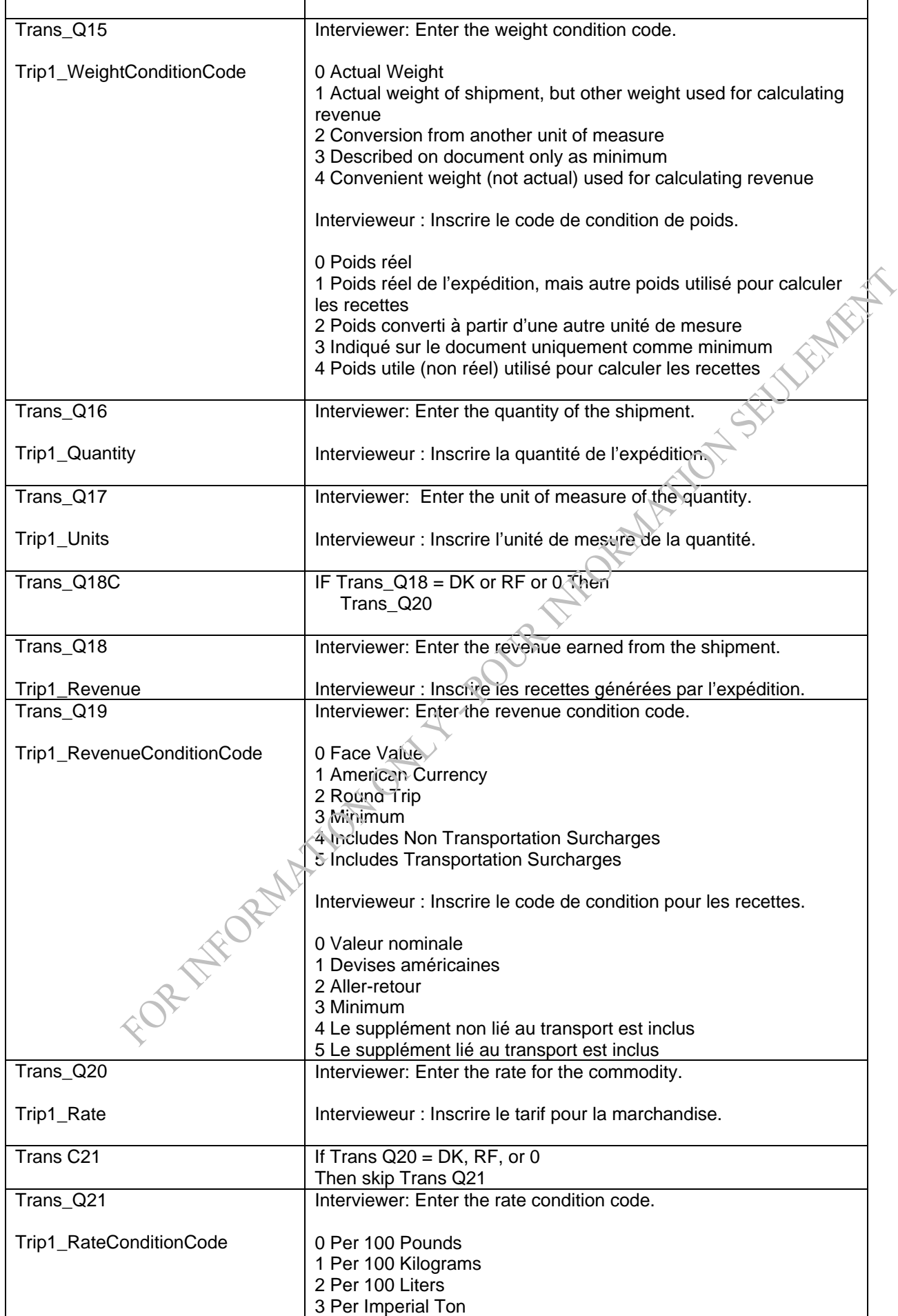

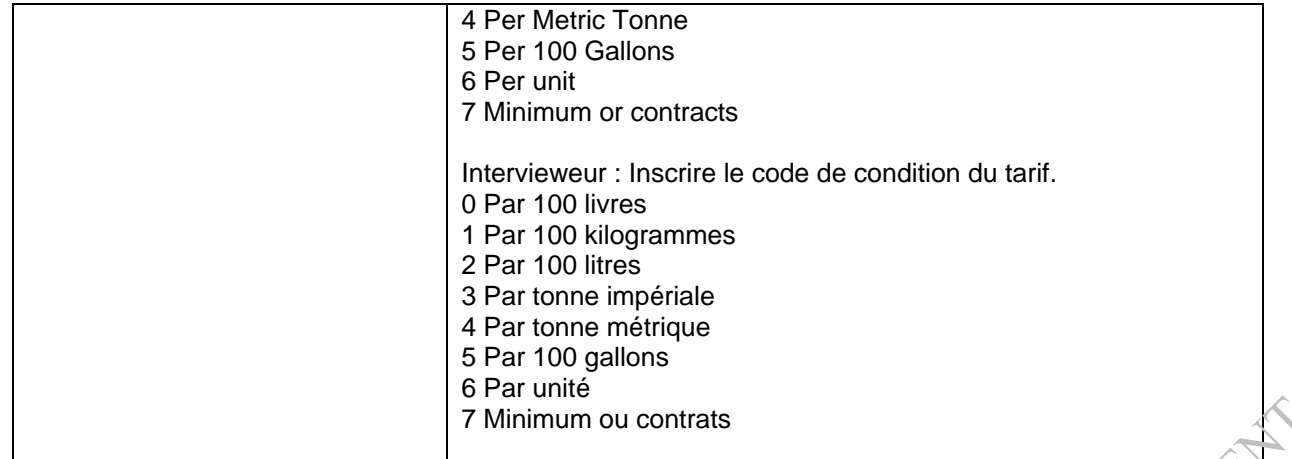

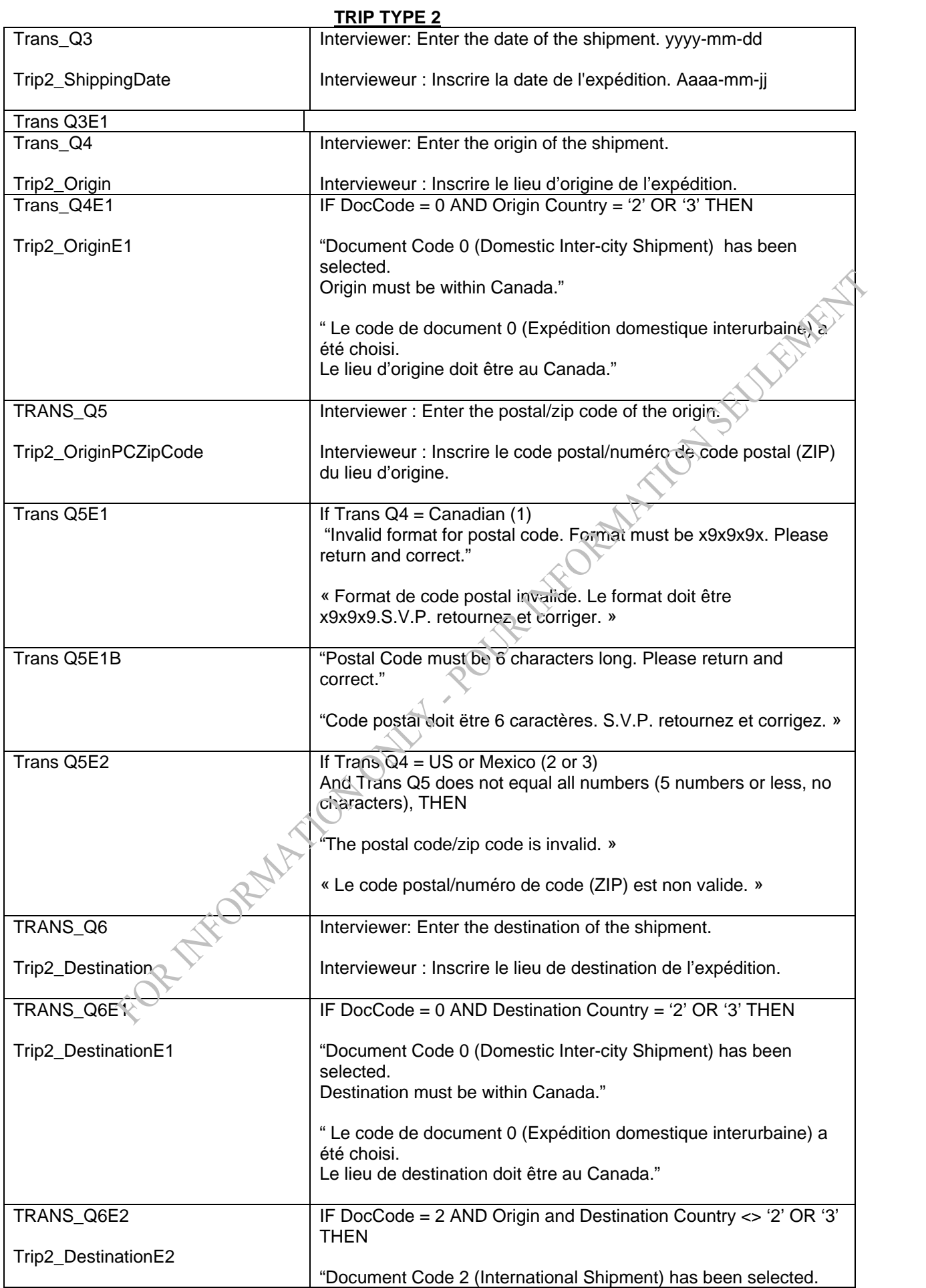

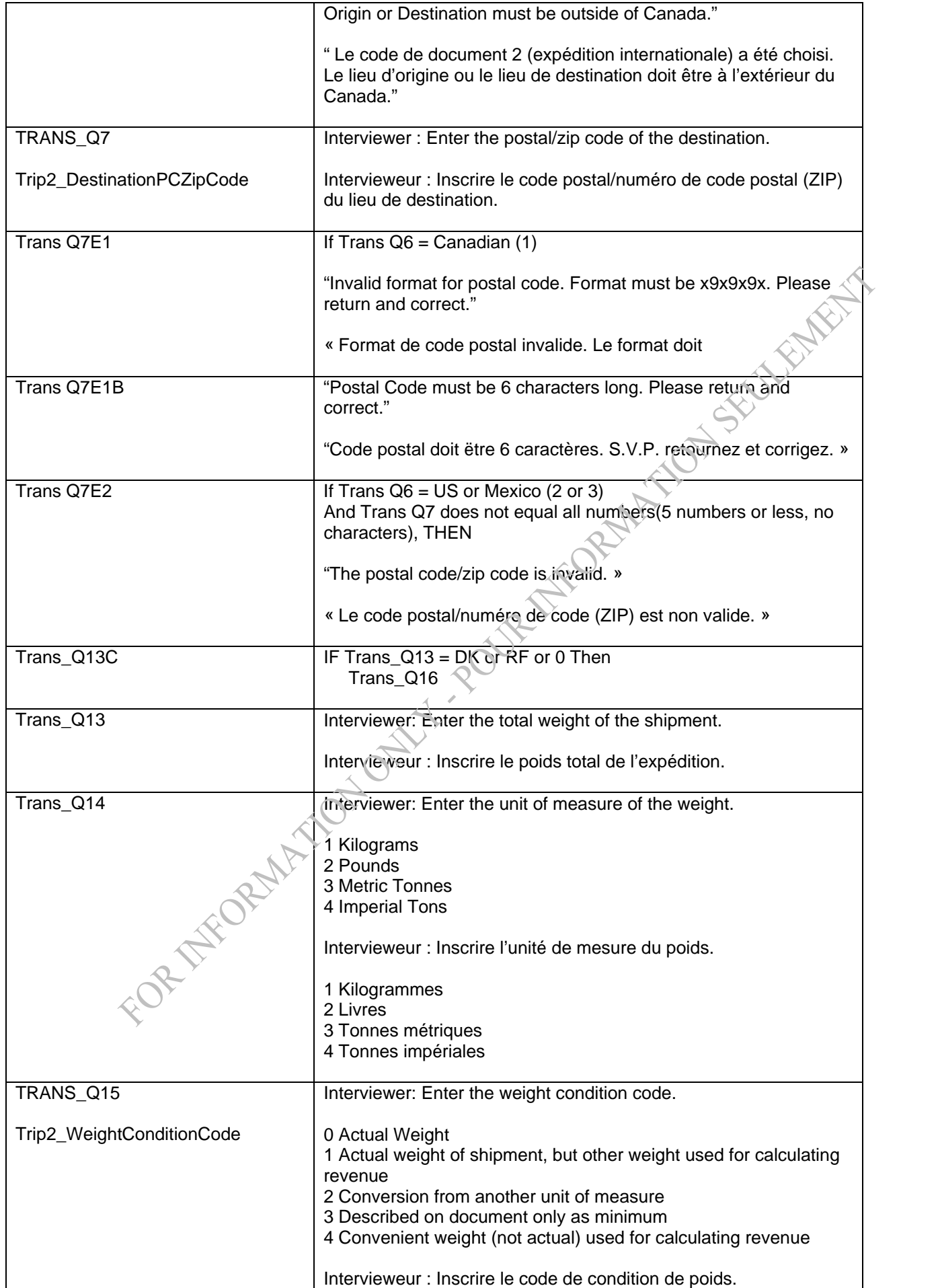

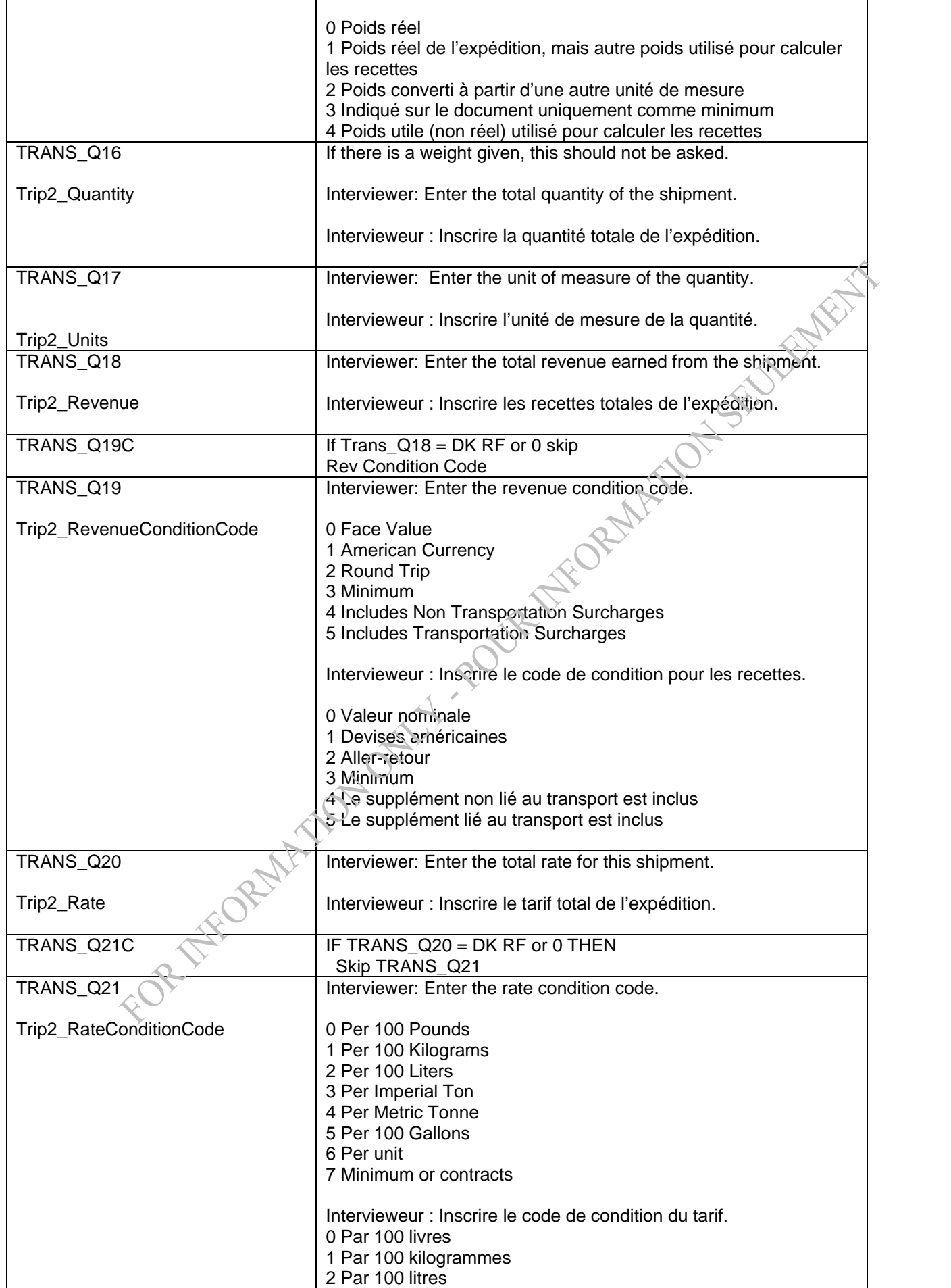

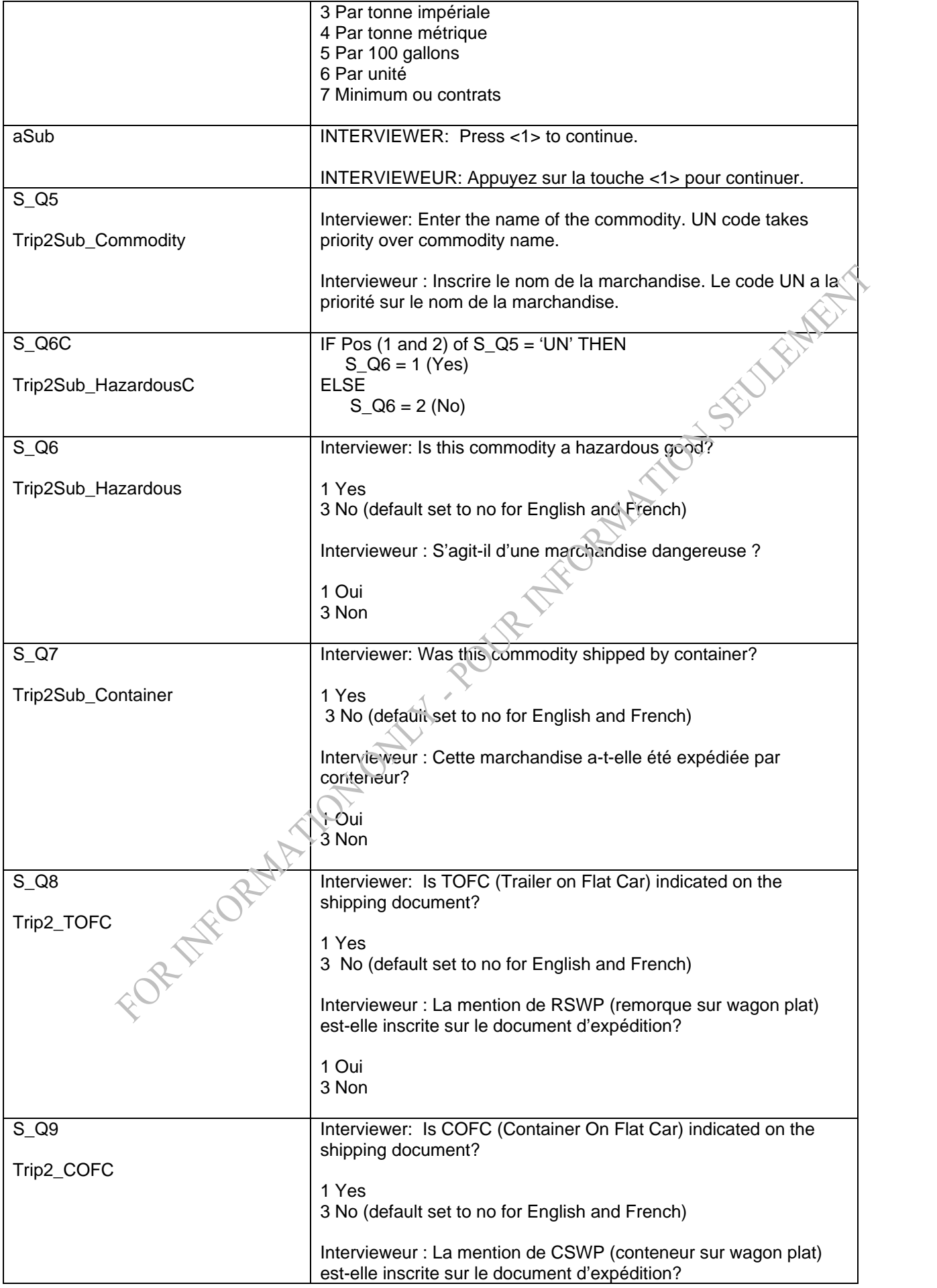

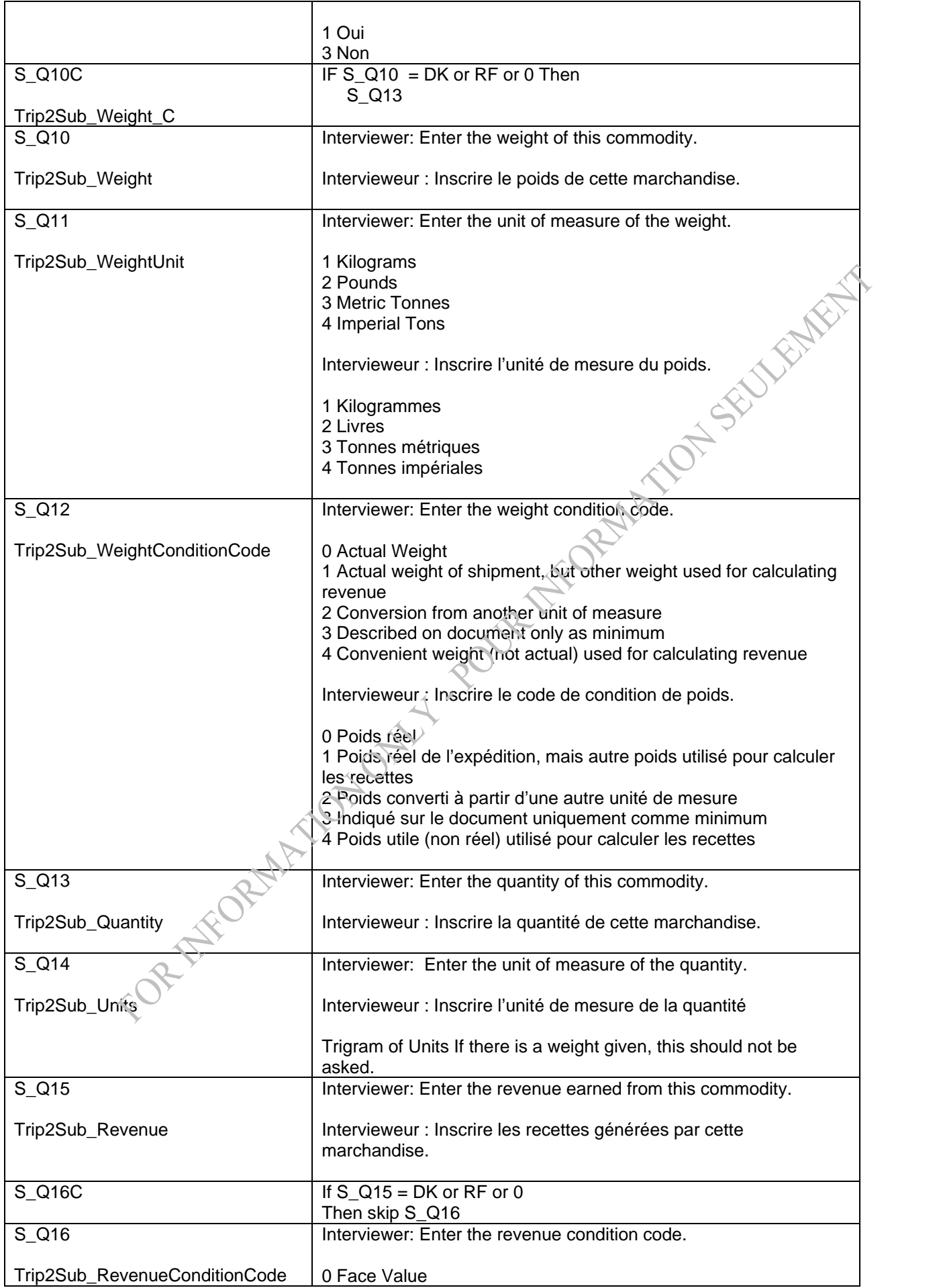

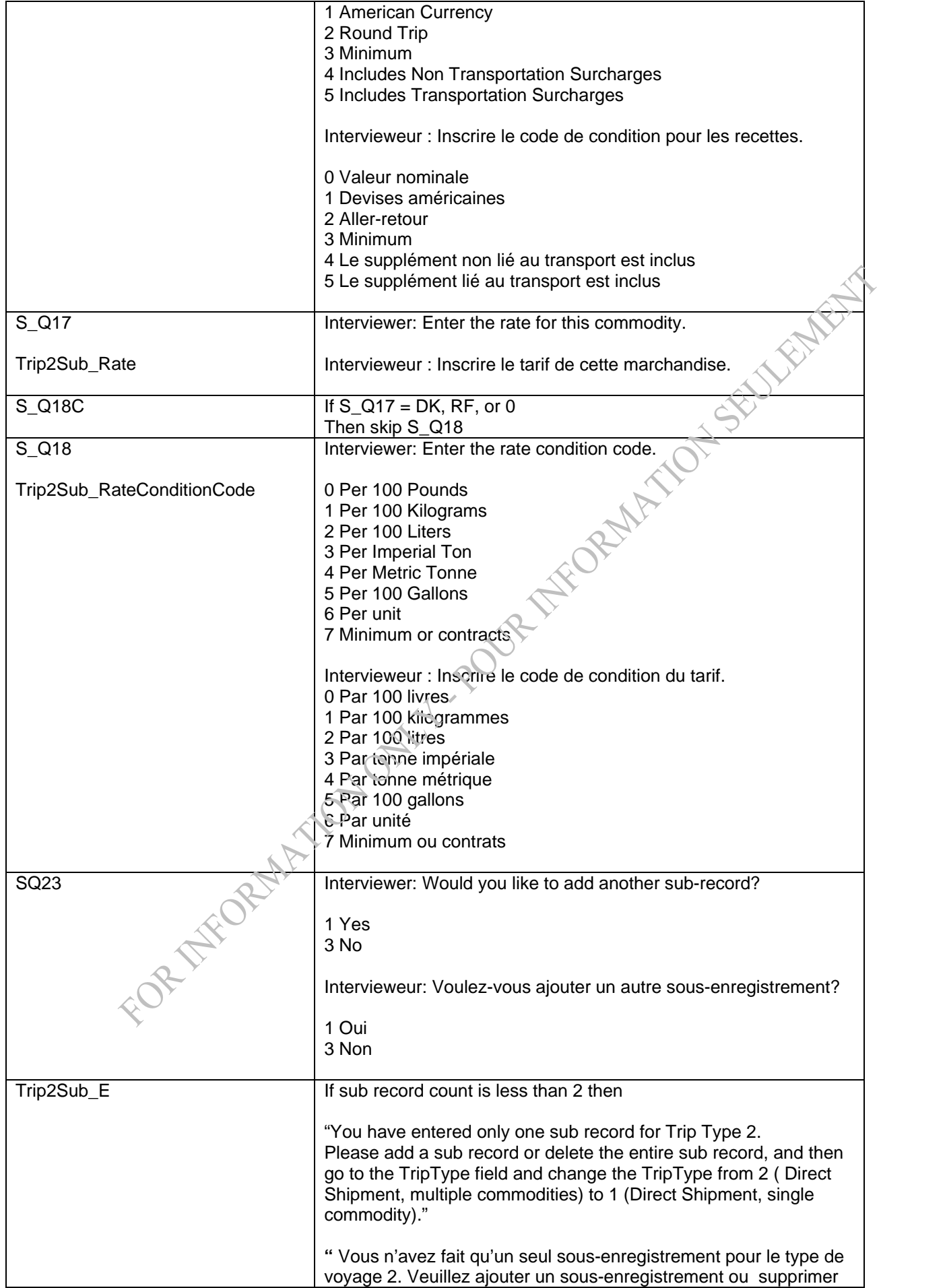

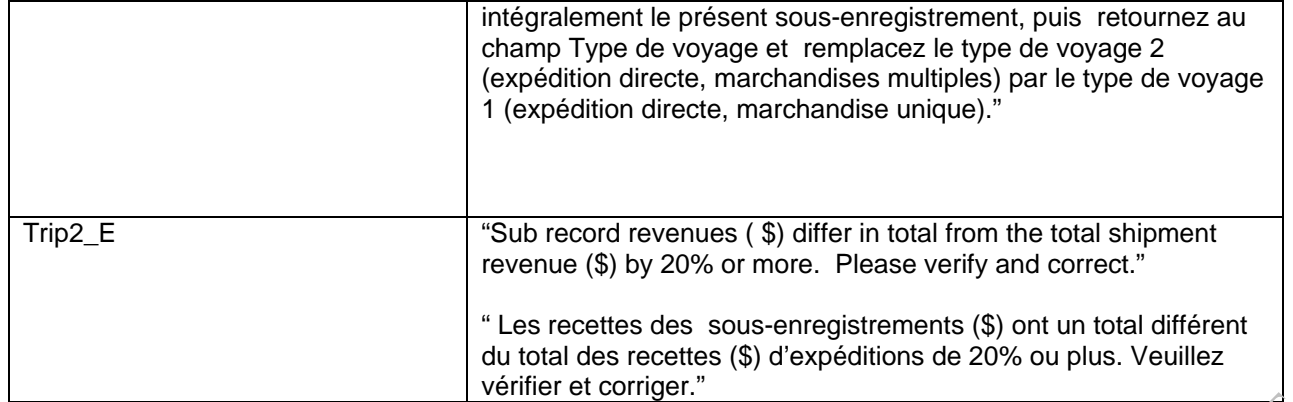

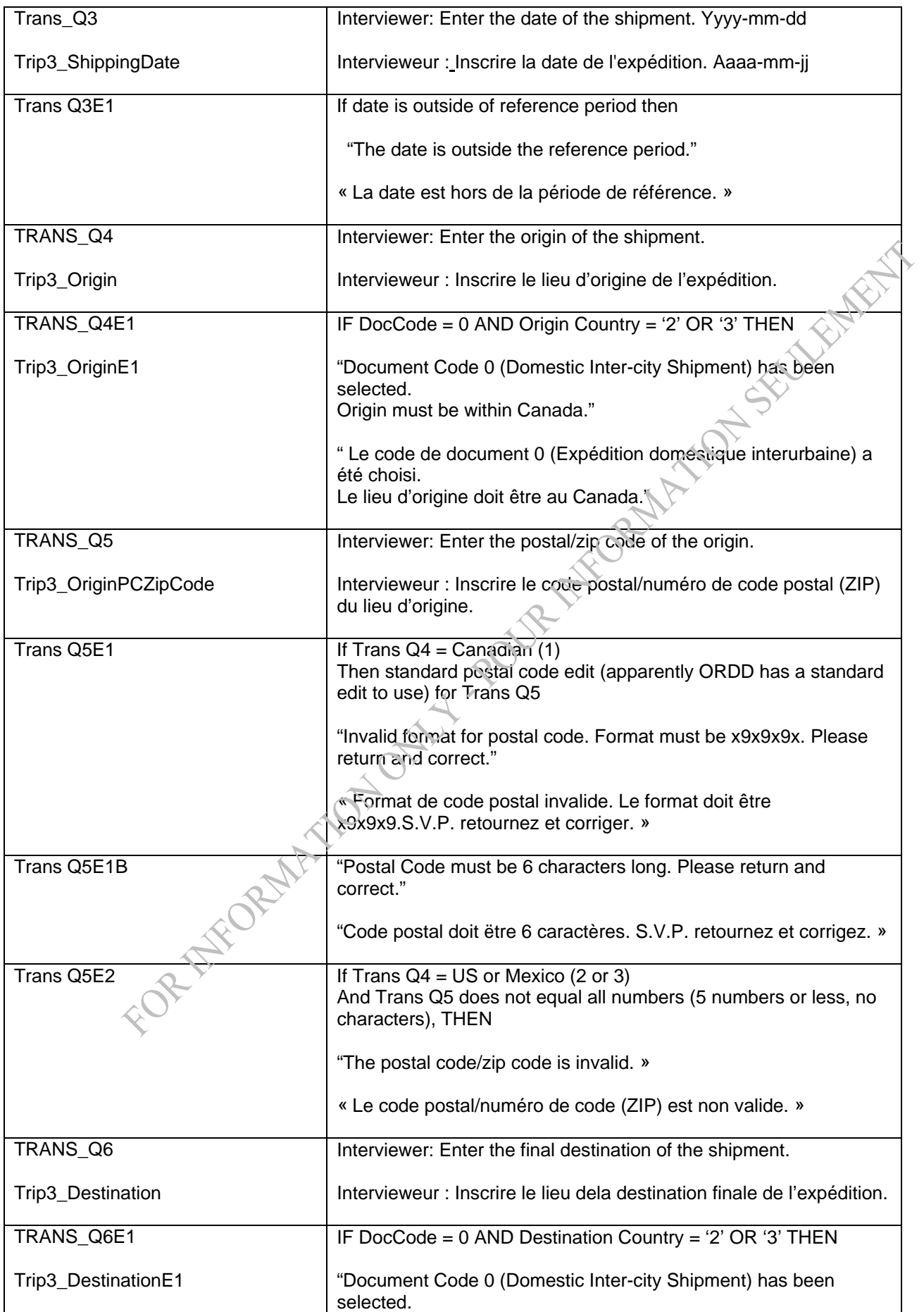

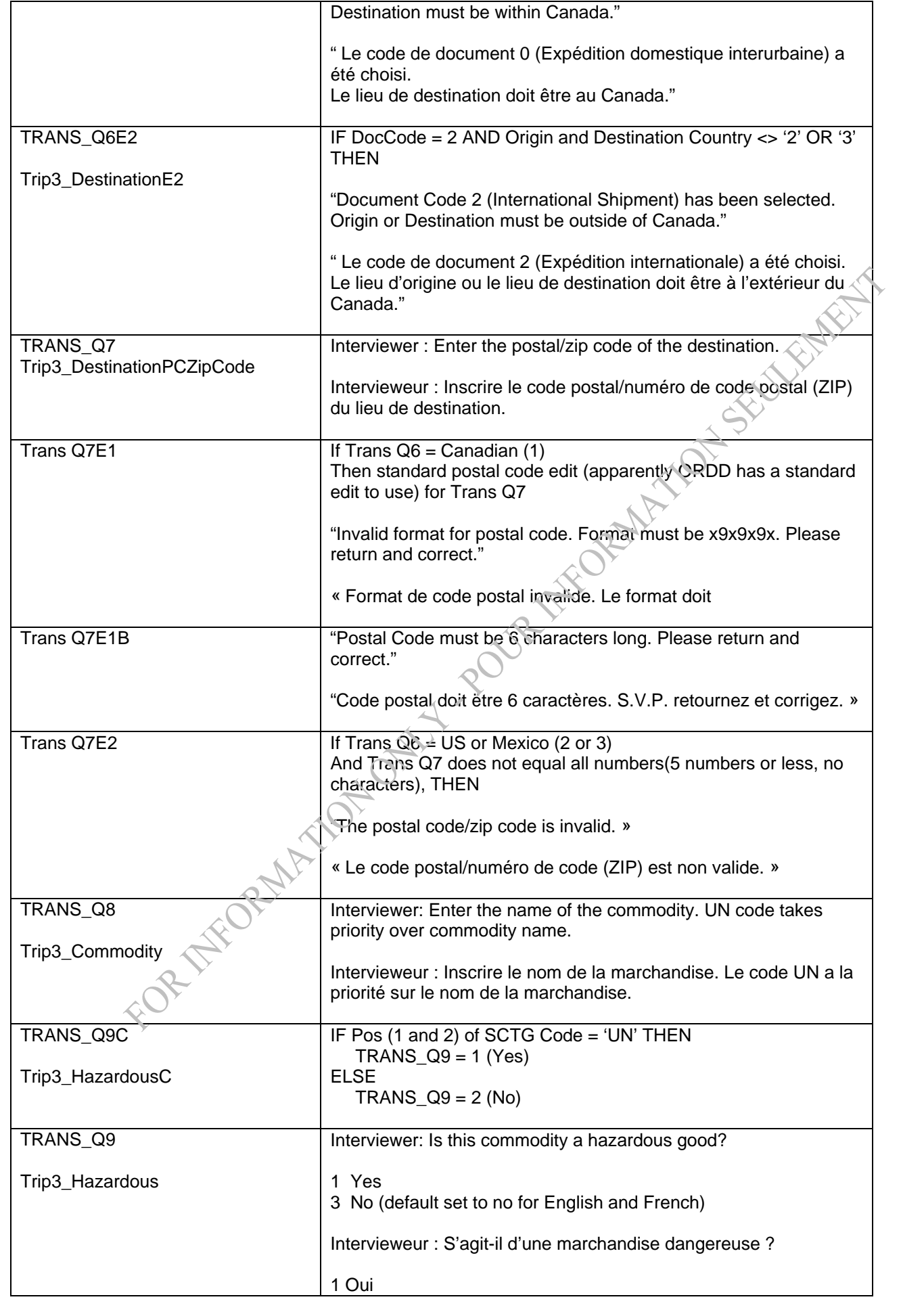

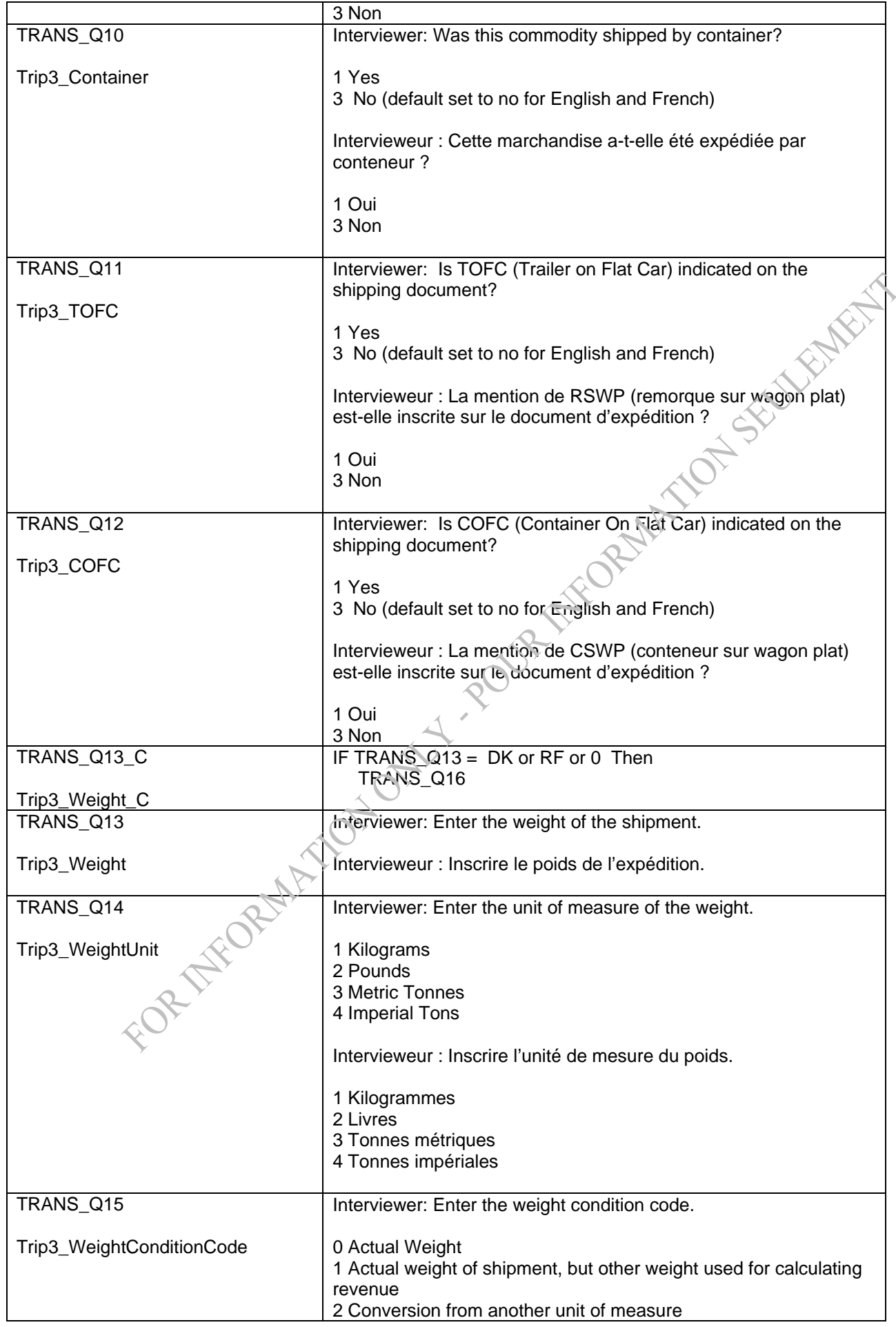

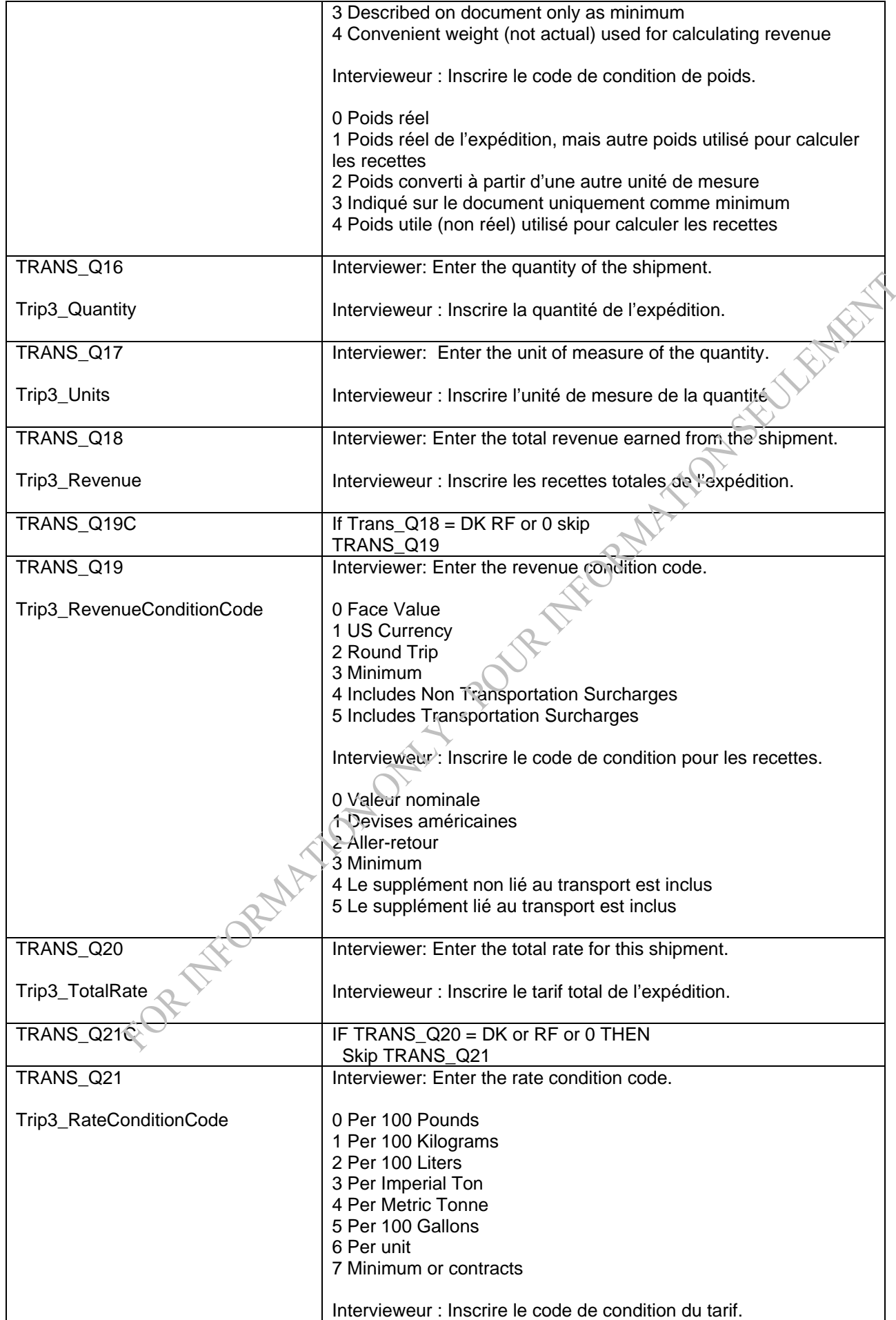

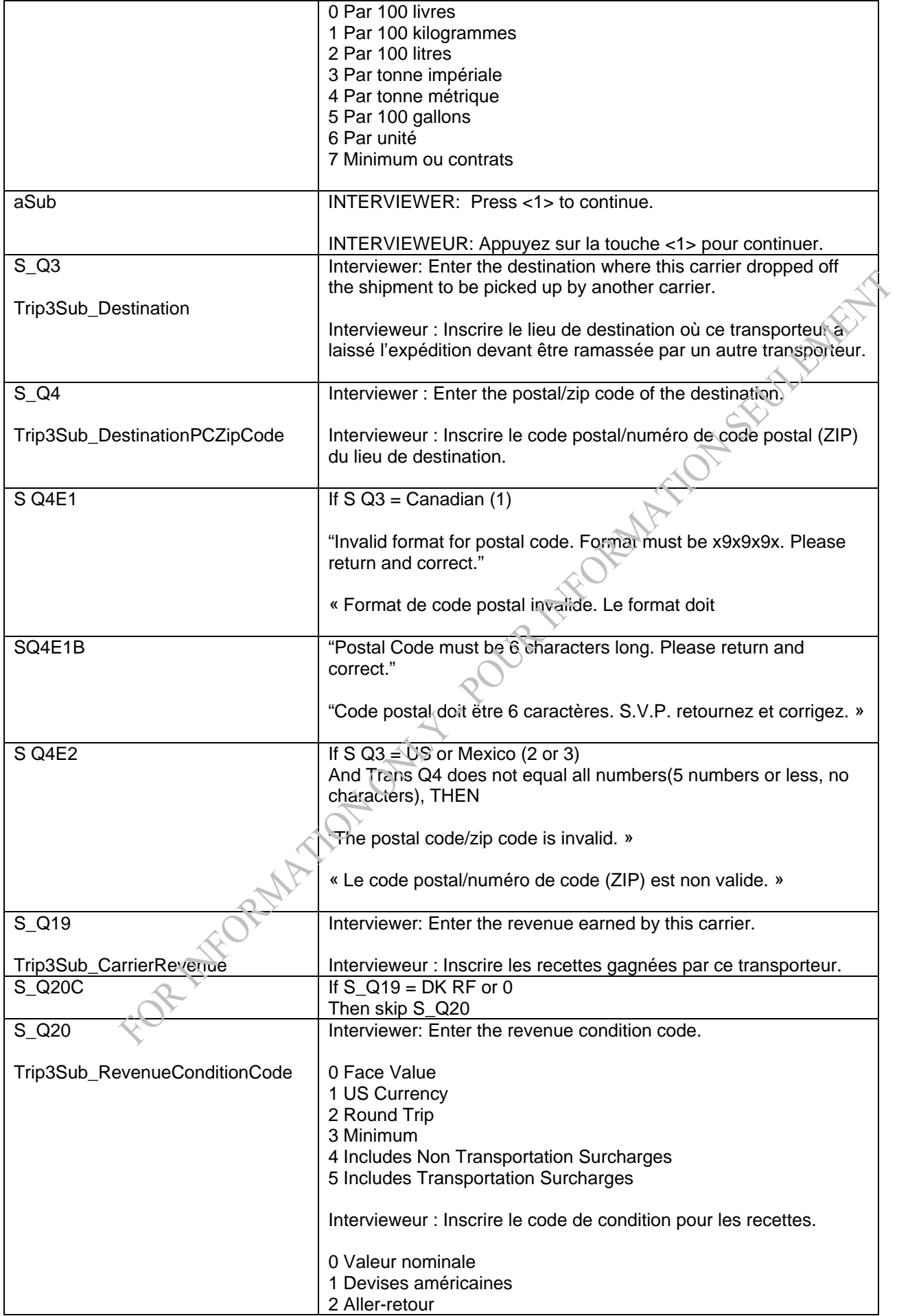

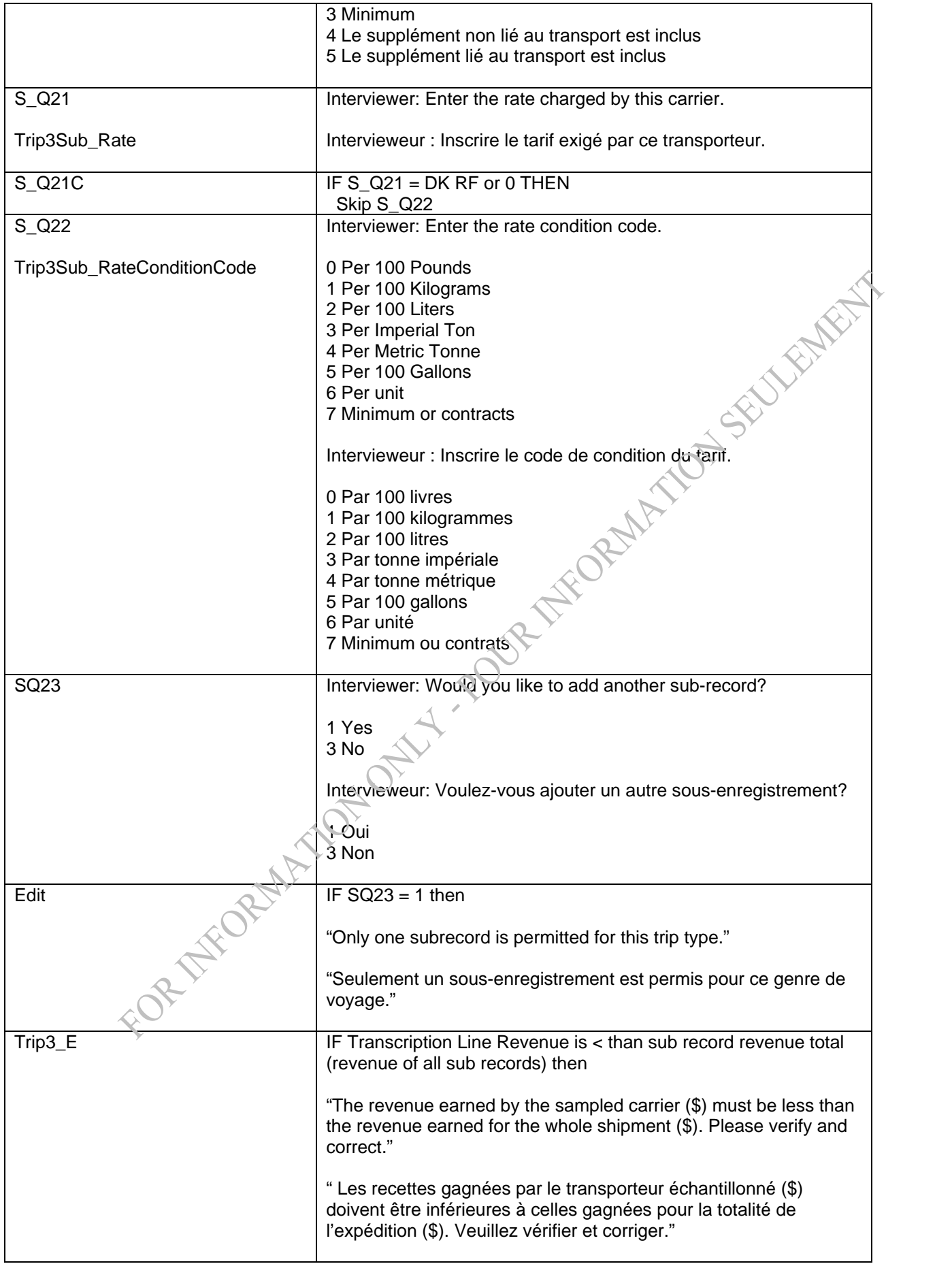

FOR THE ORIGINAL ON DURING OR A MILLON SOLUTION AND THE OWNER,

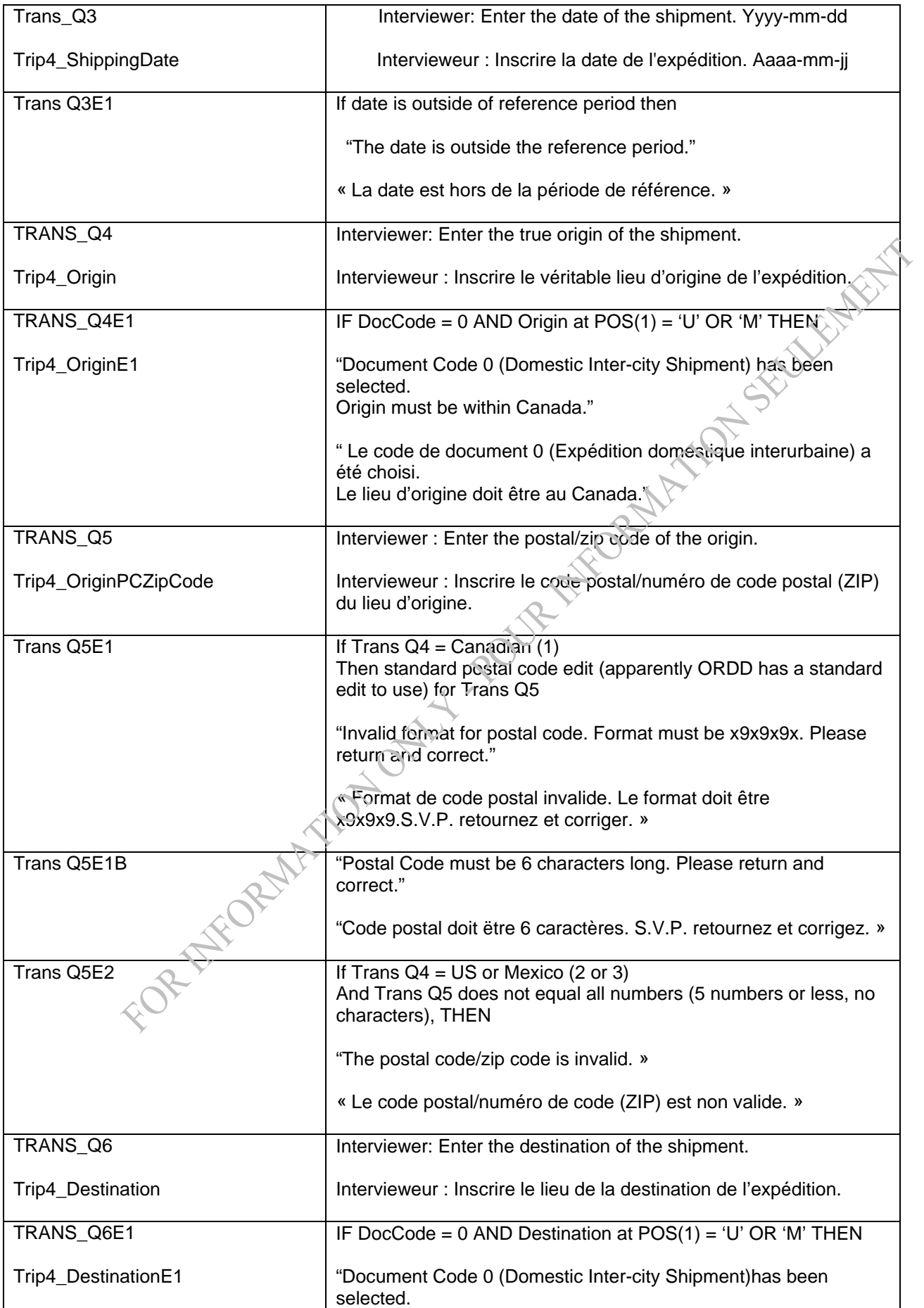

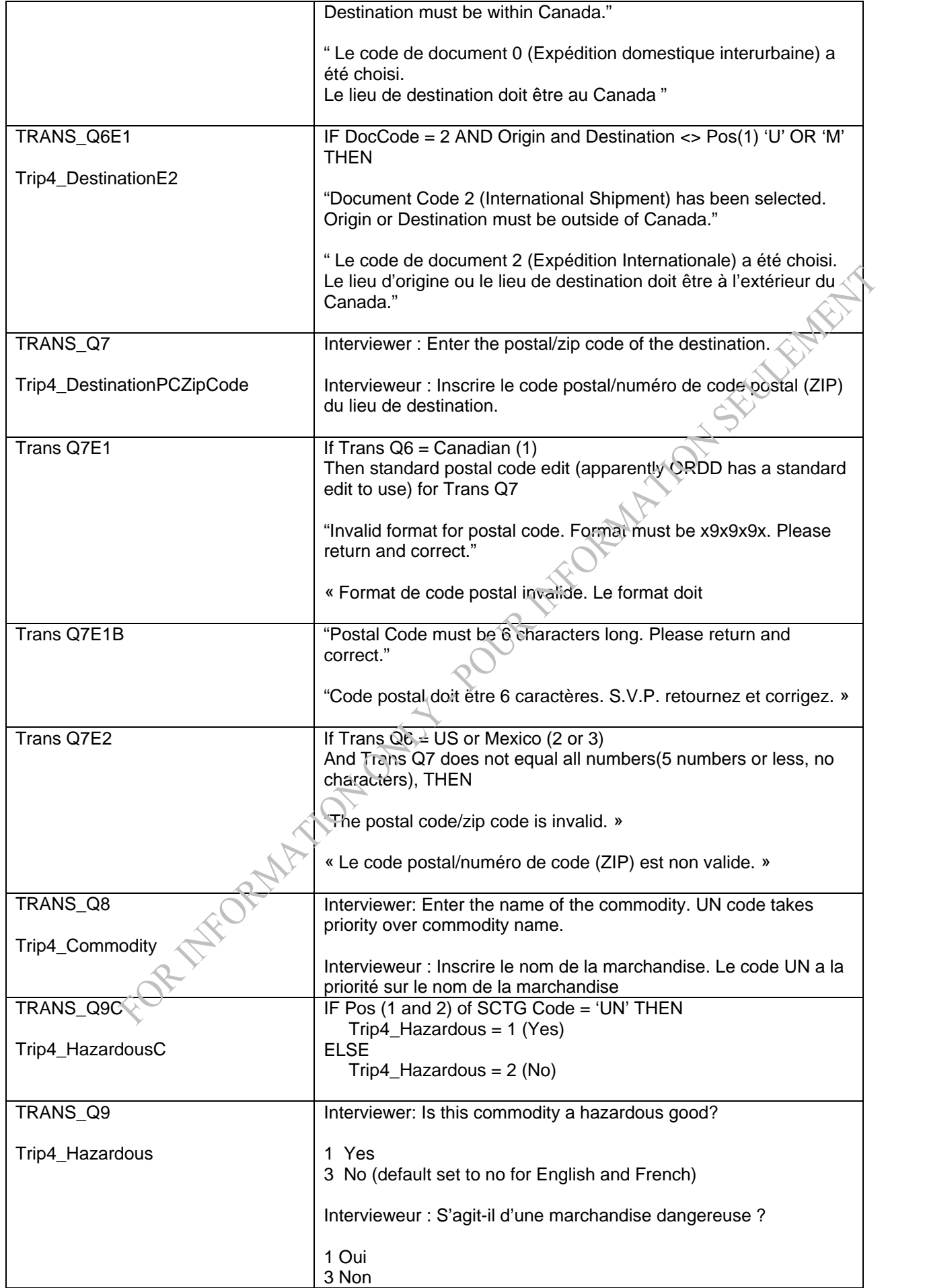

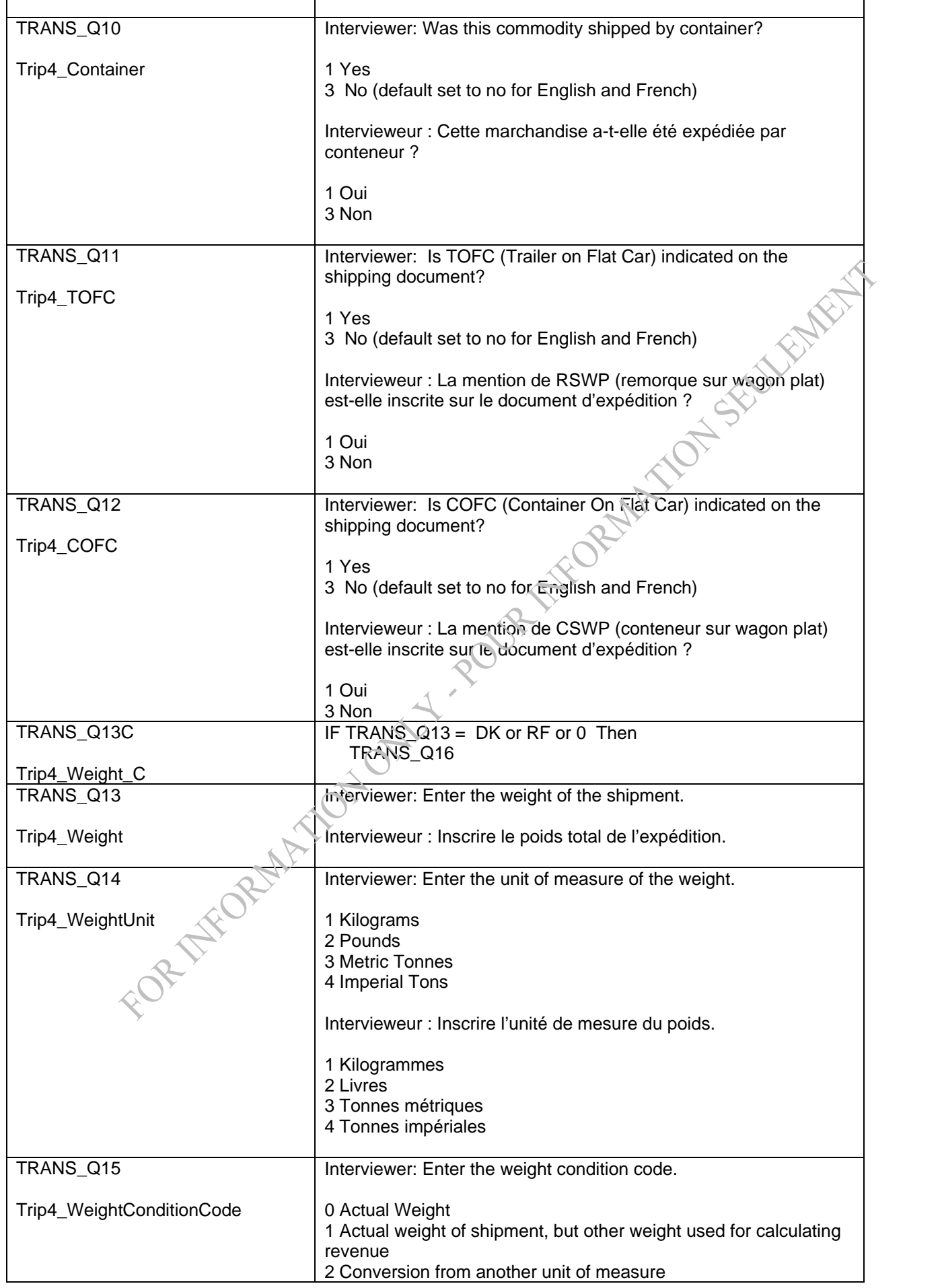

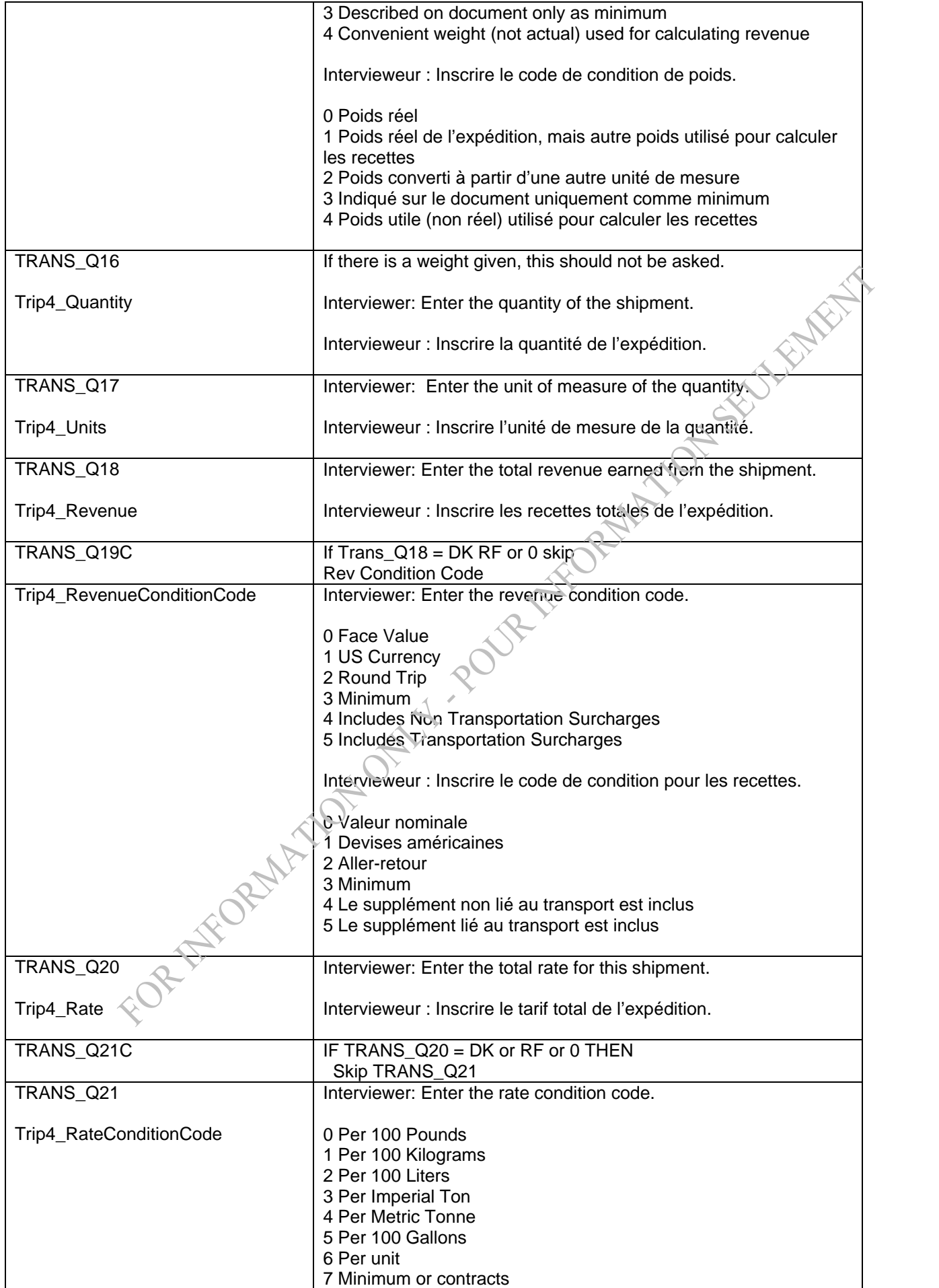

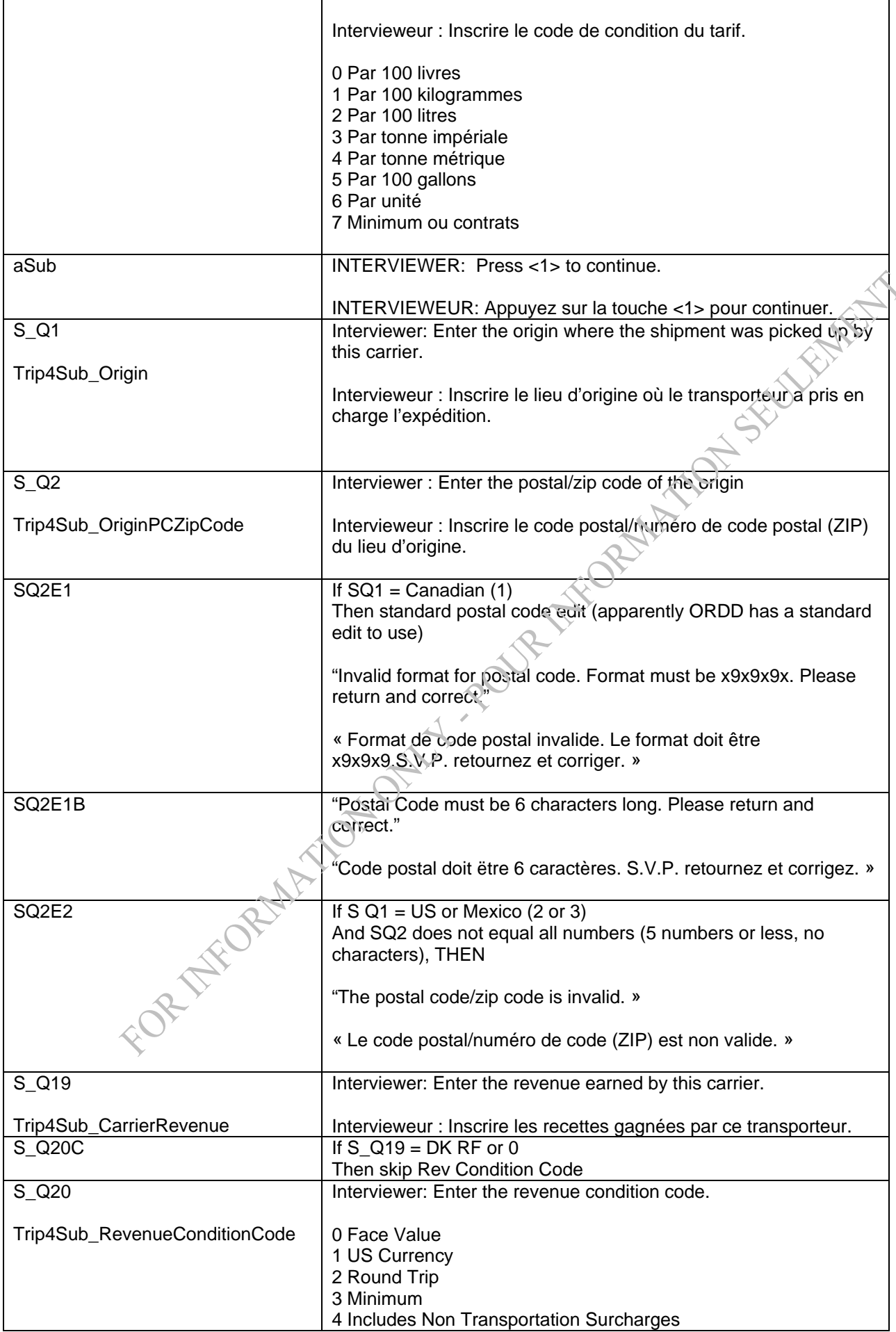

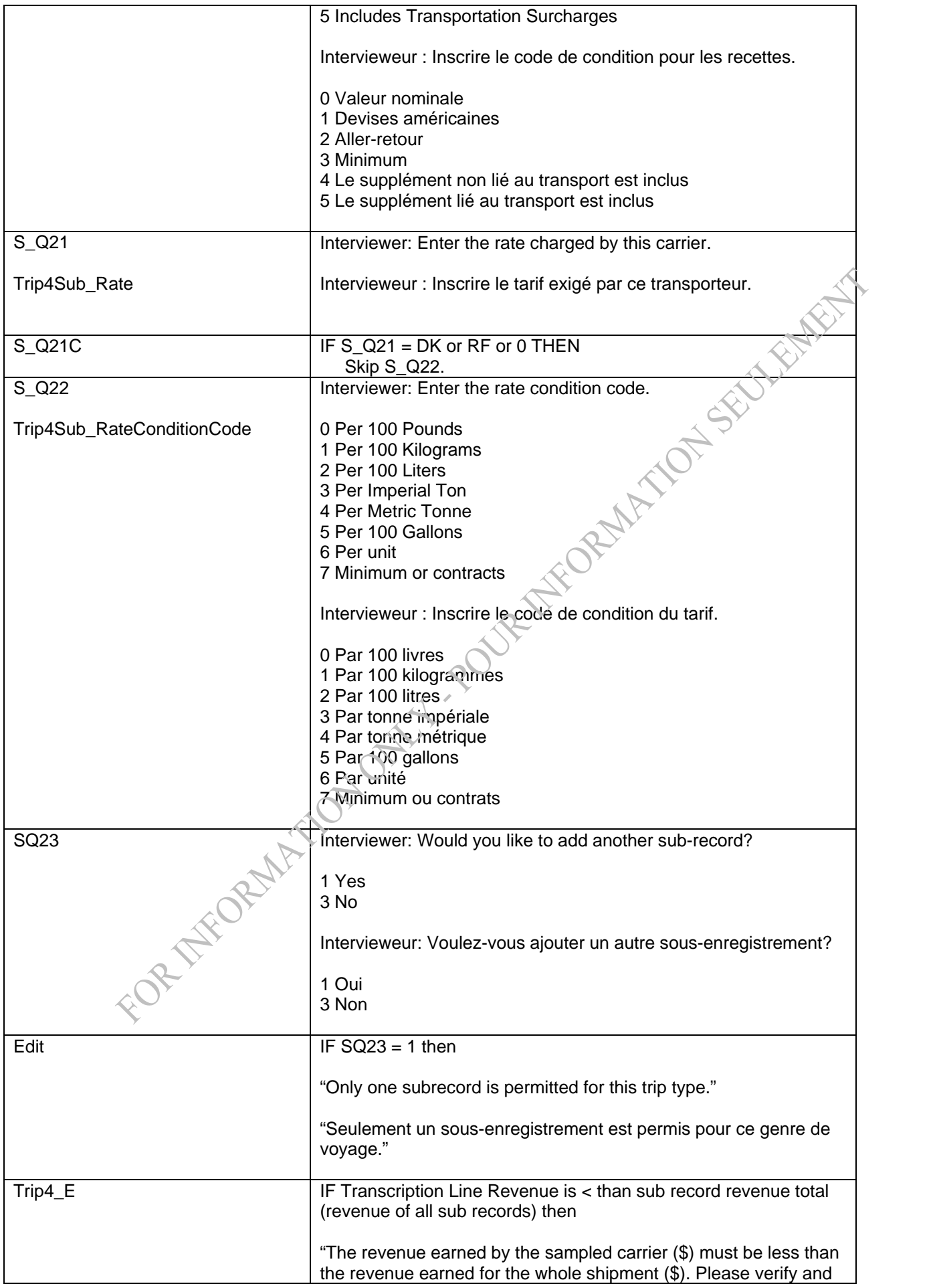

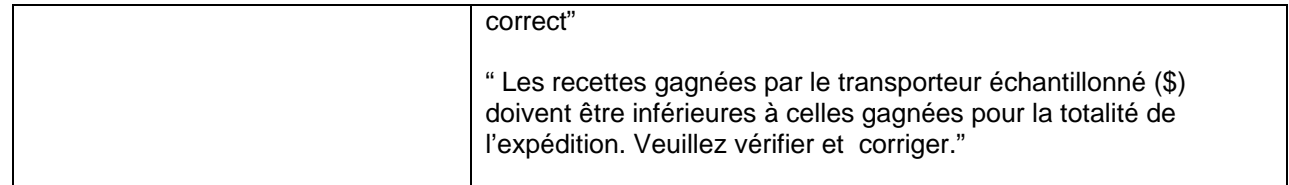

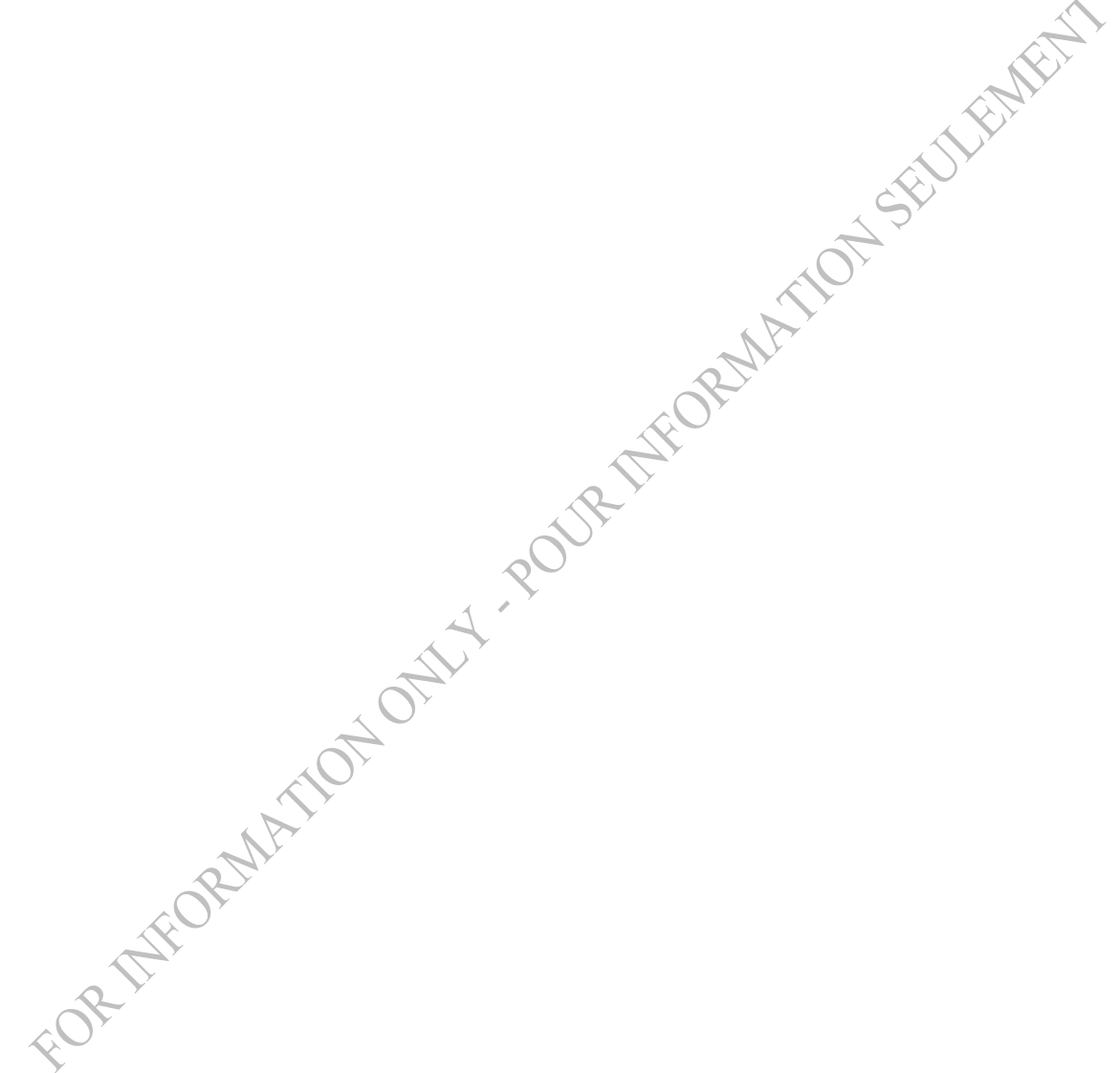

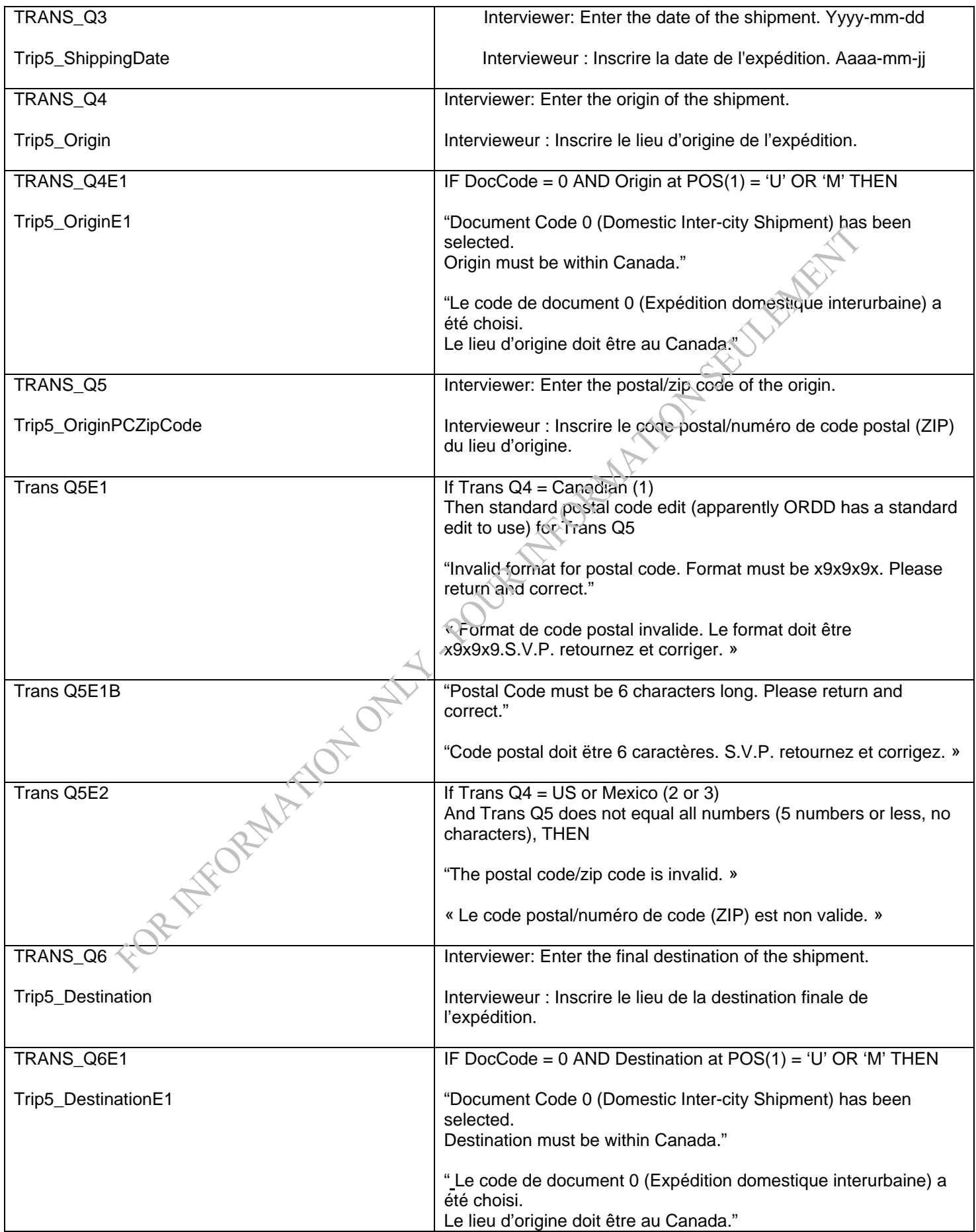

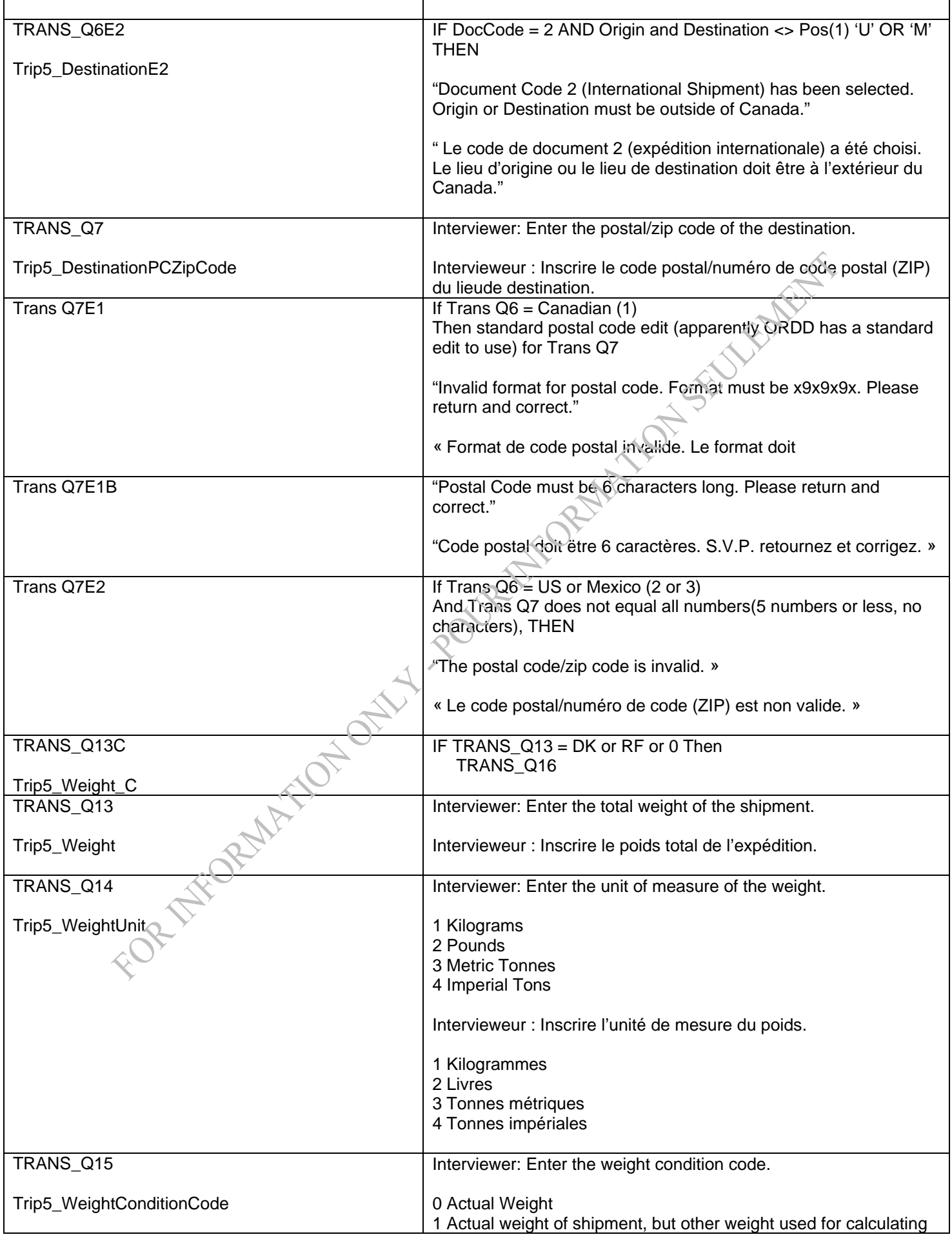

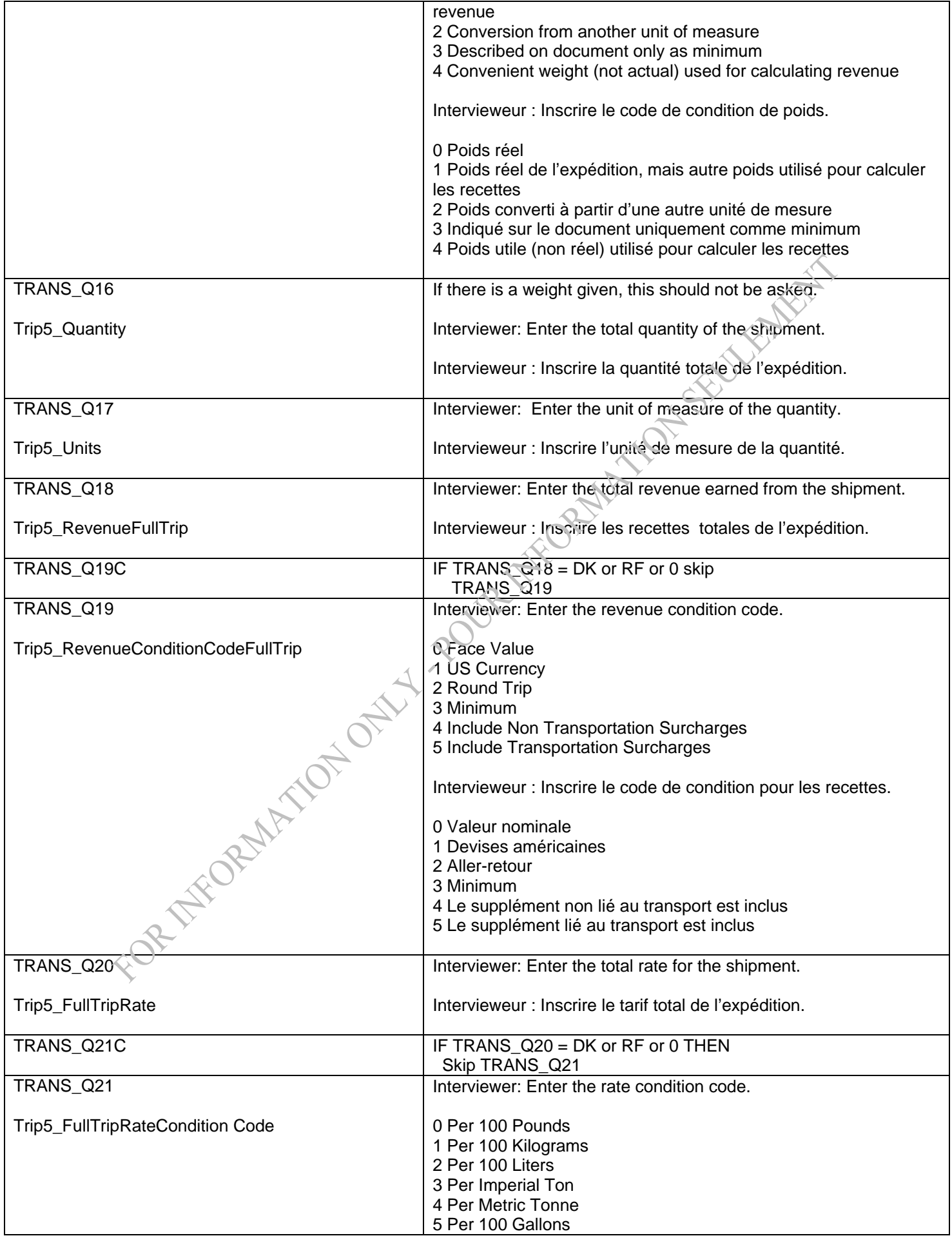

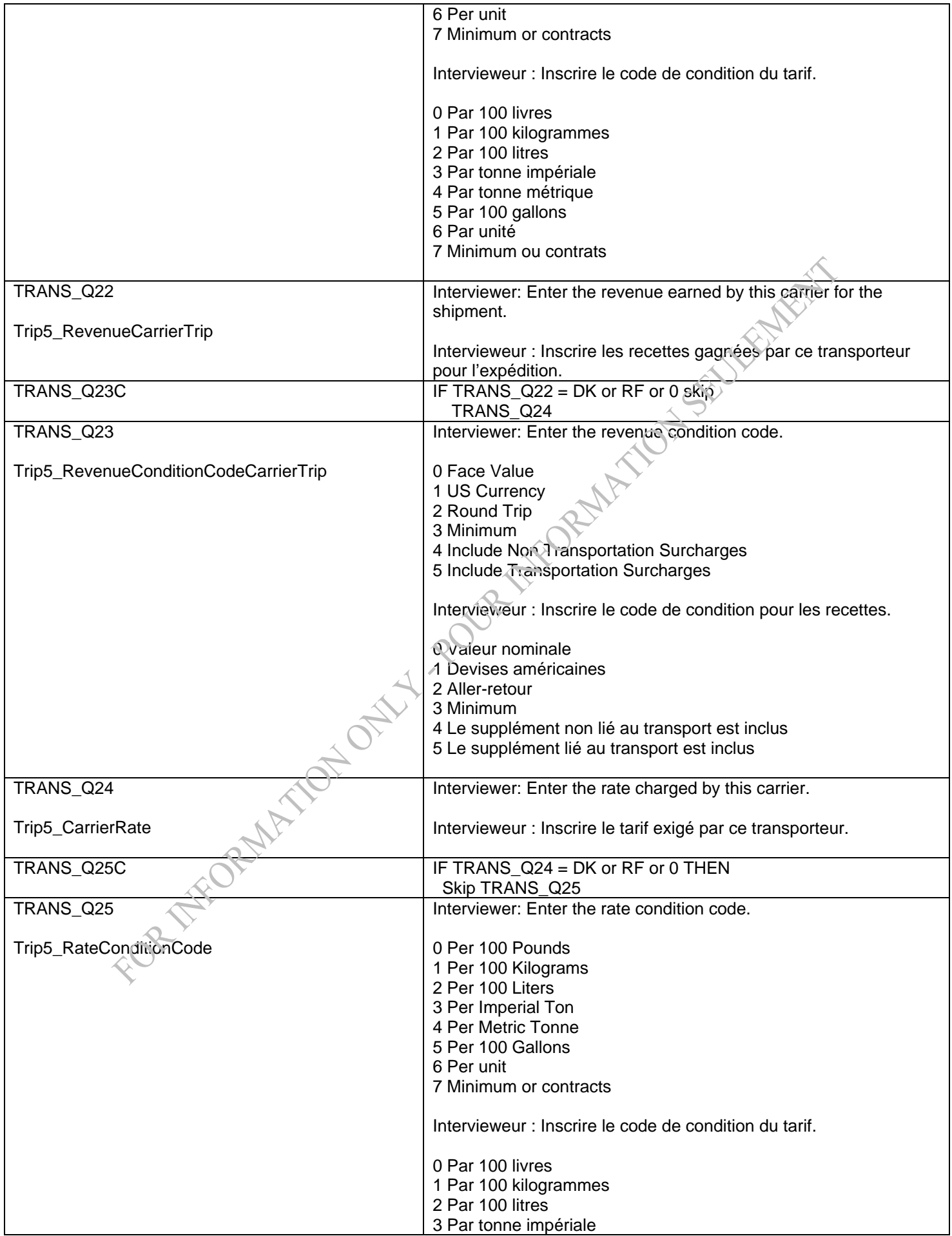

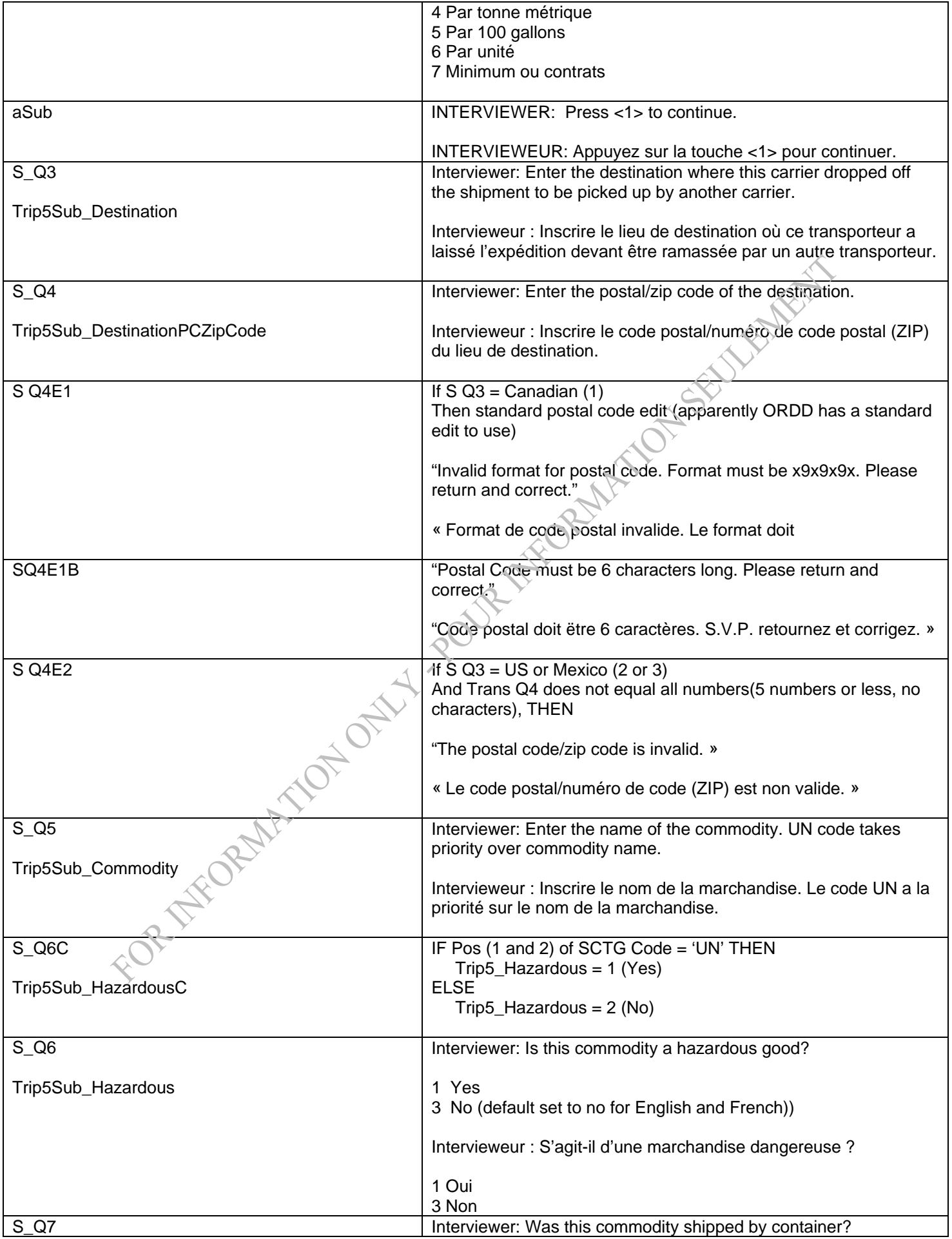

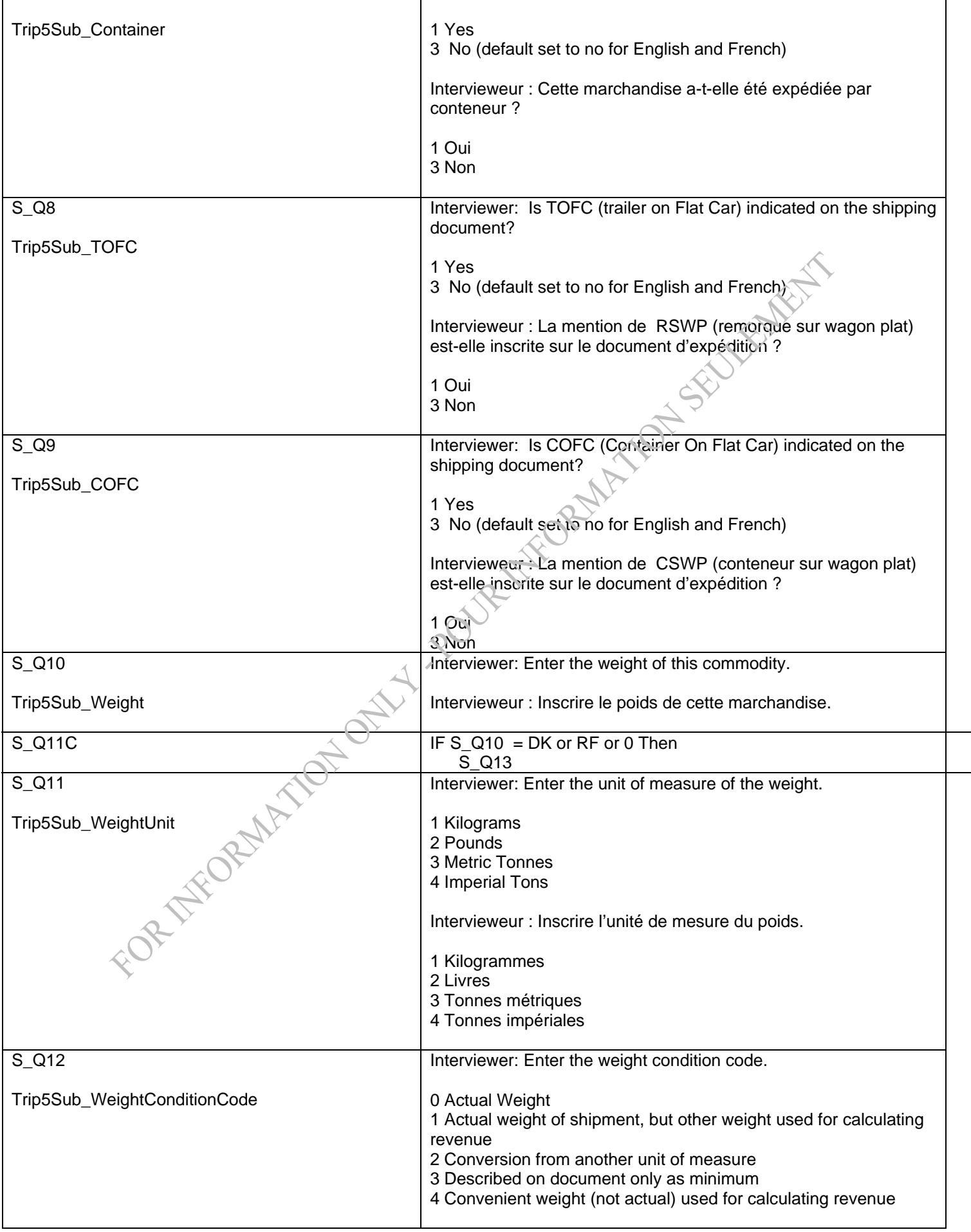

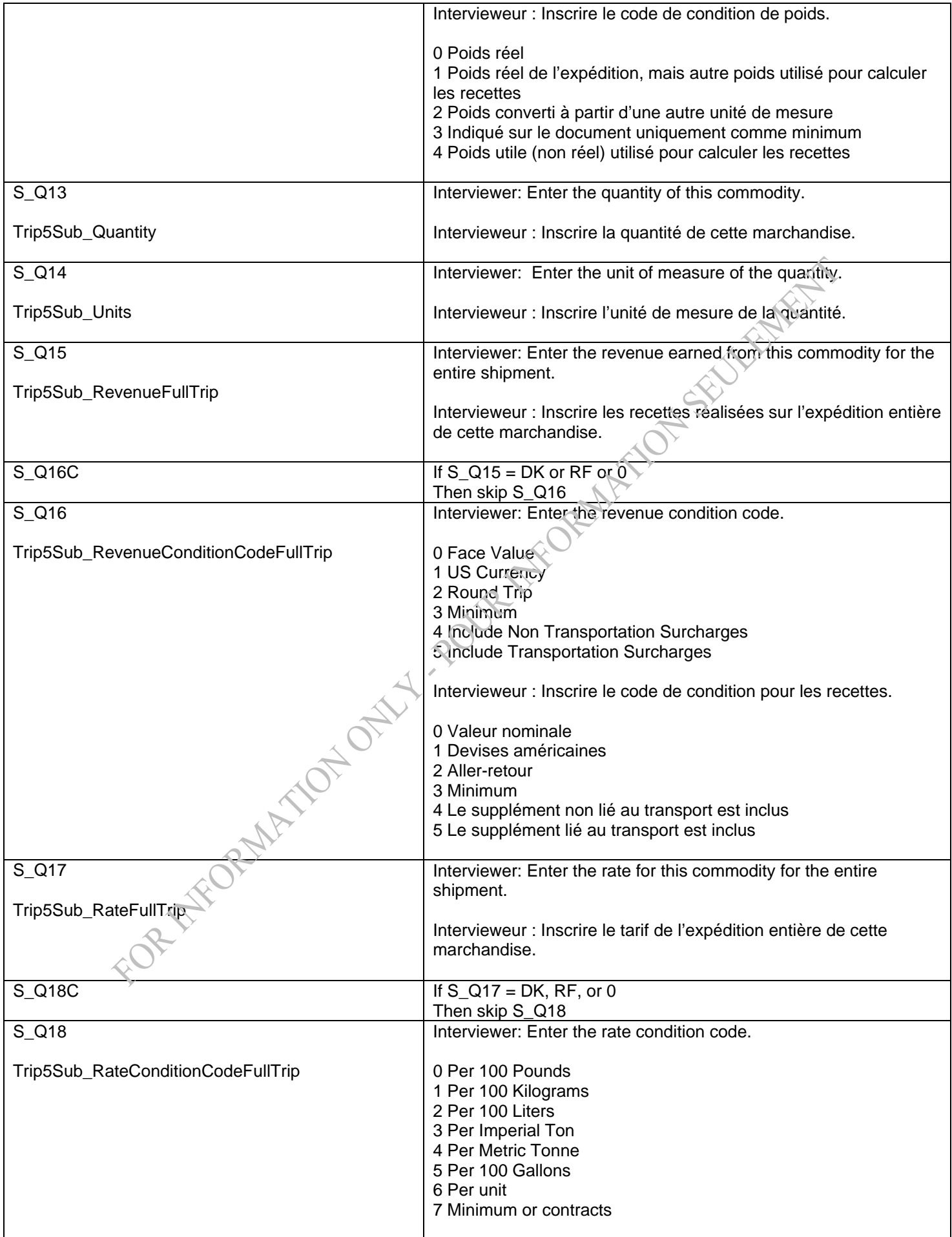
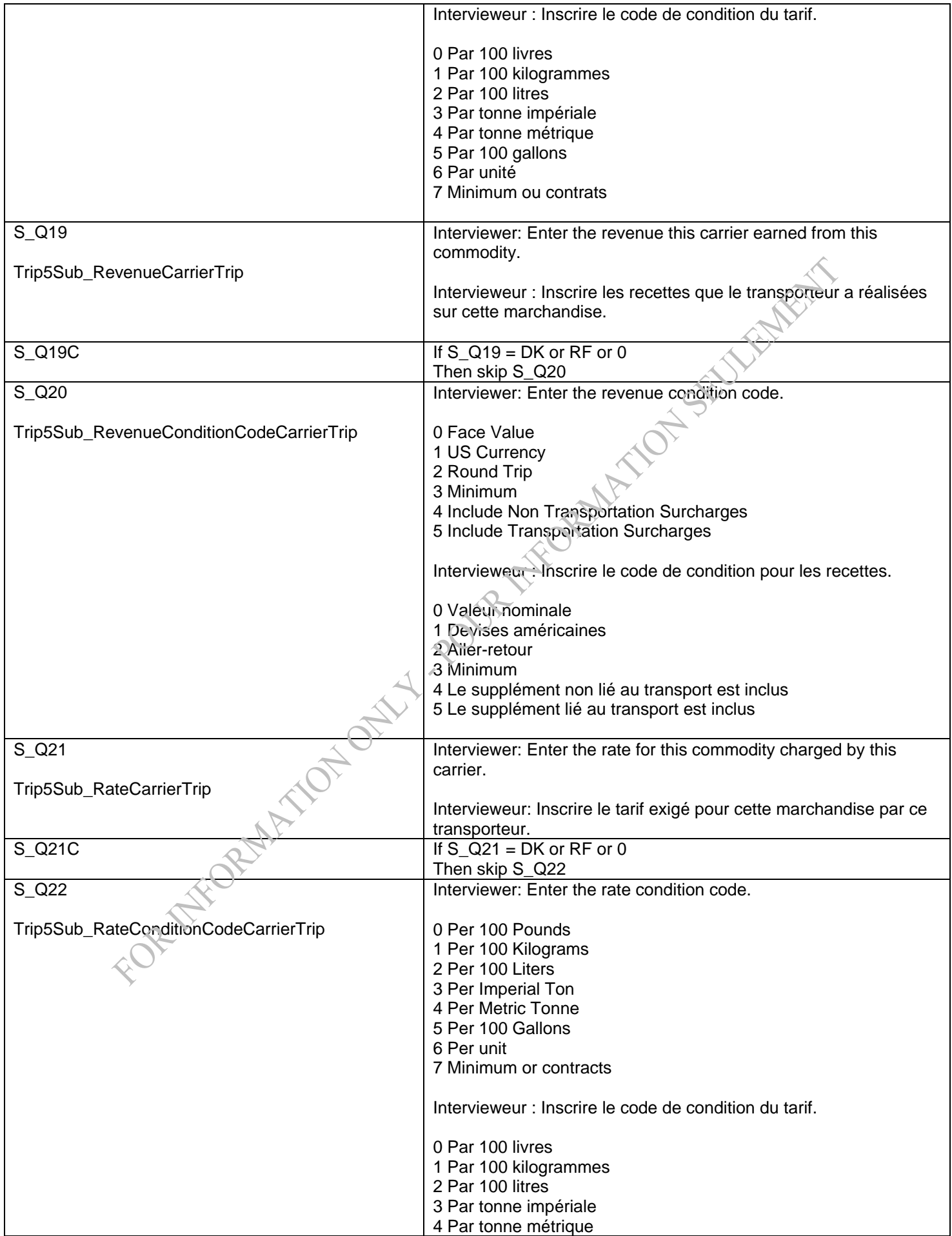

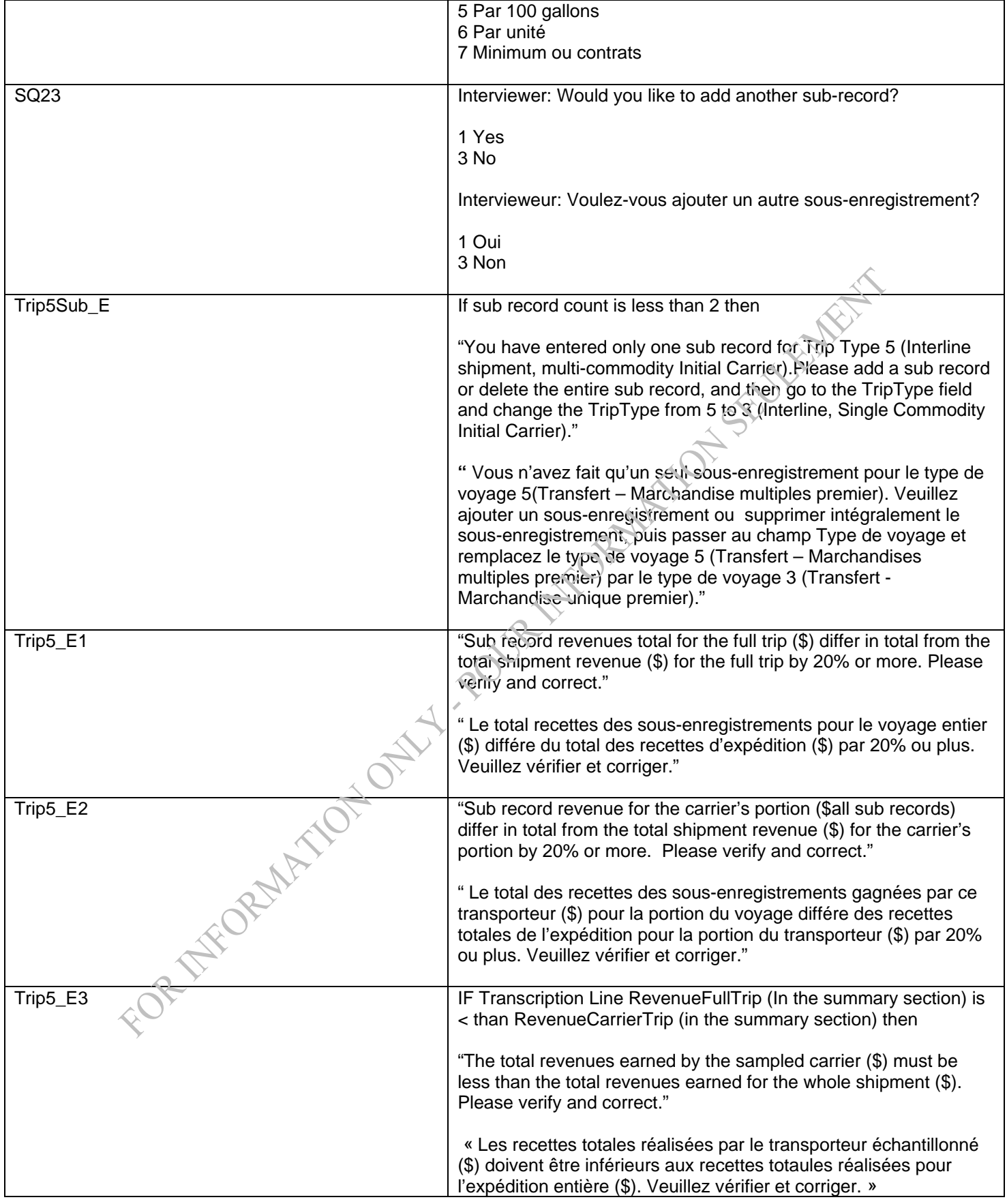

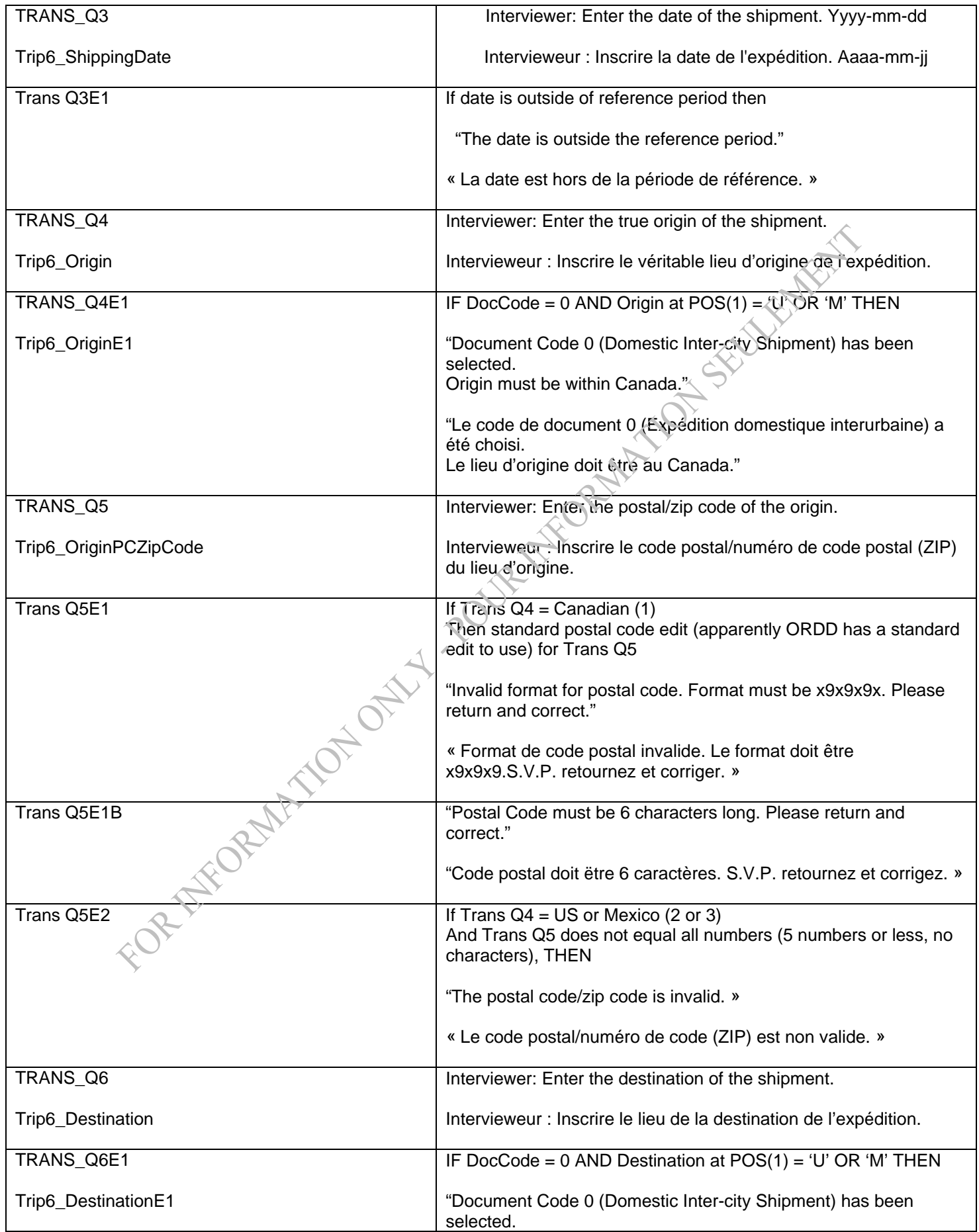

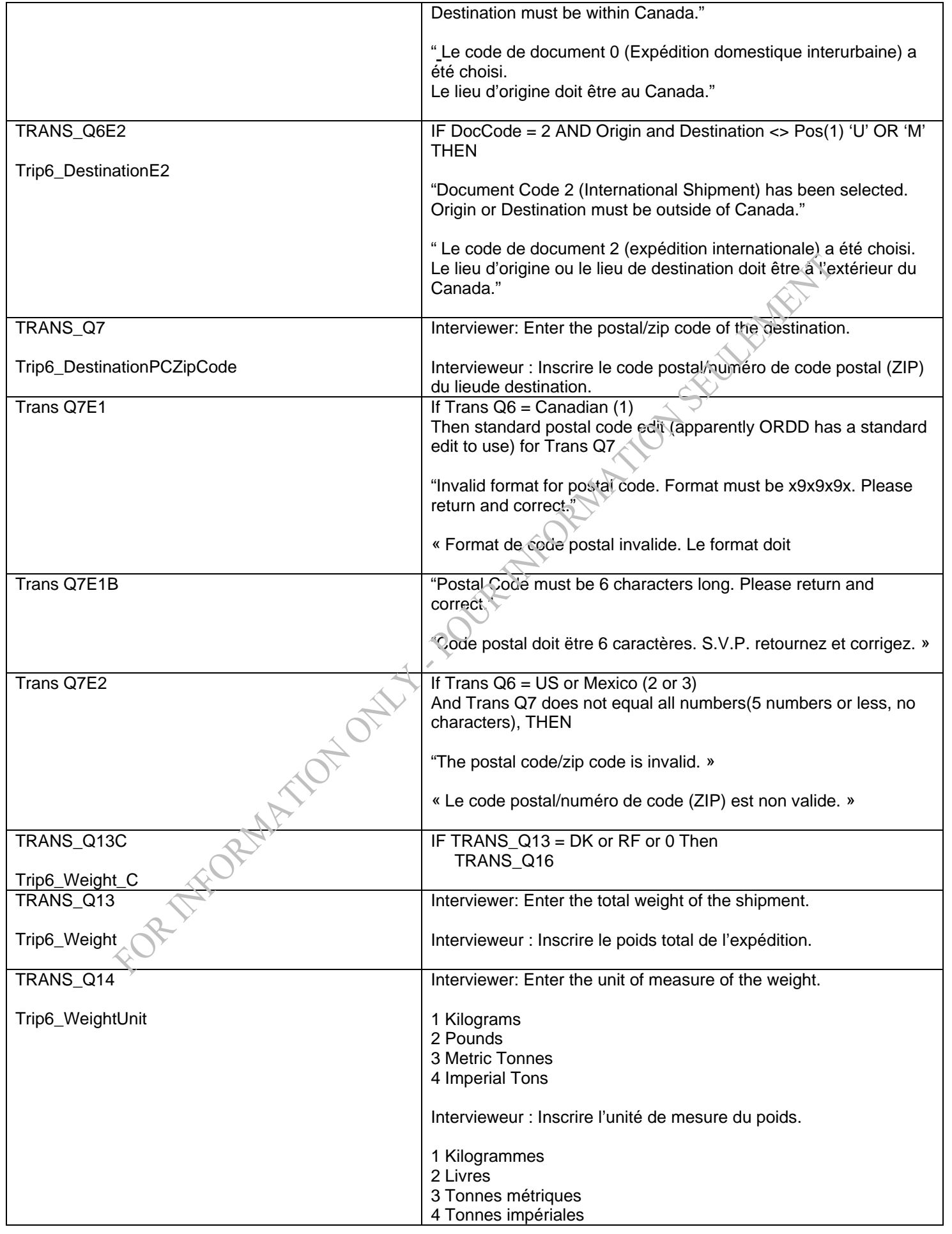

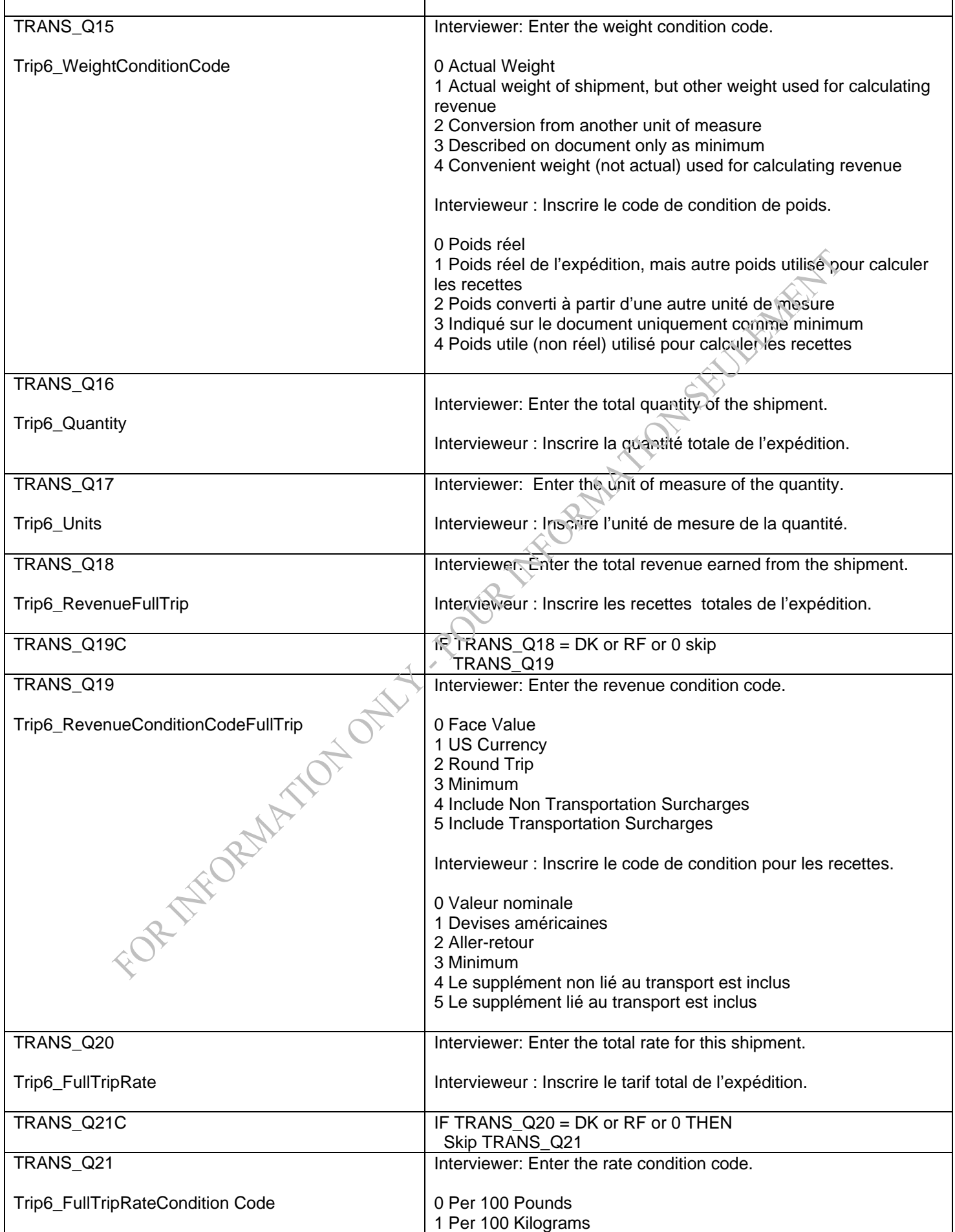

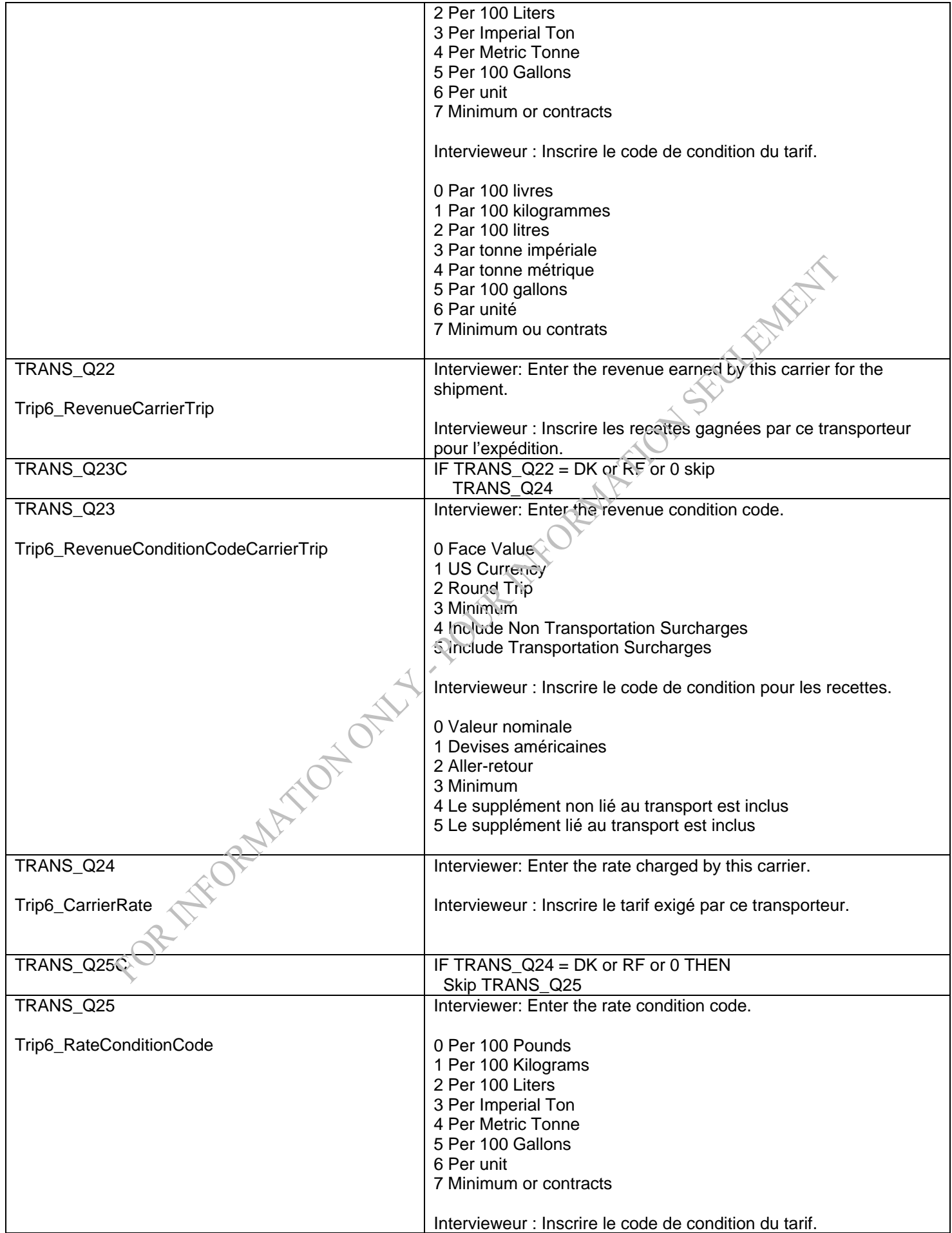

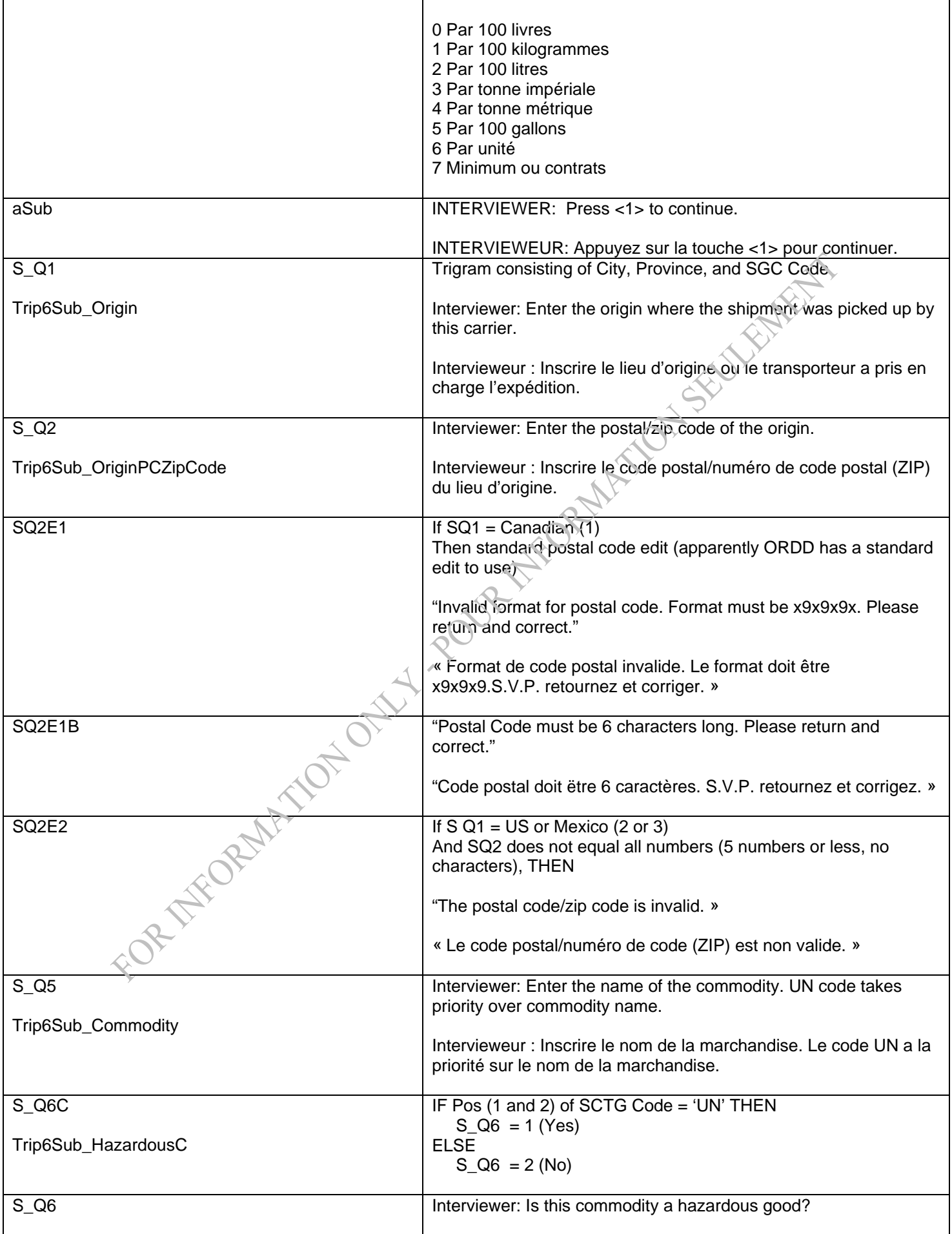

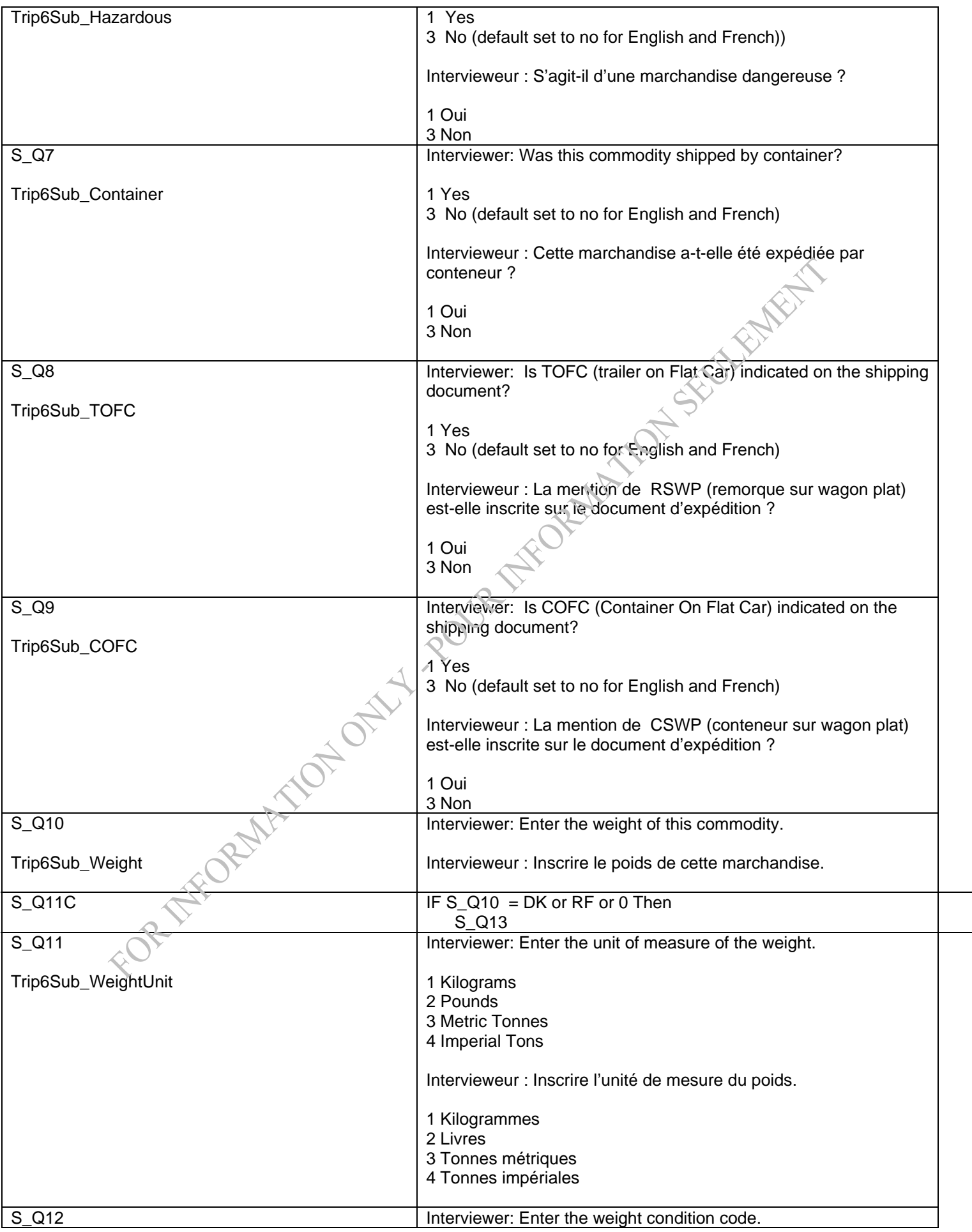

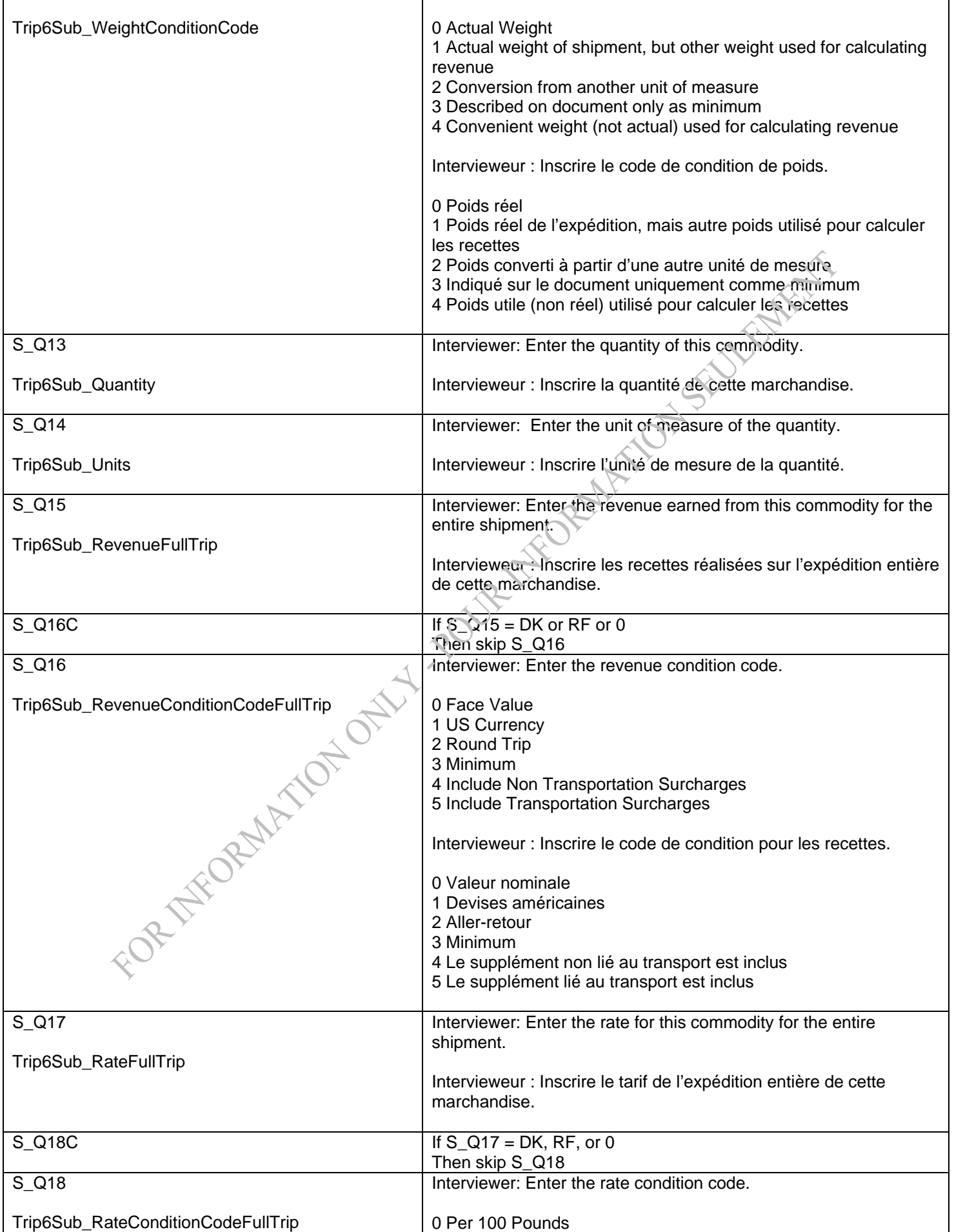

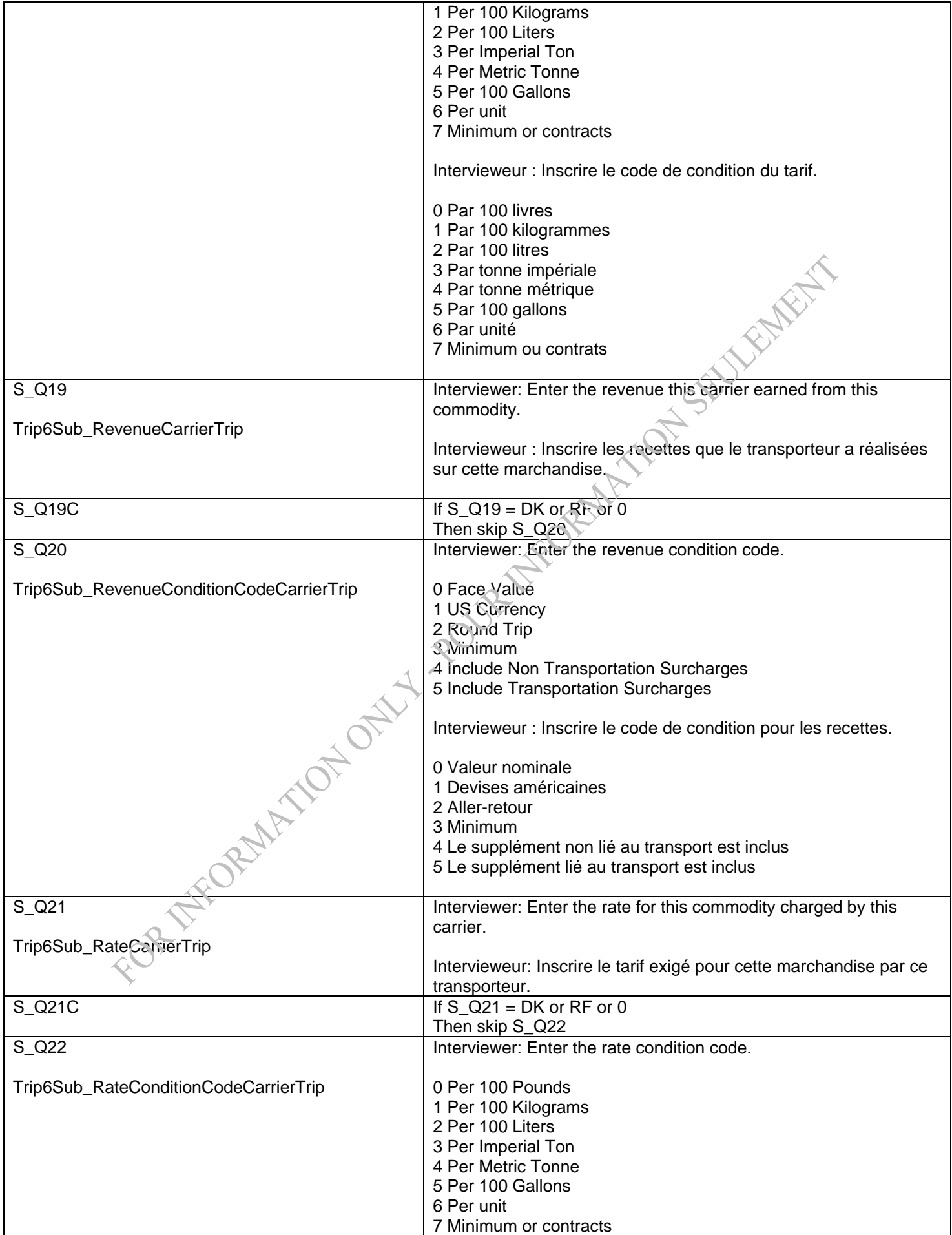

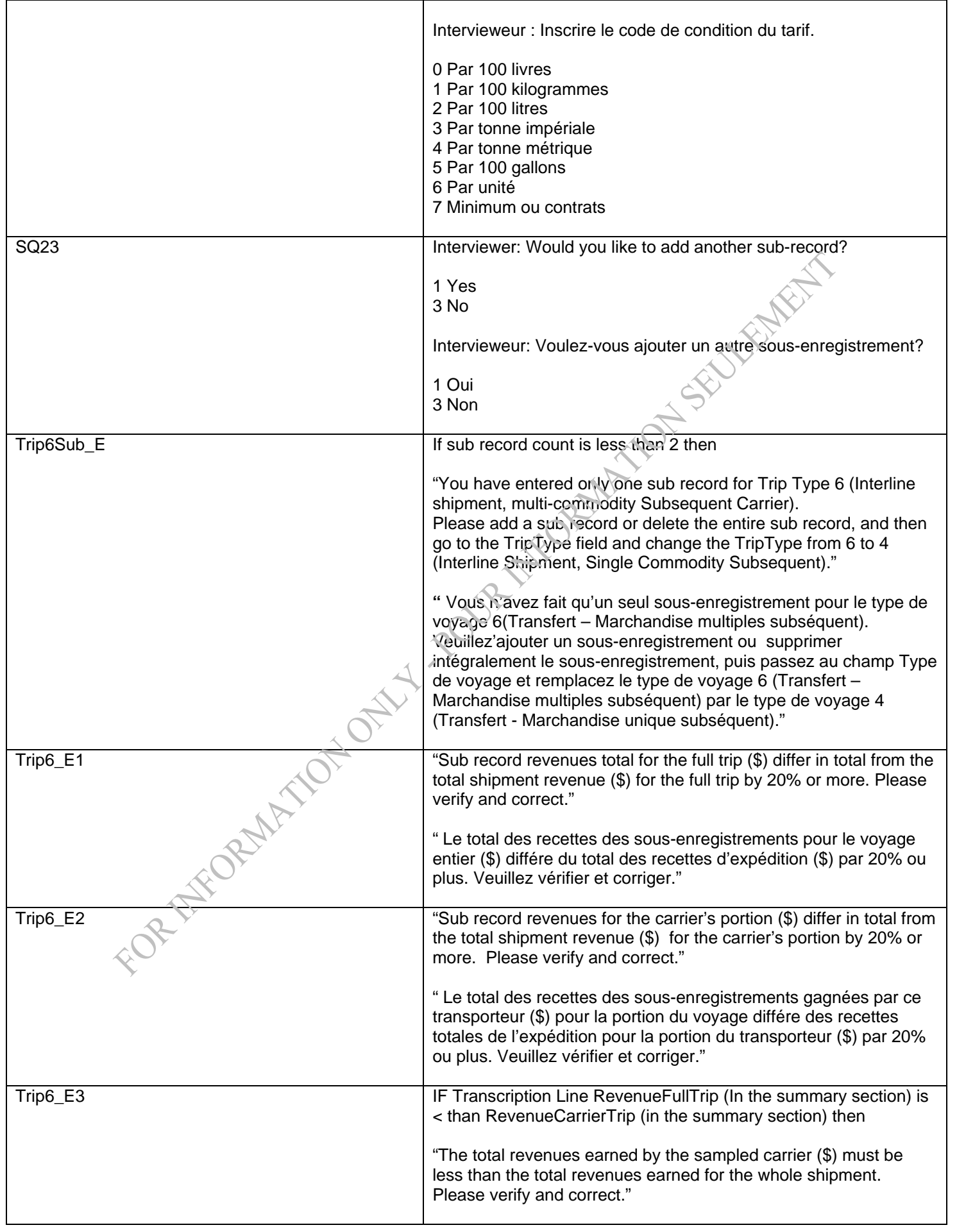

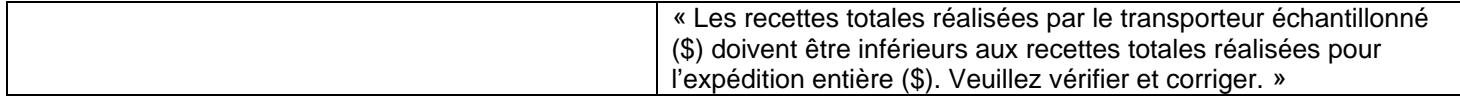

FOR THE ORMANDS ONLY 1 20 VE THEOREM ATOMS SOUTH AND THE RESULT OF THE CONTROL OF THE CONTROL OF THE CONTROL OF

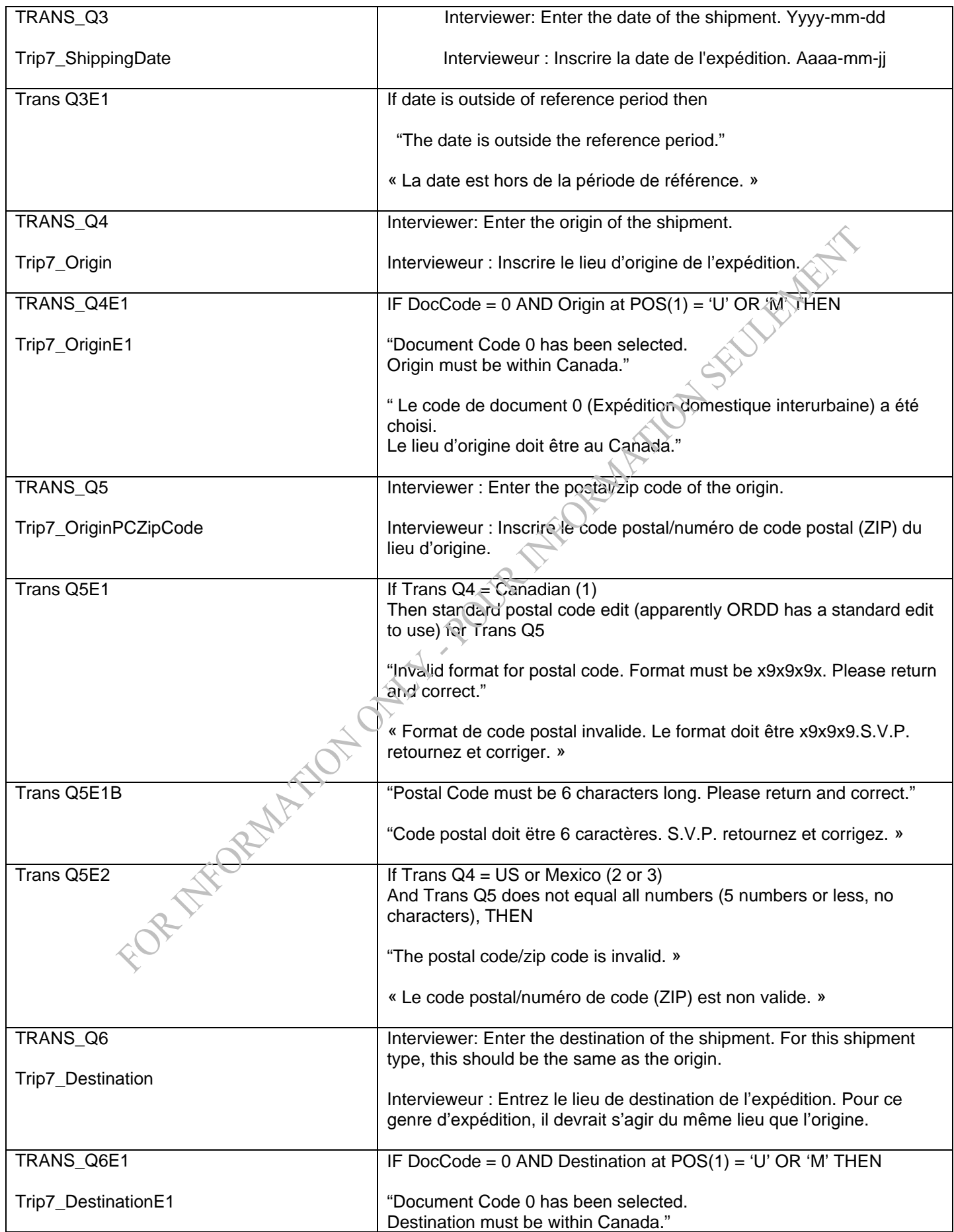

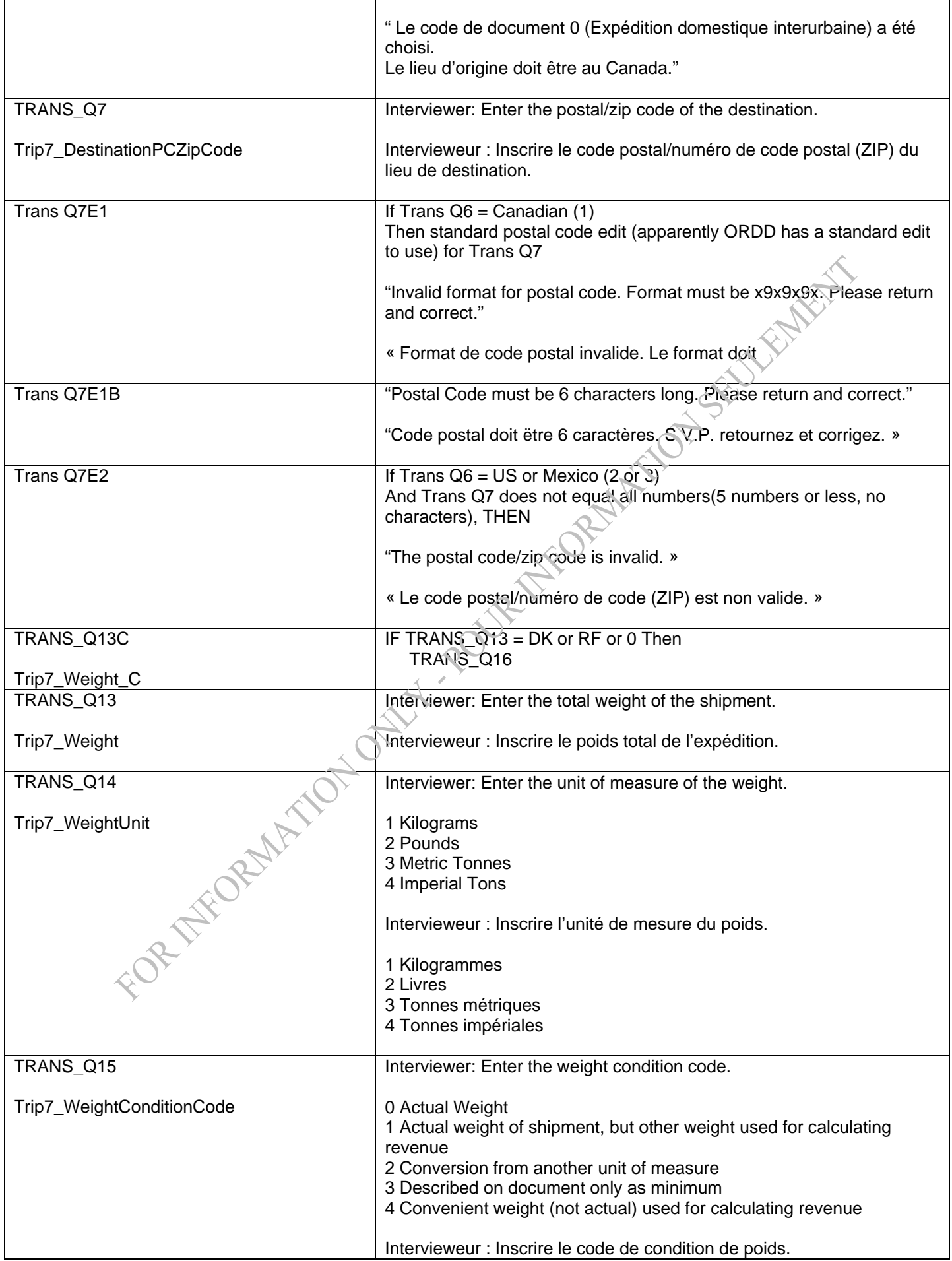

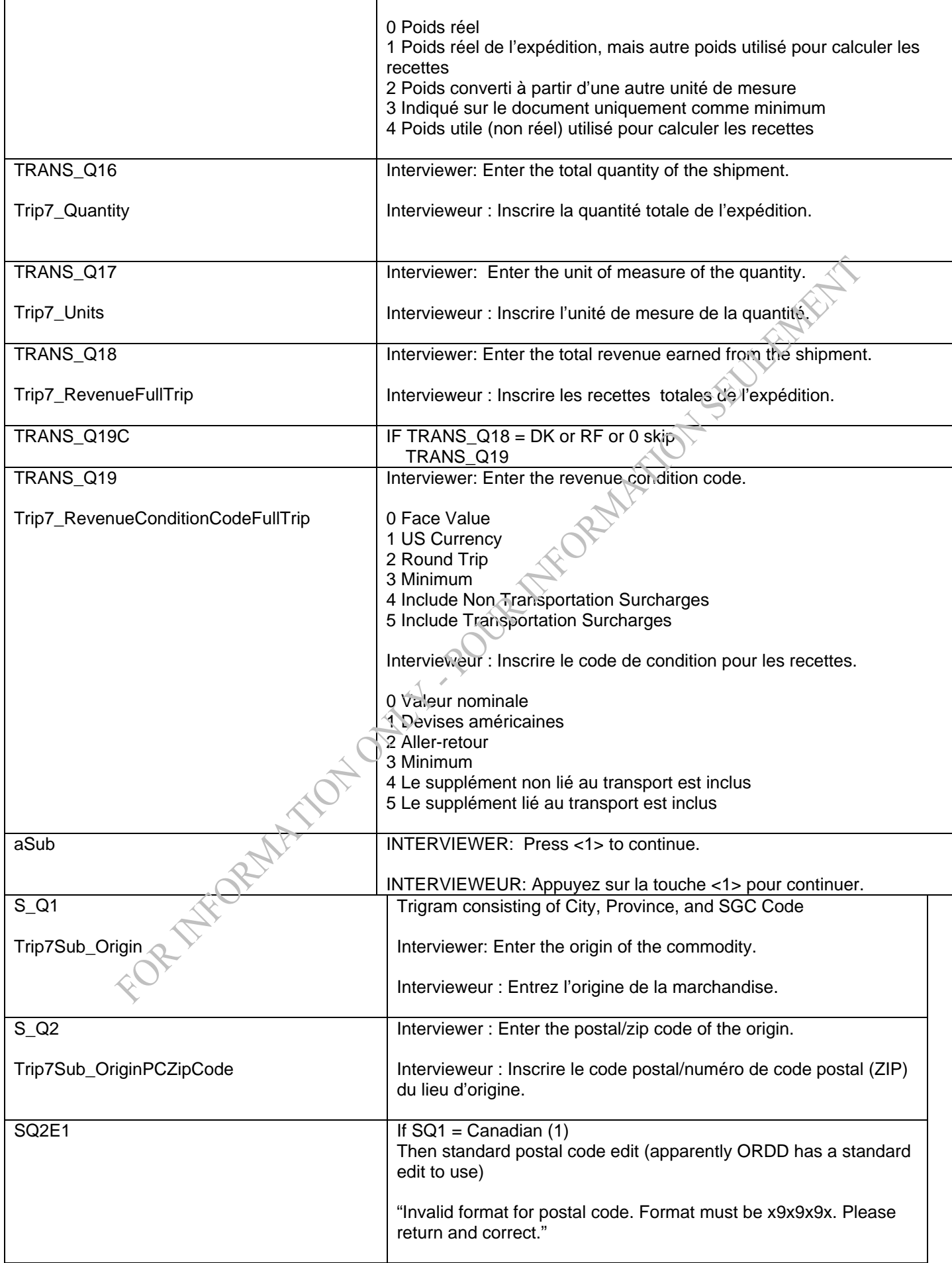

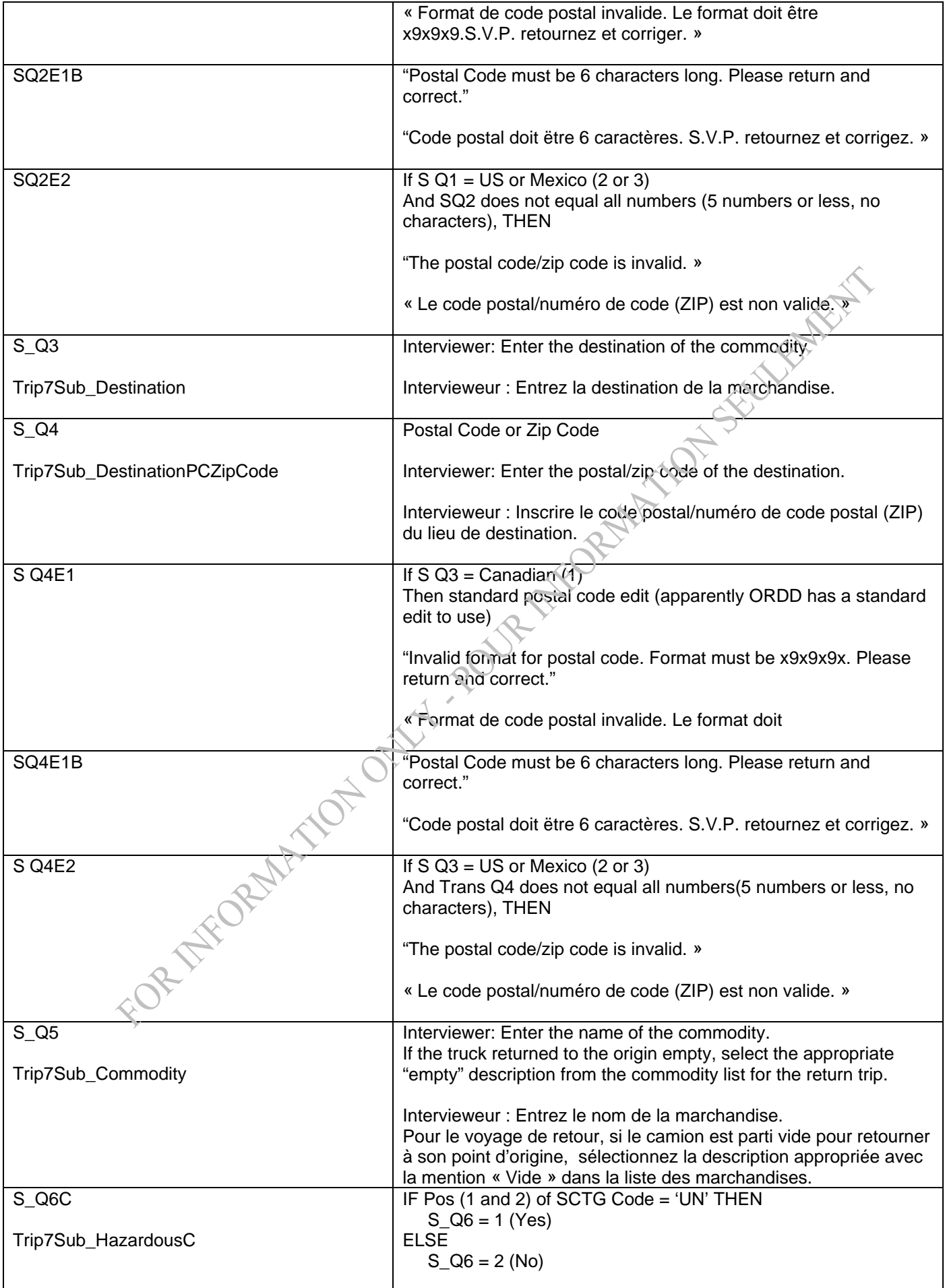

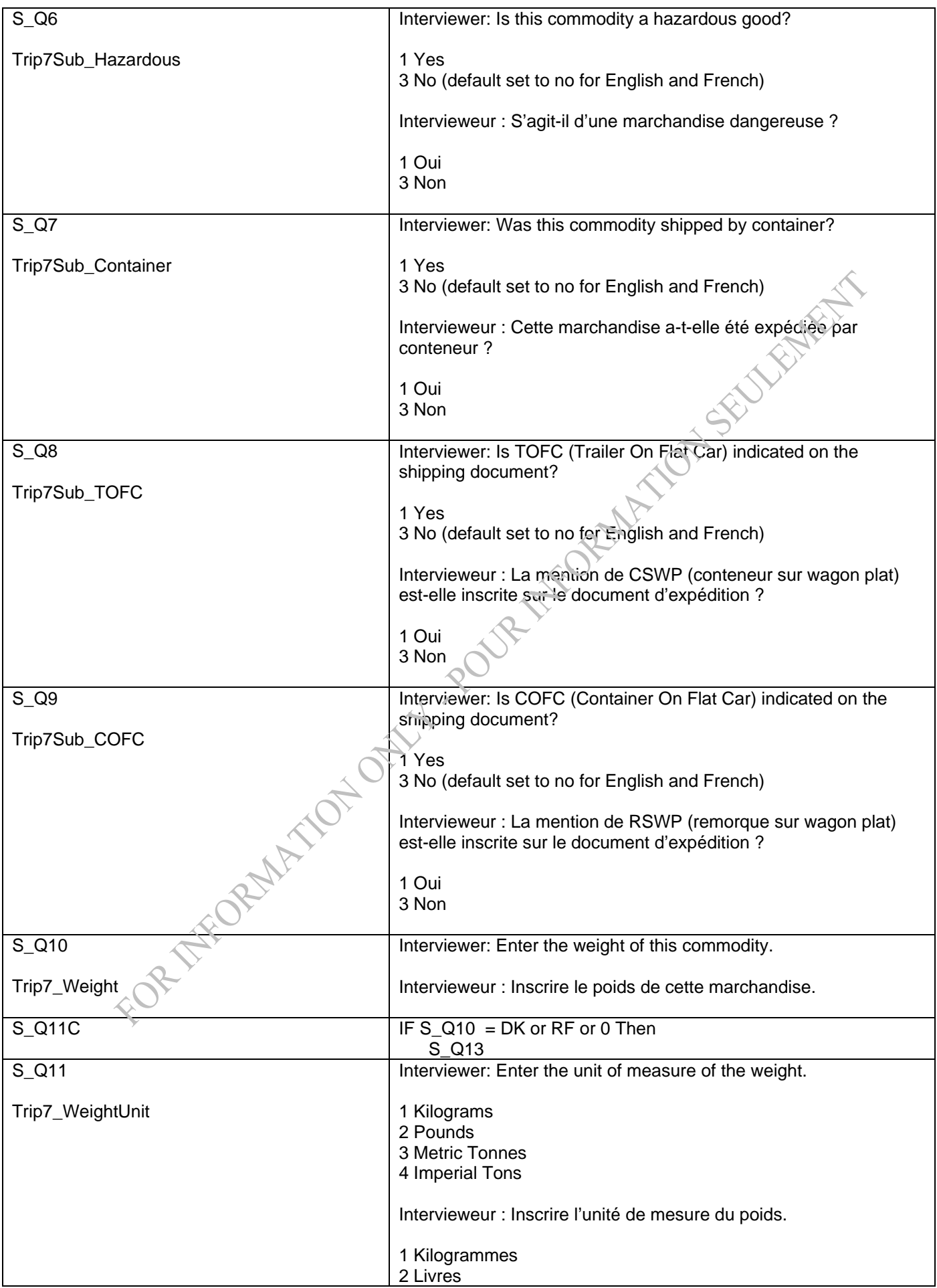

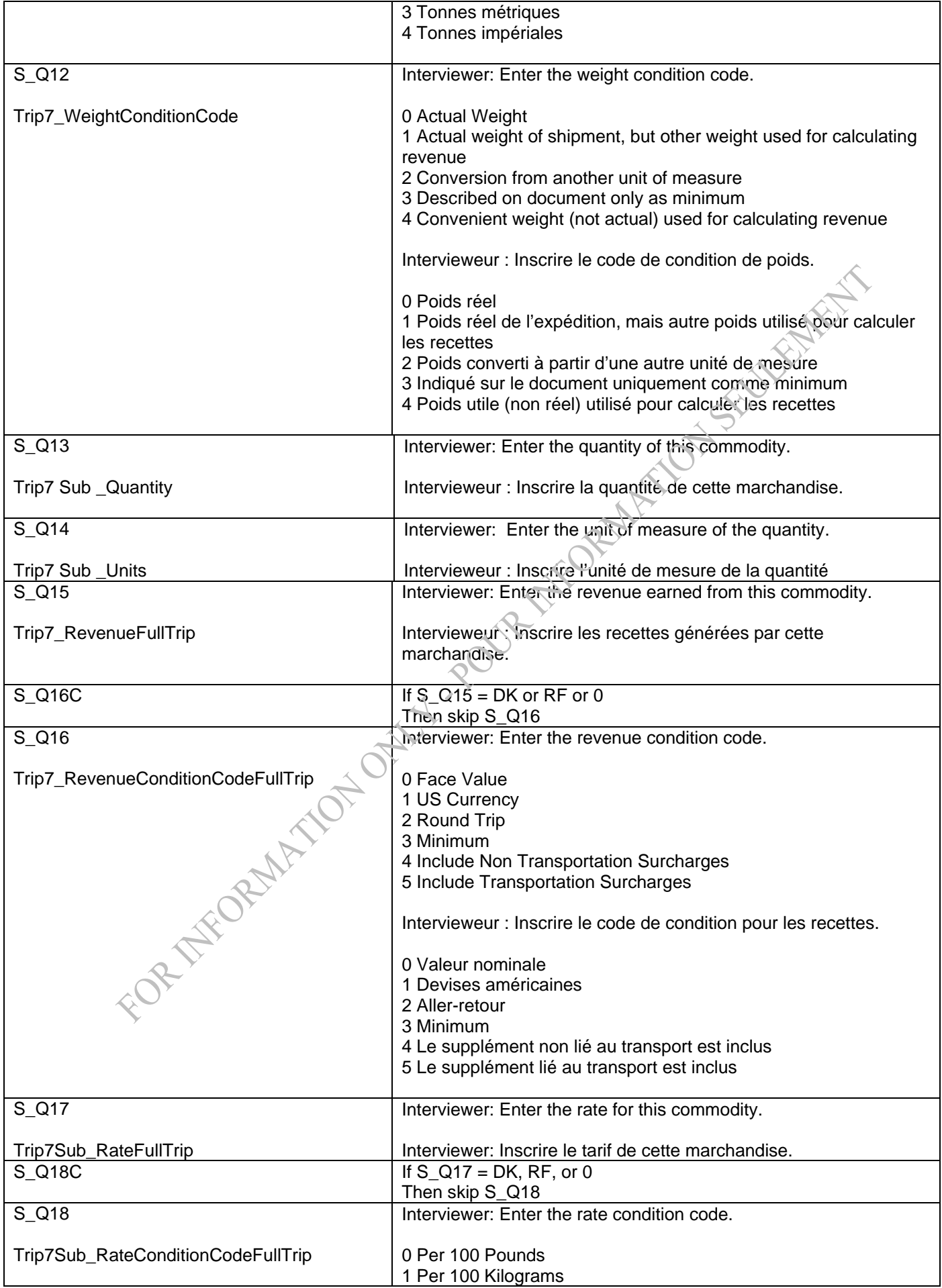

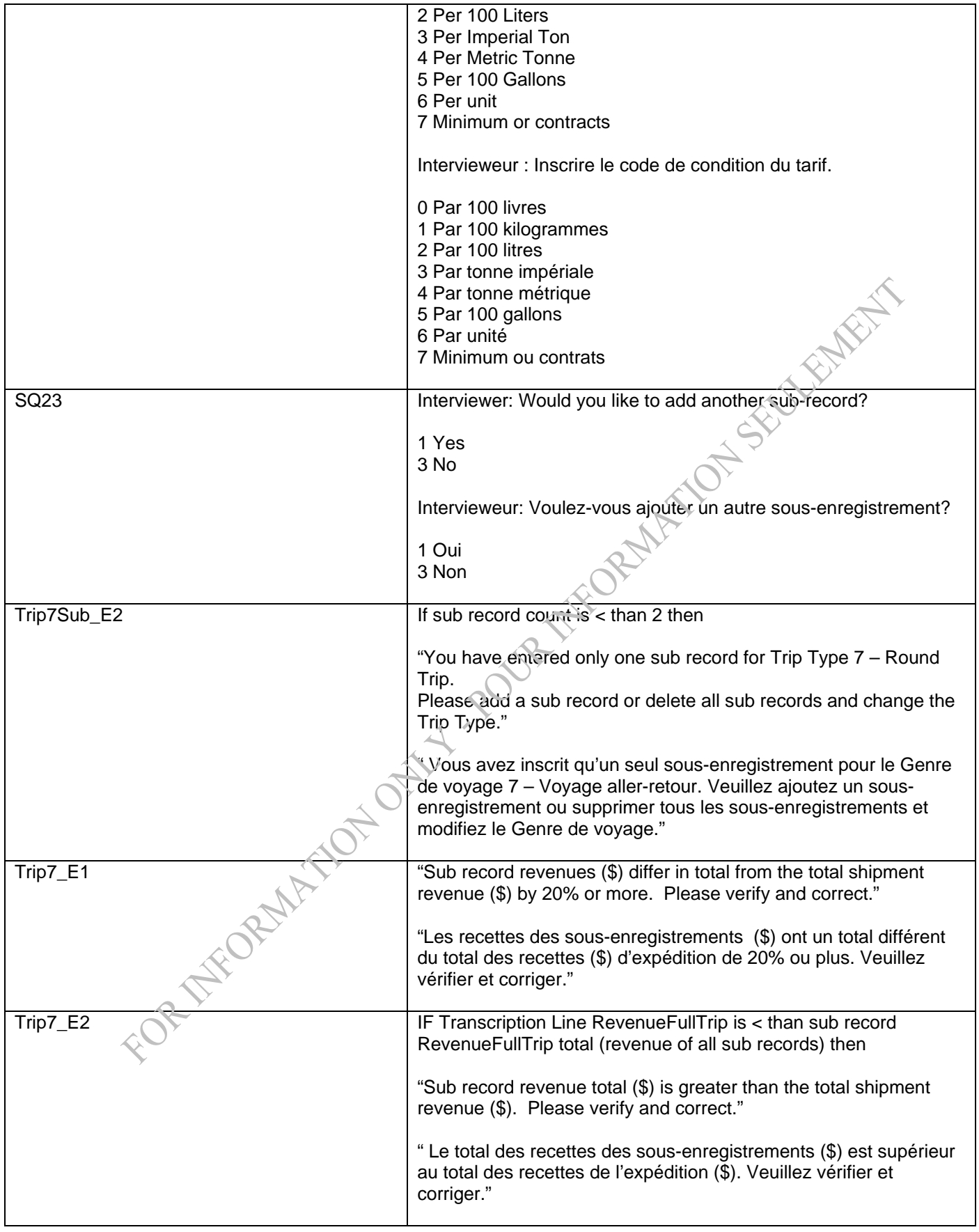

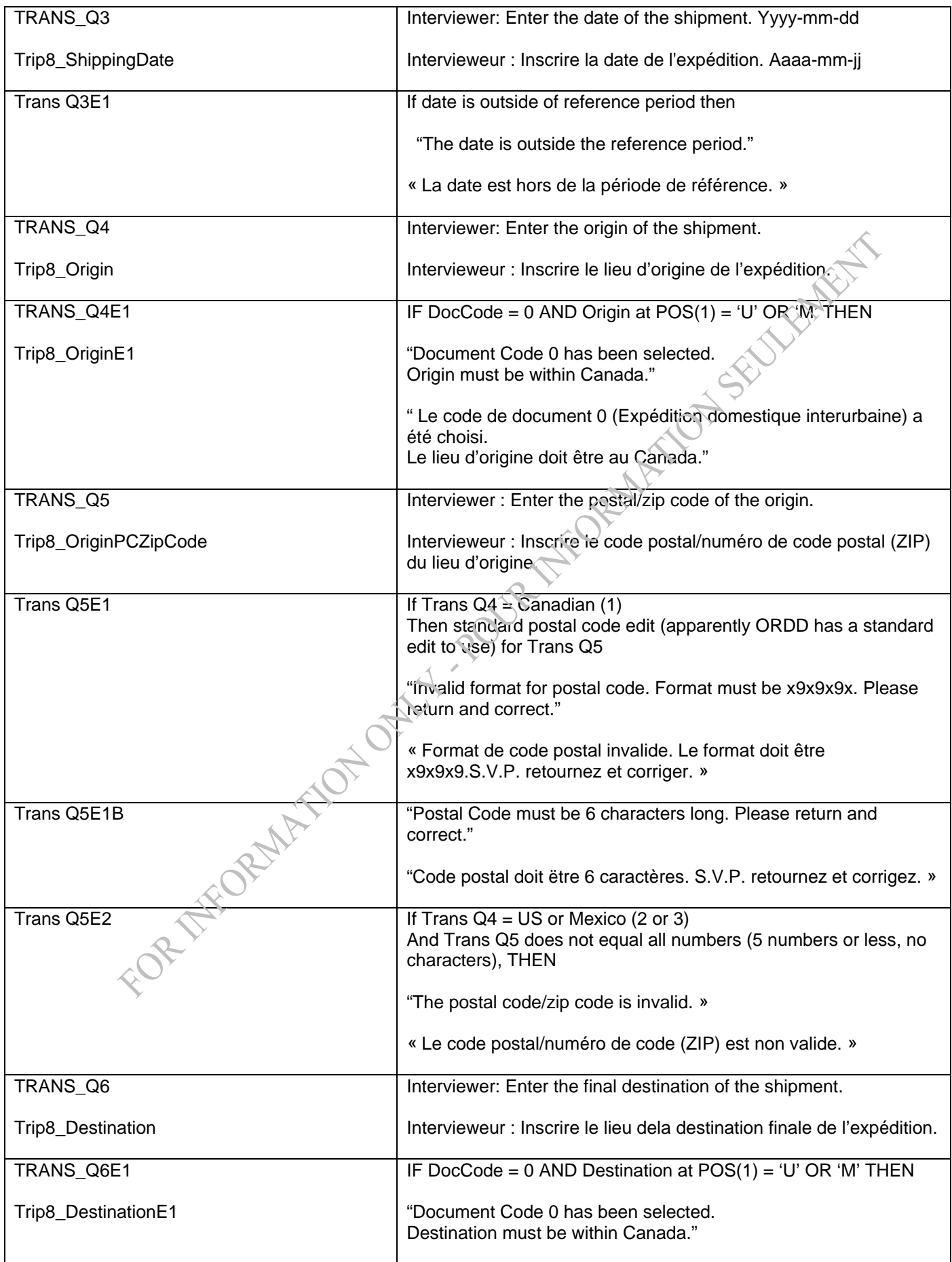

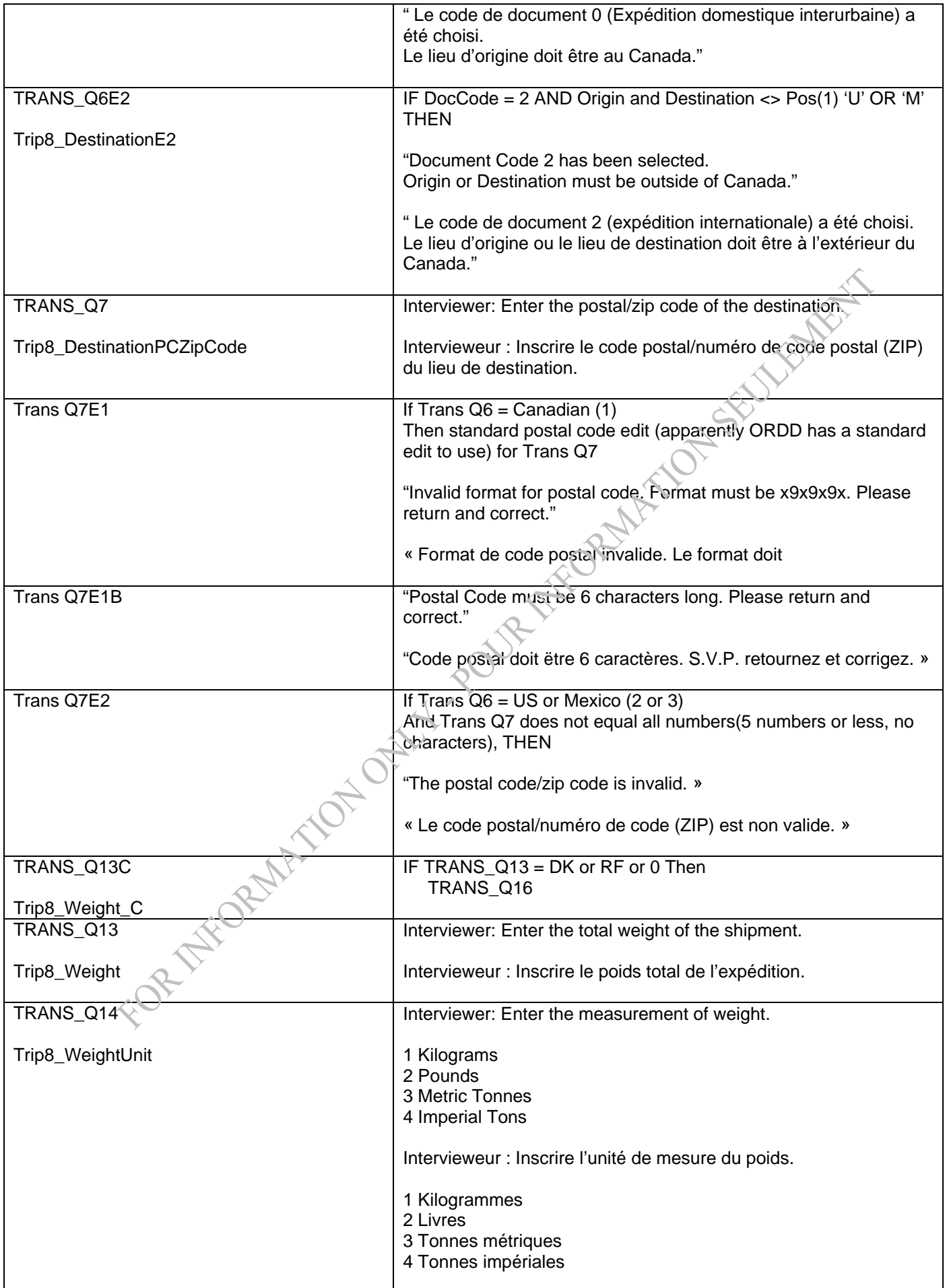

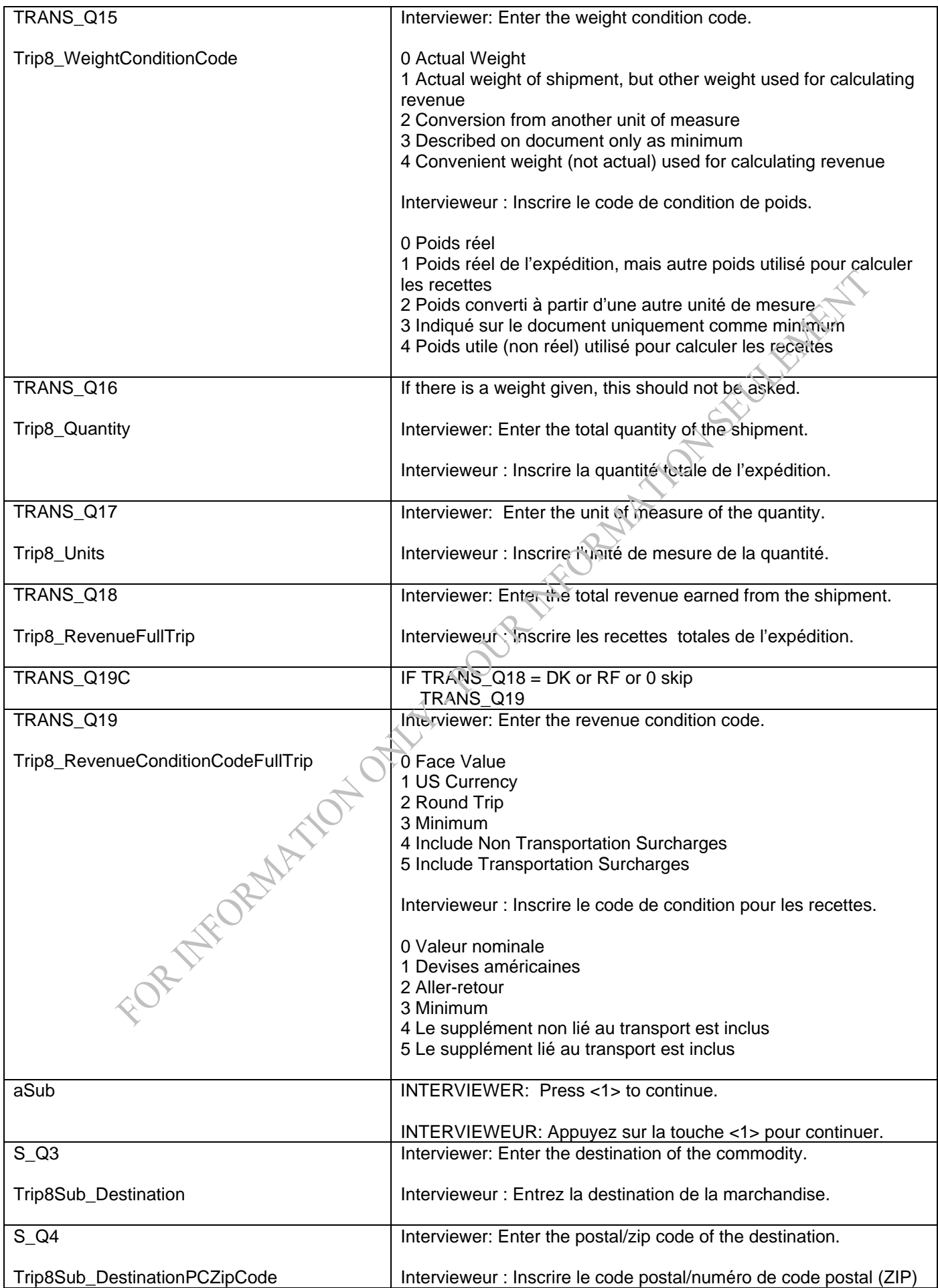

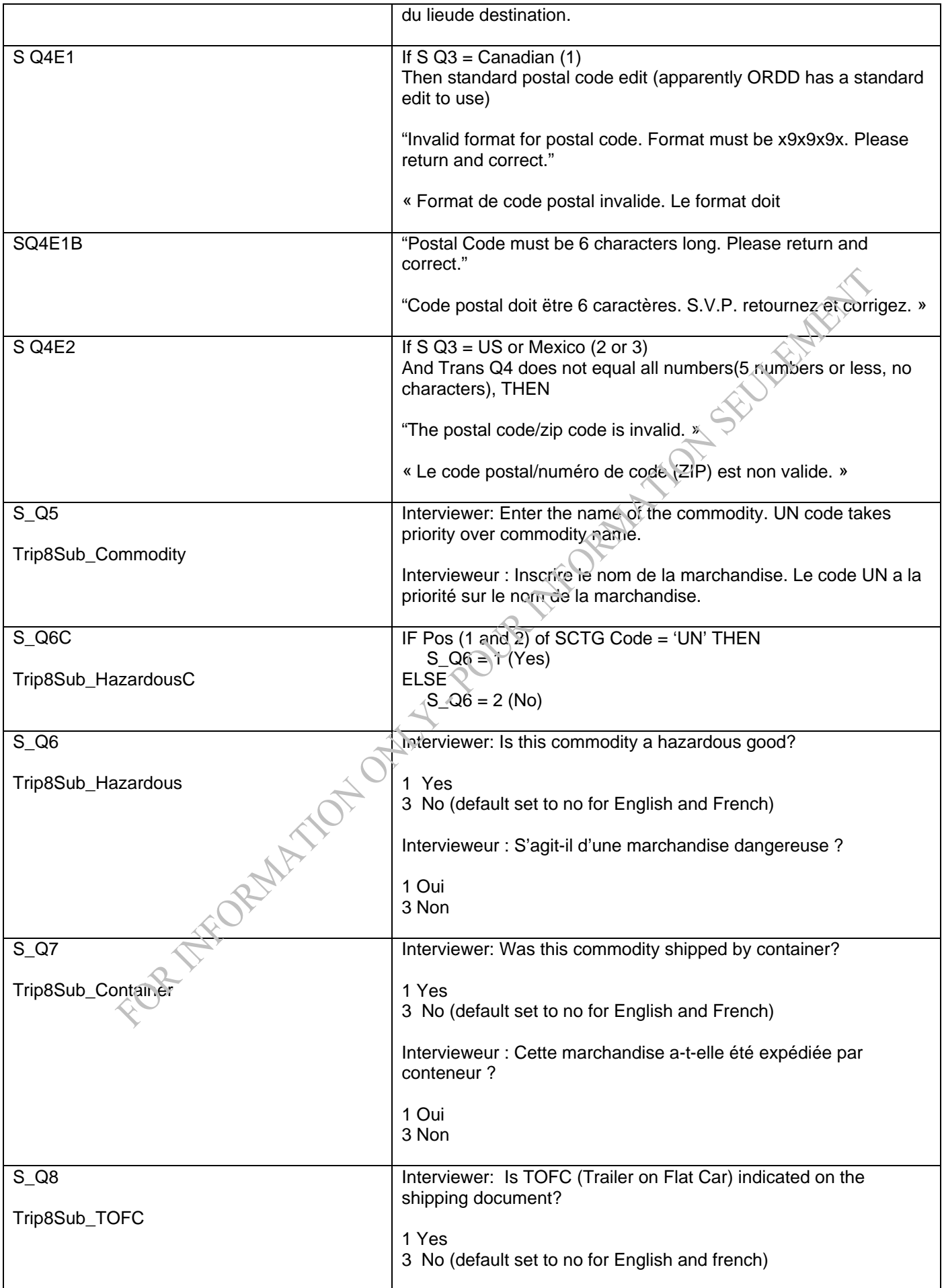

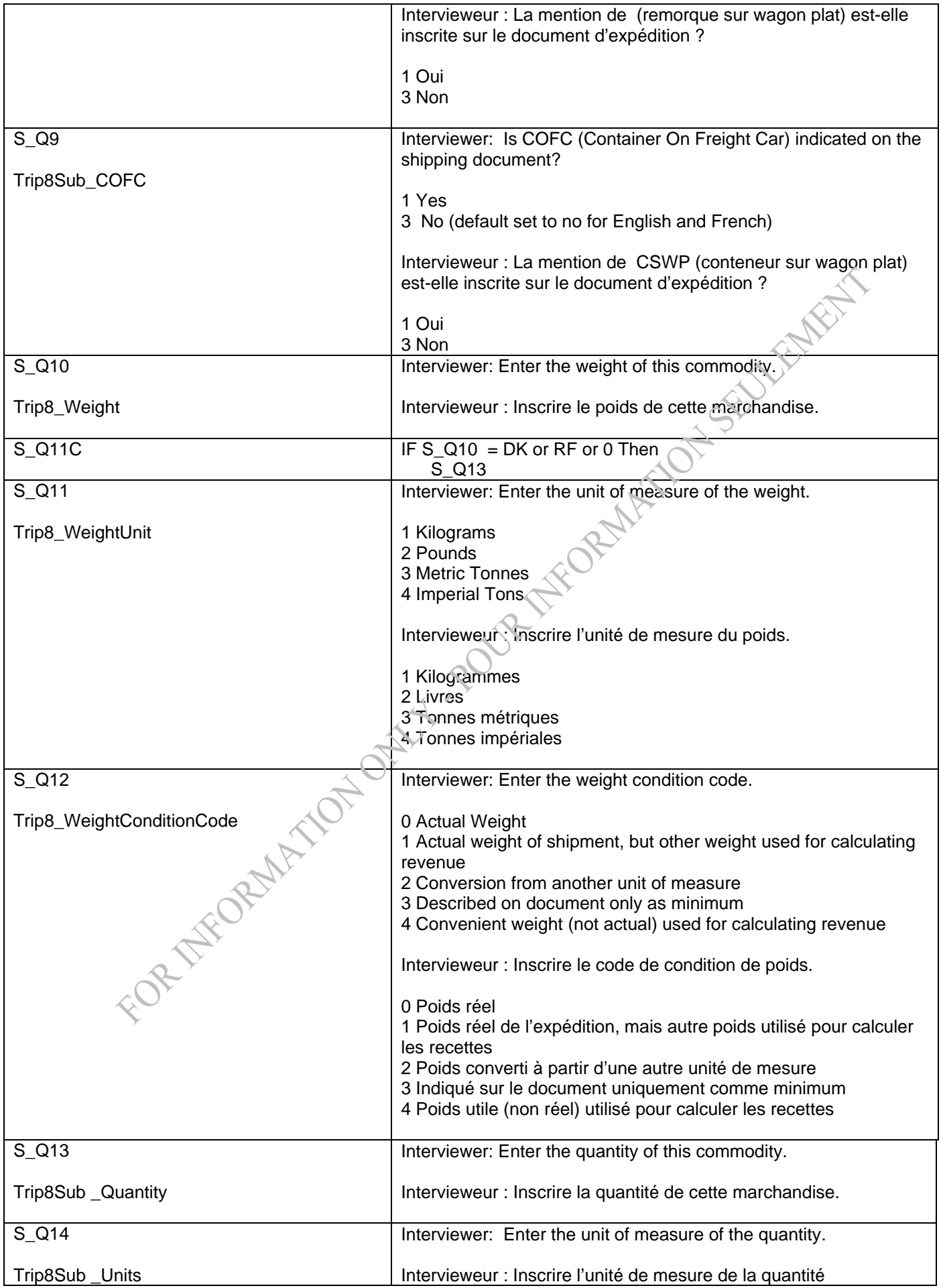

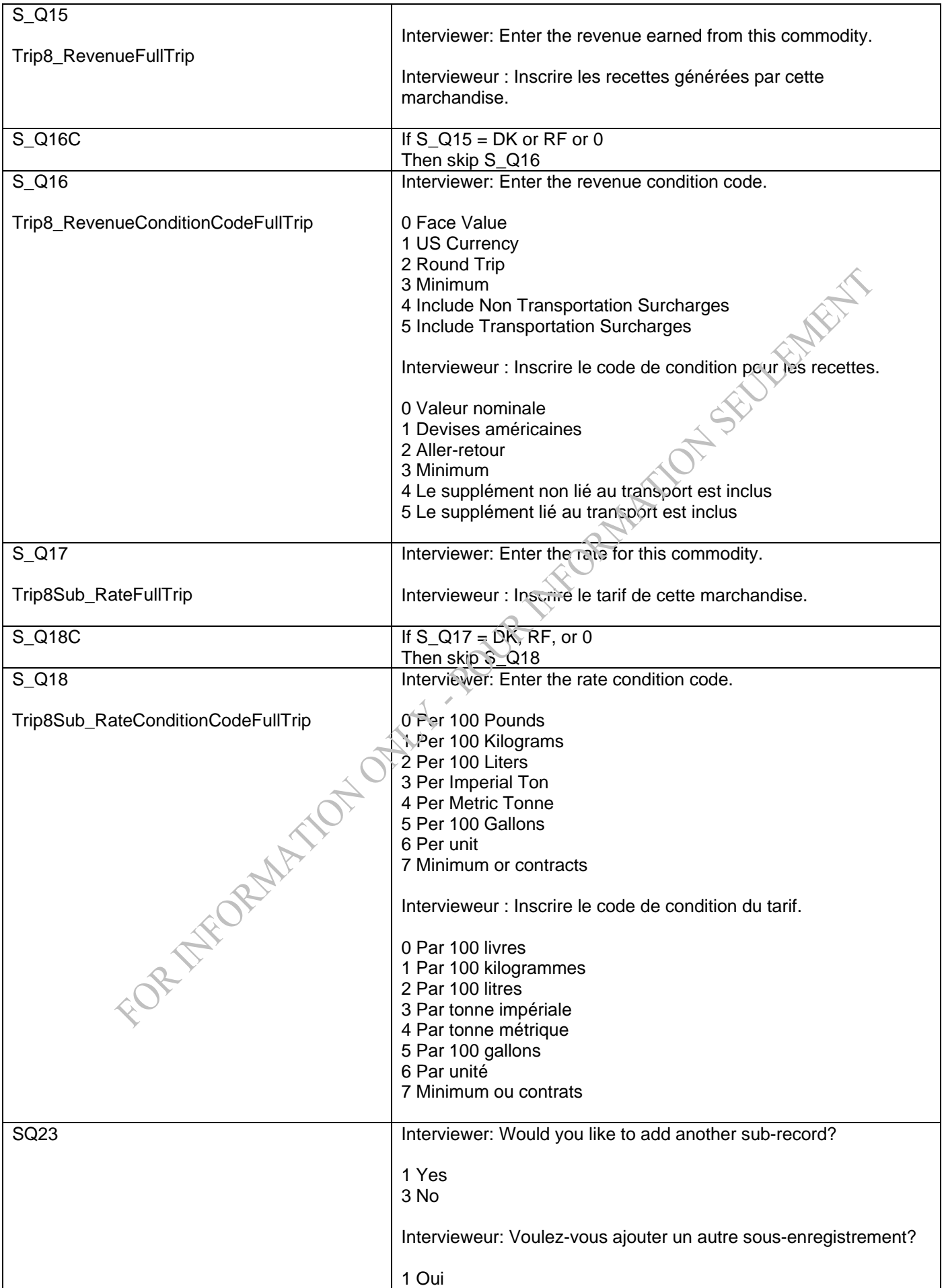

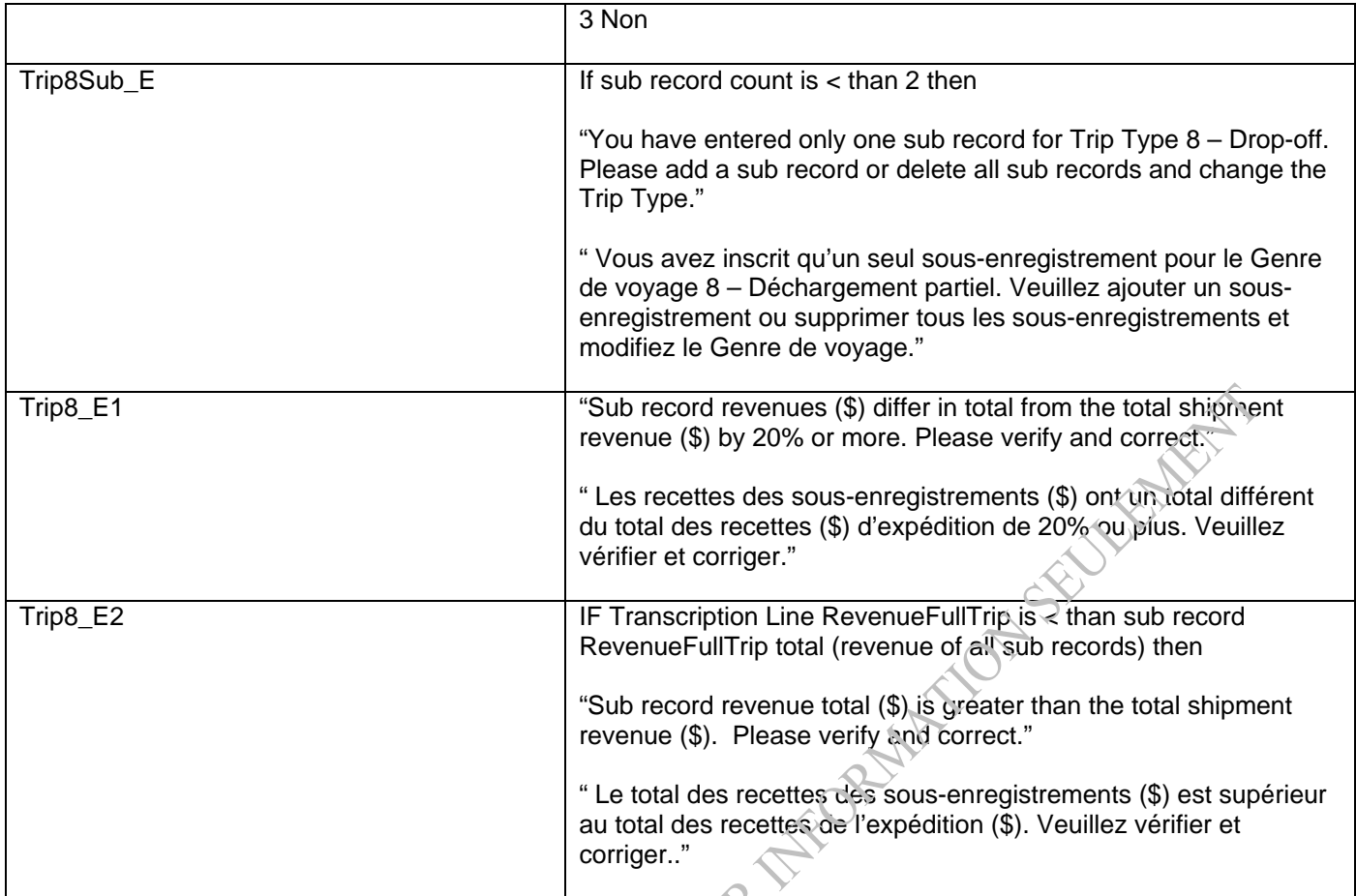

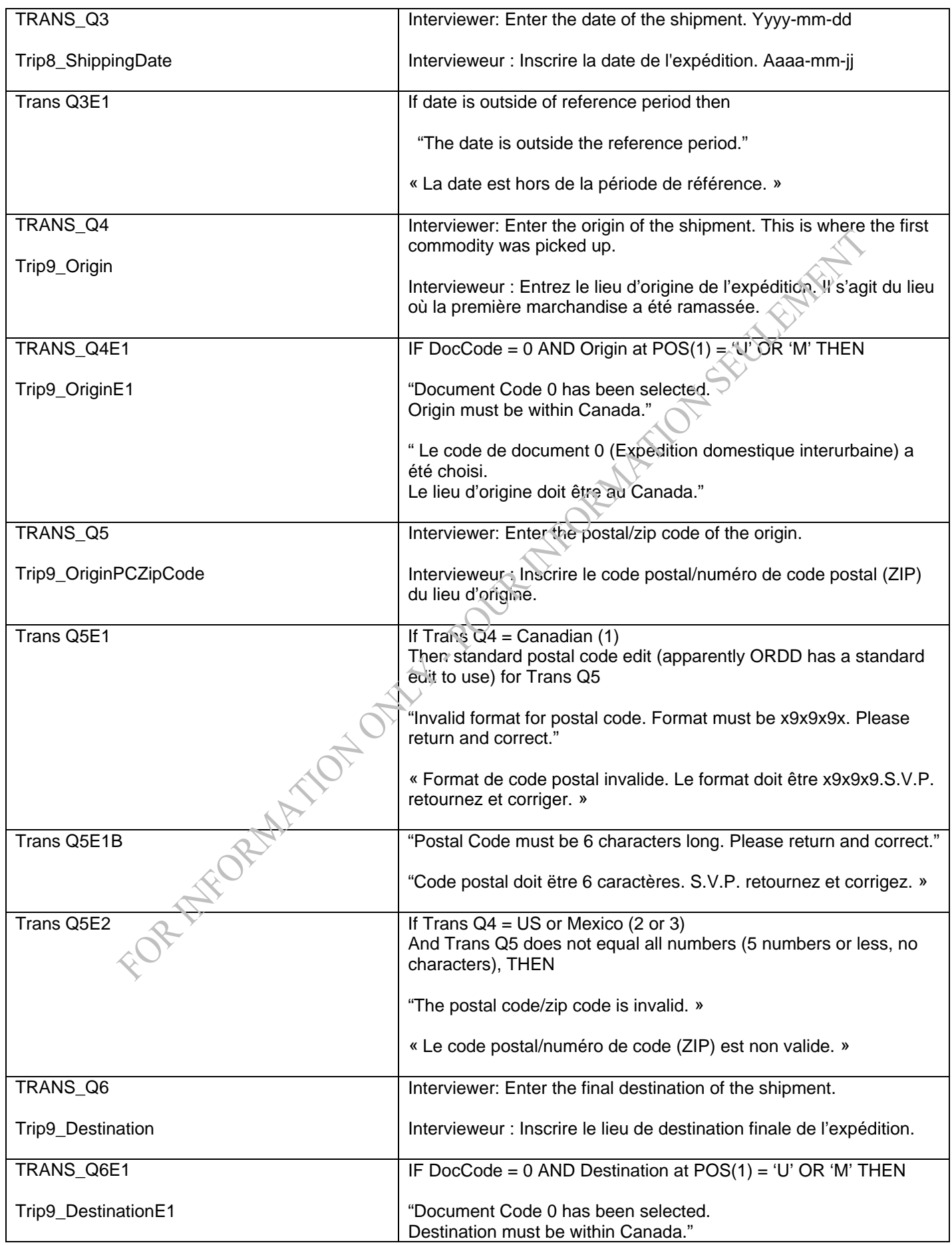

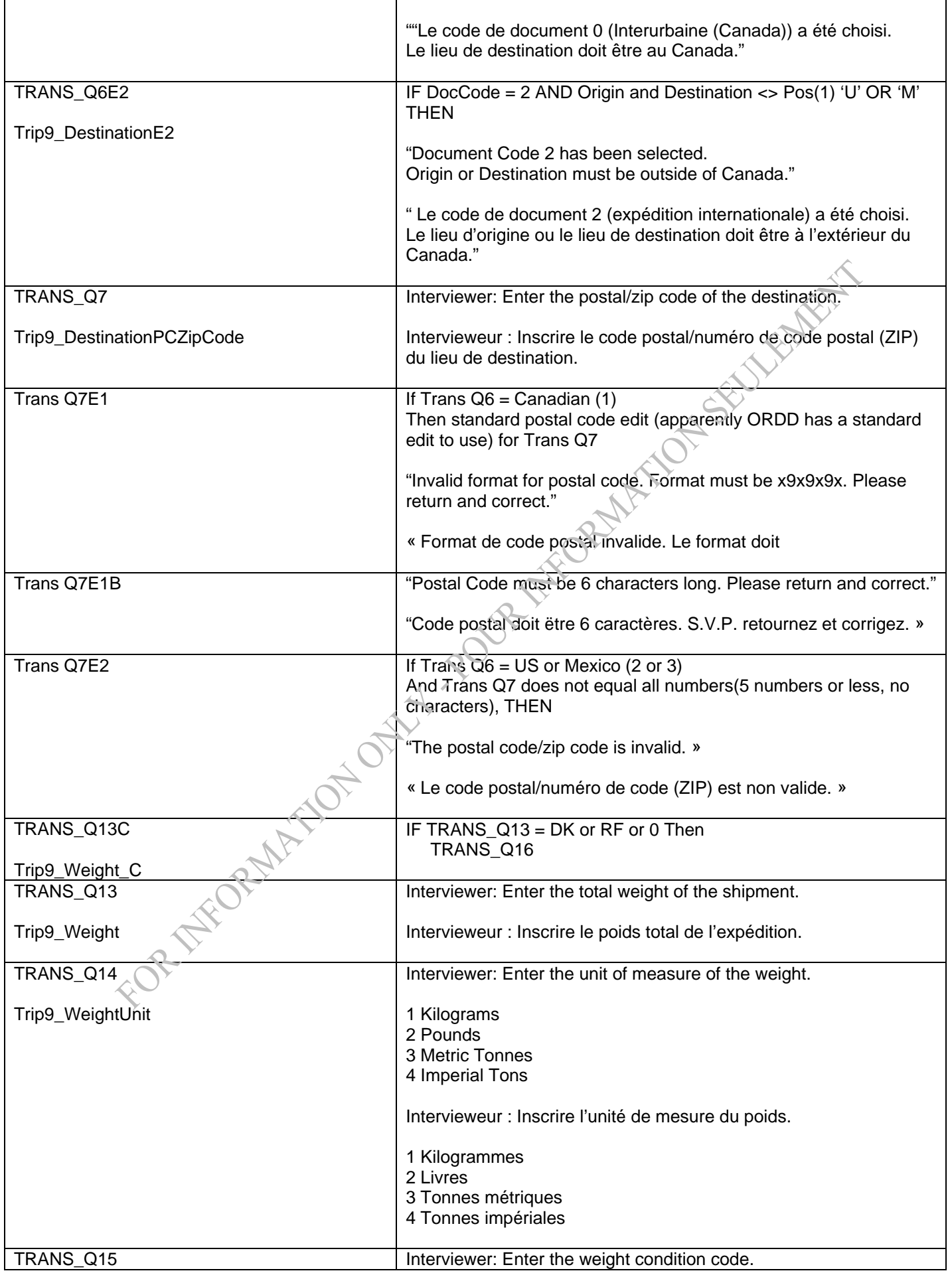

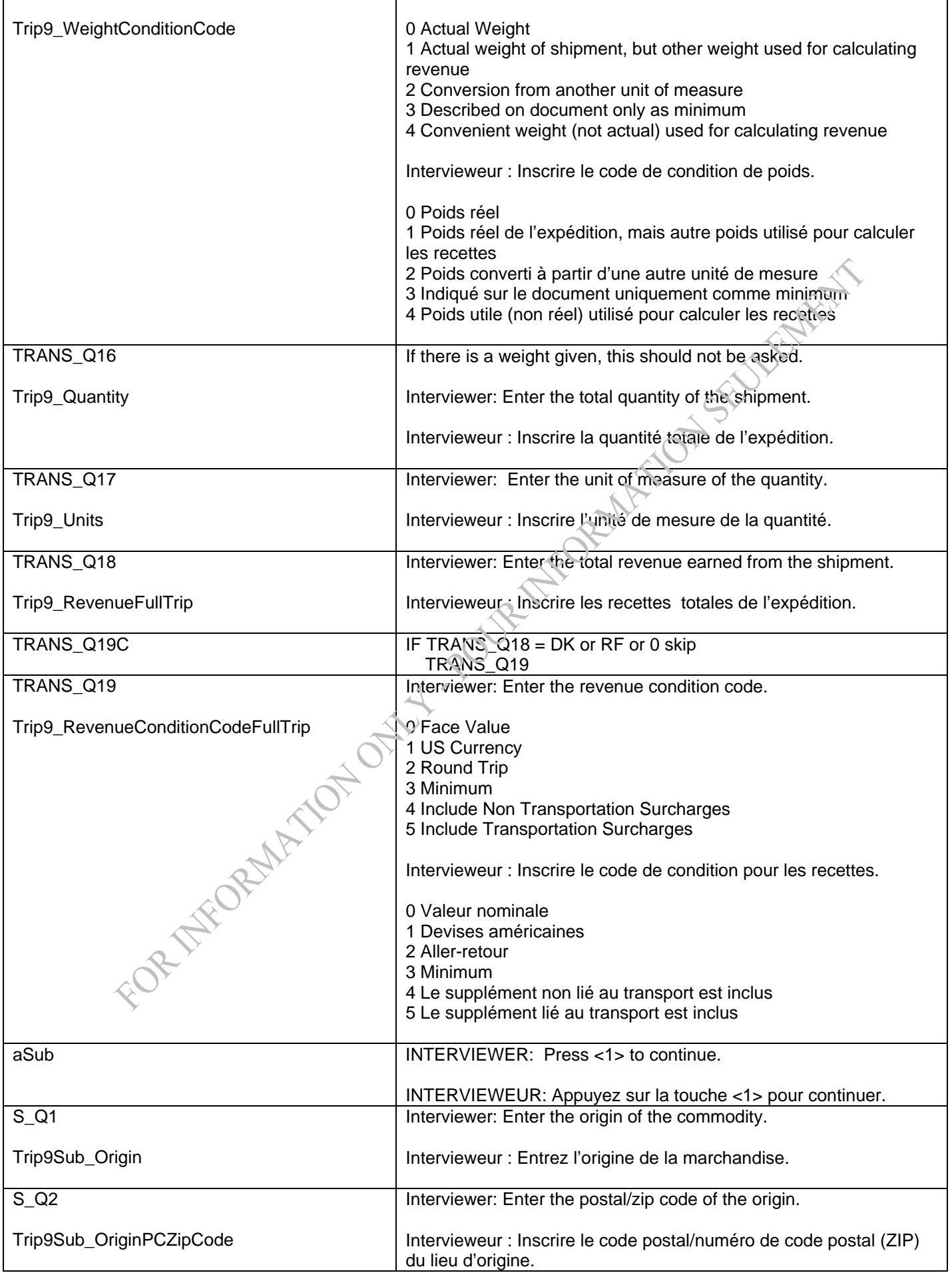

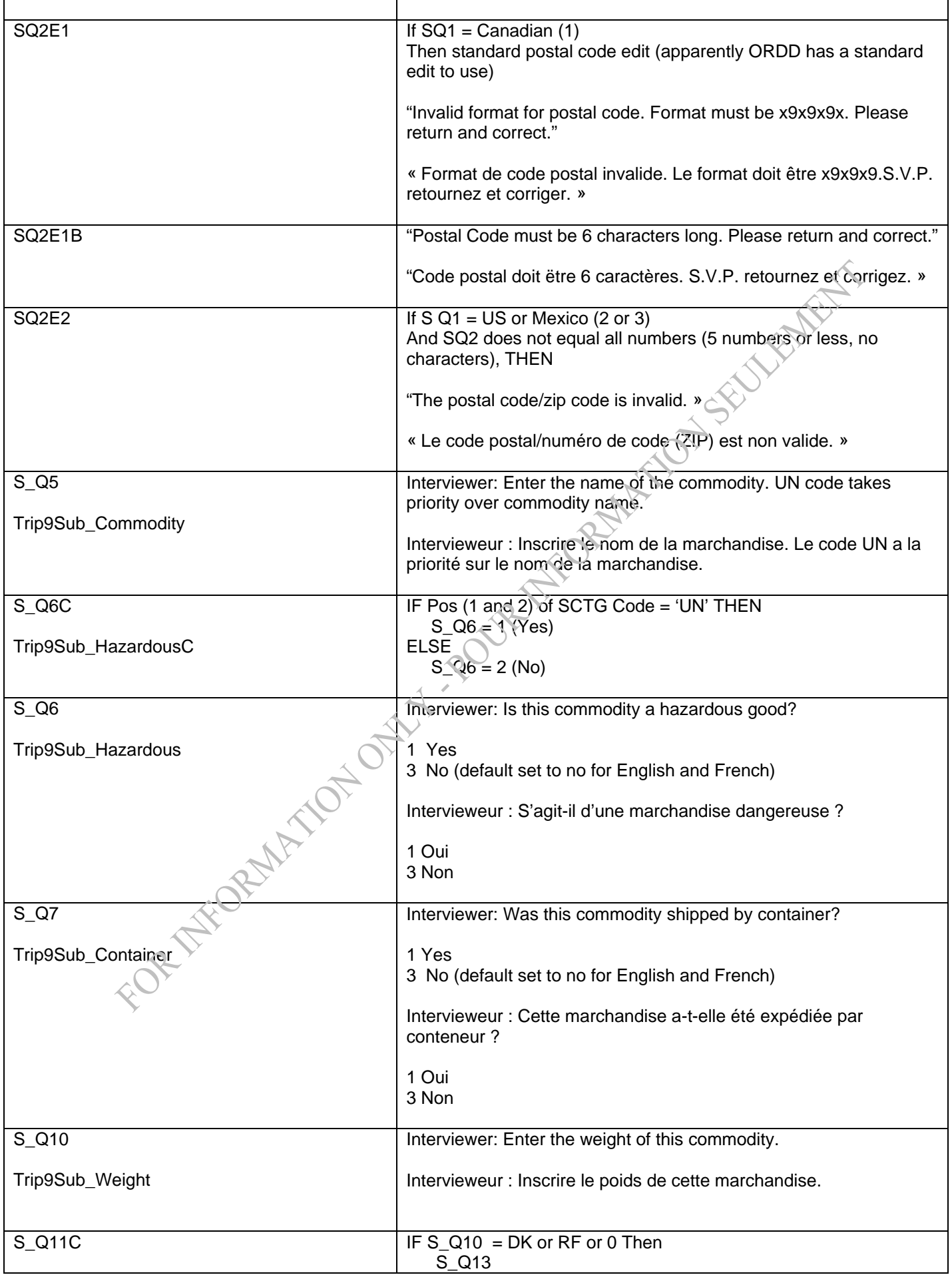

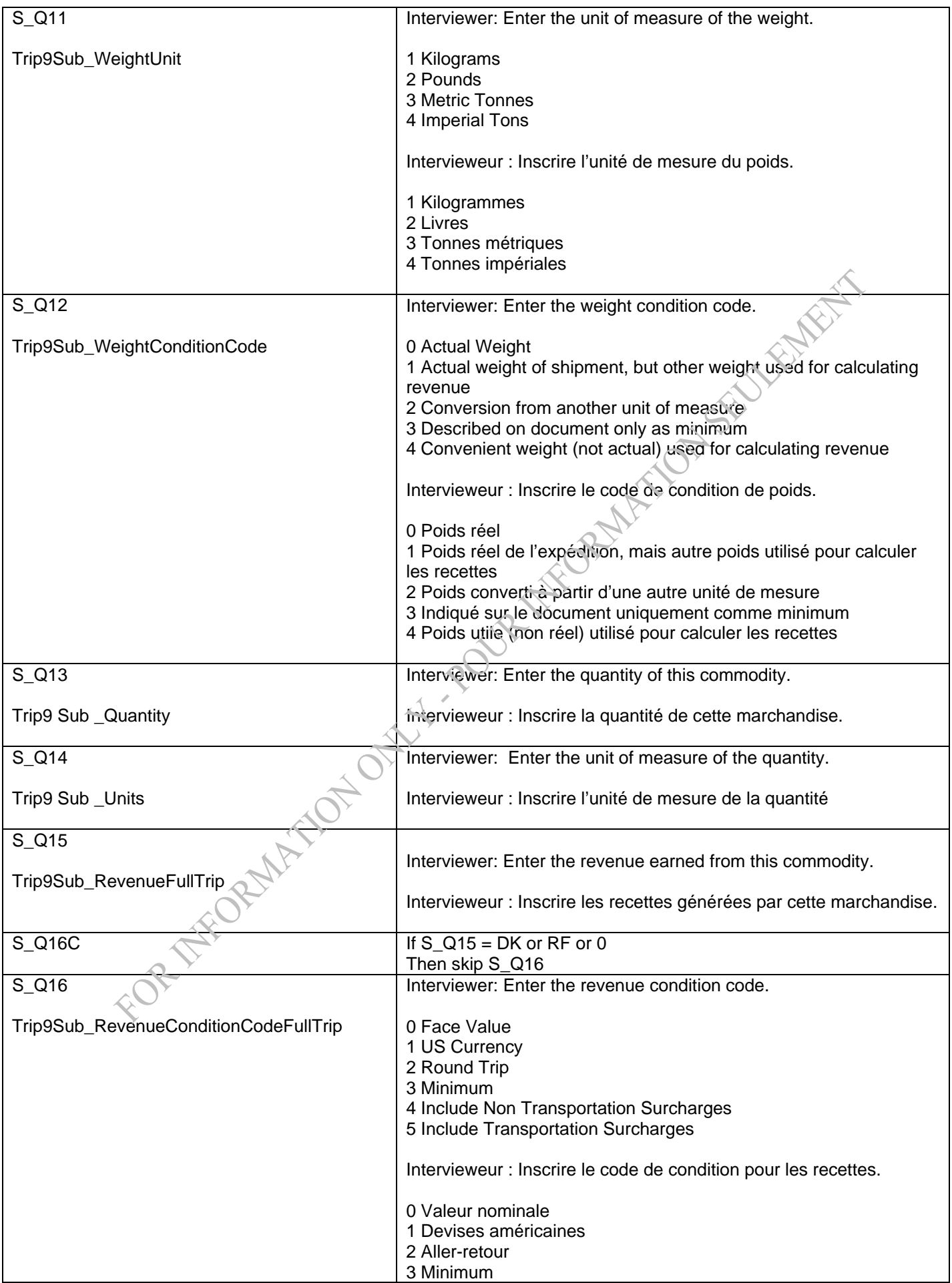

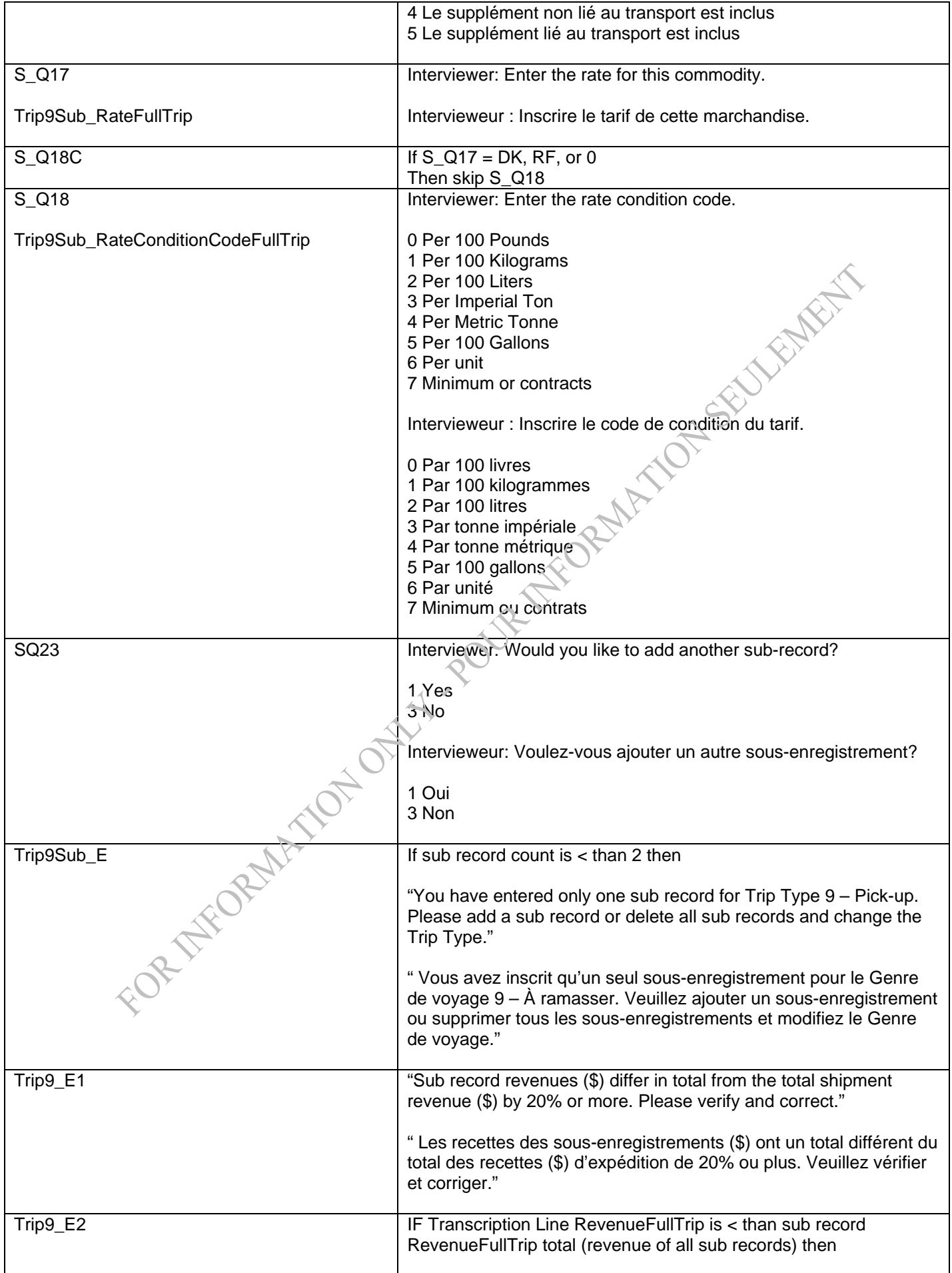

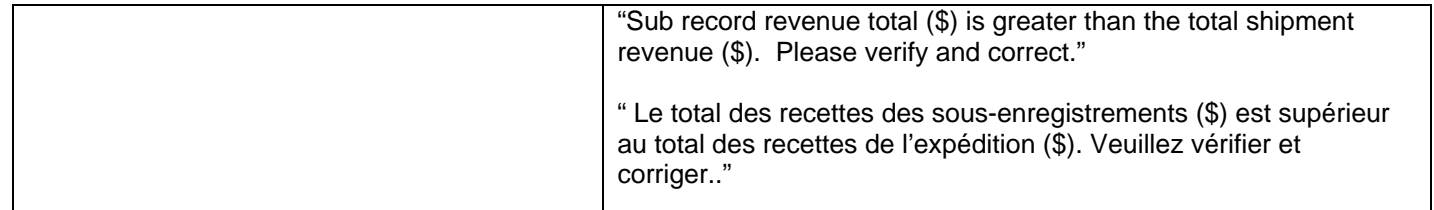

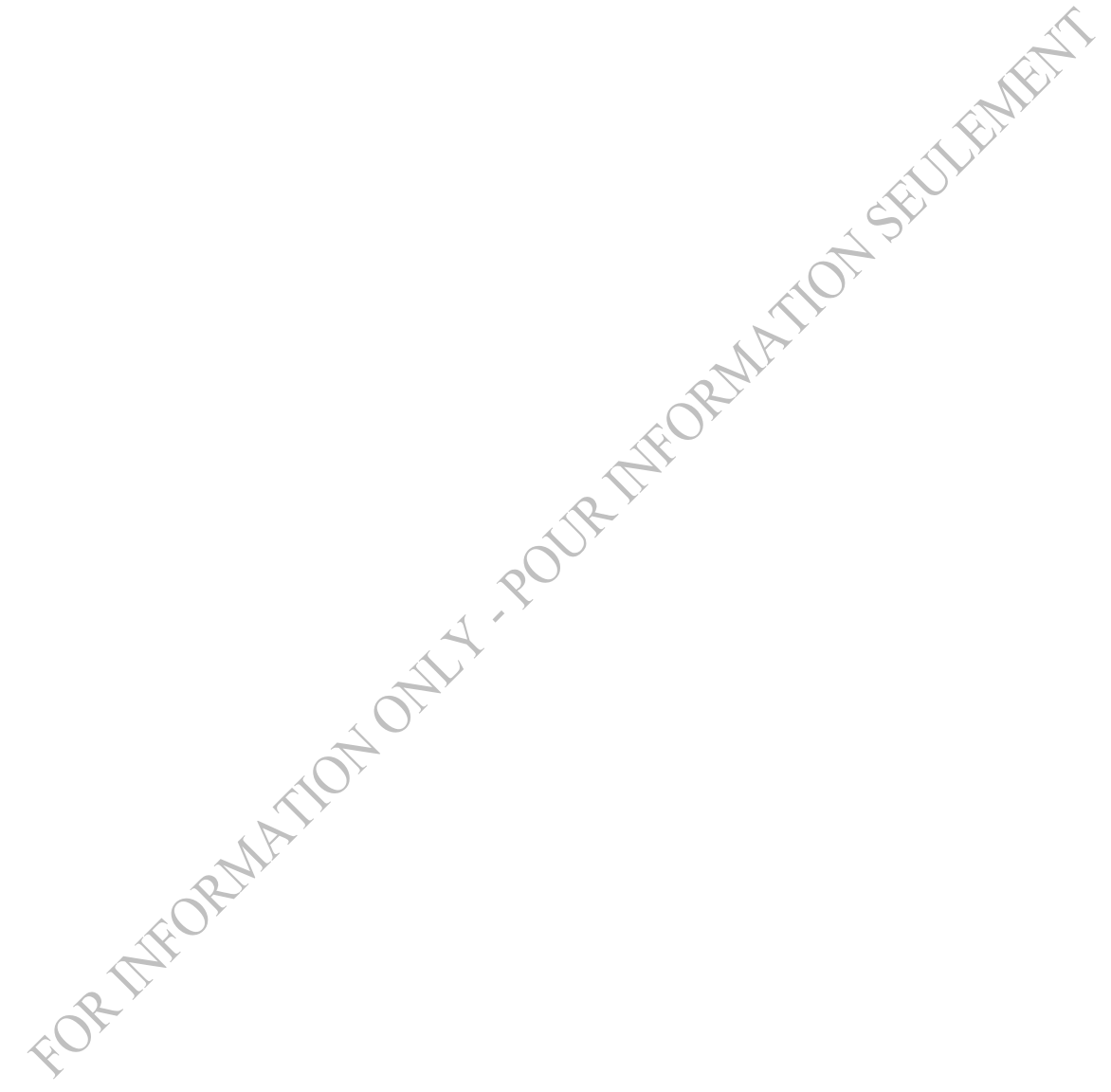

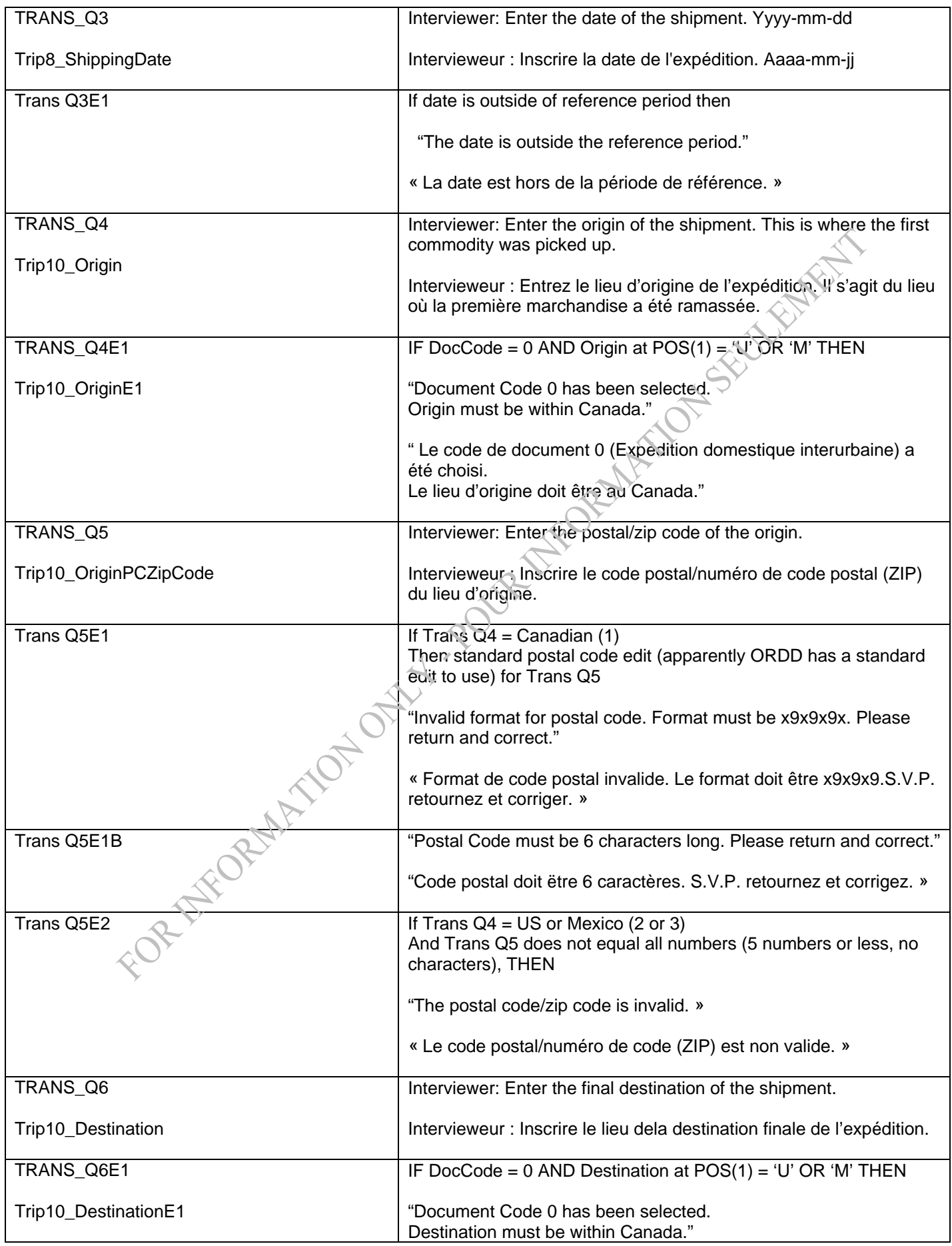

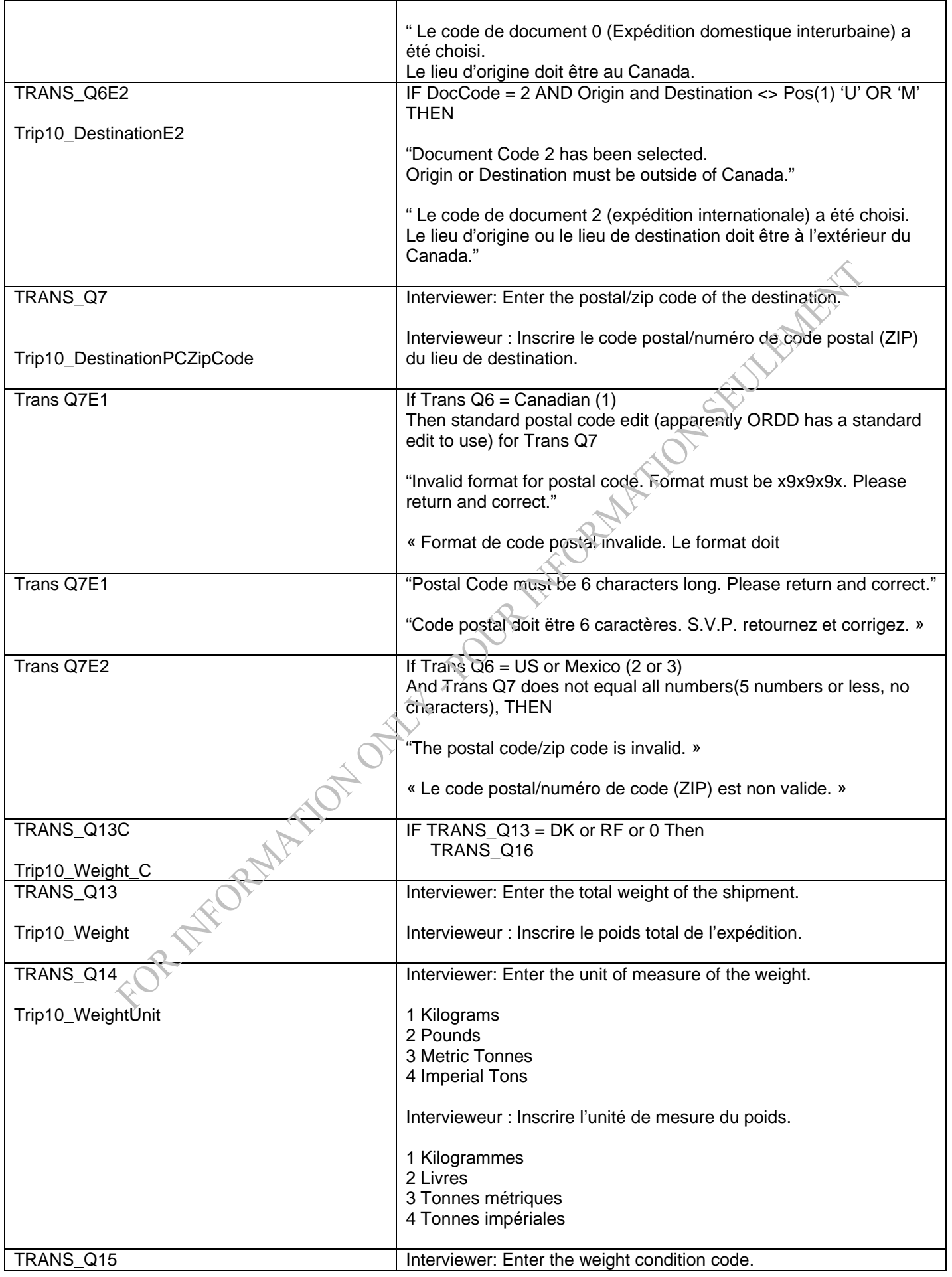

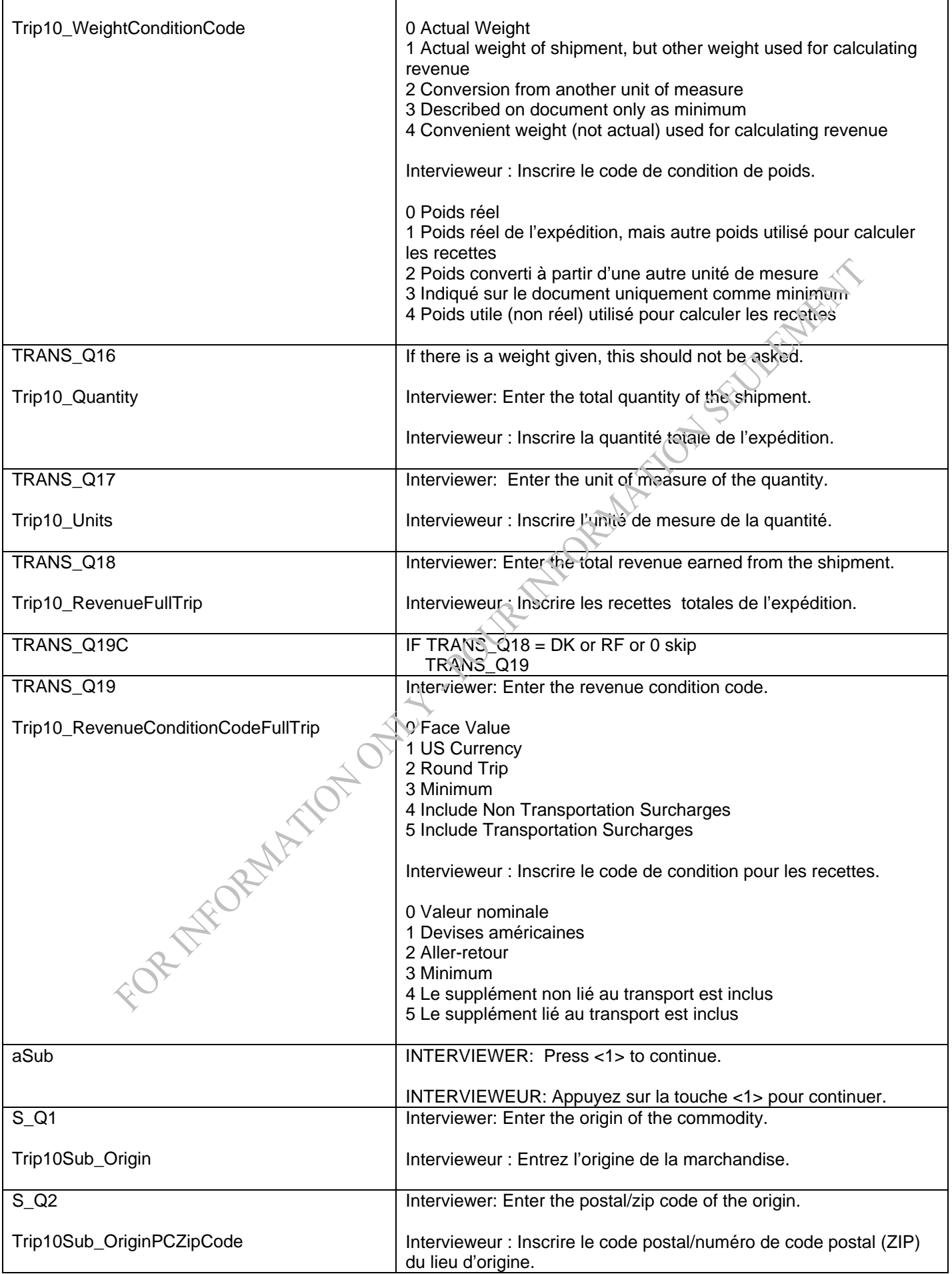
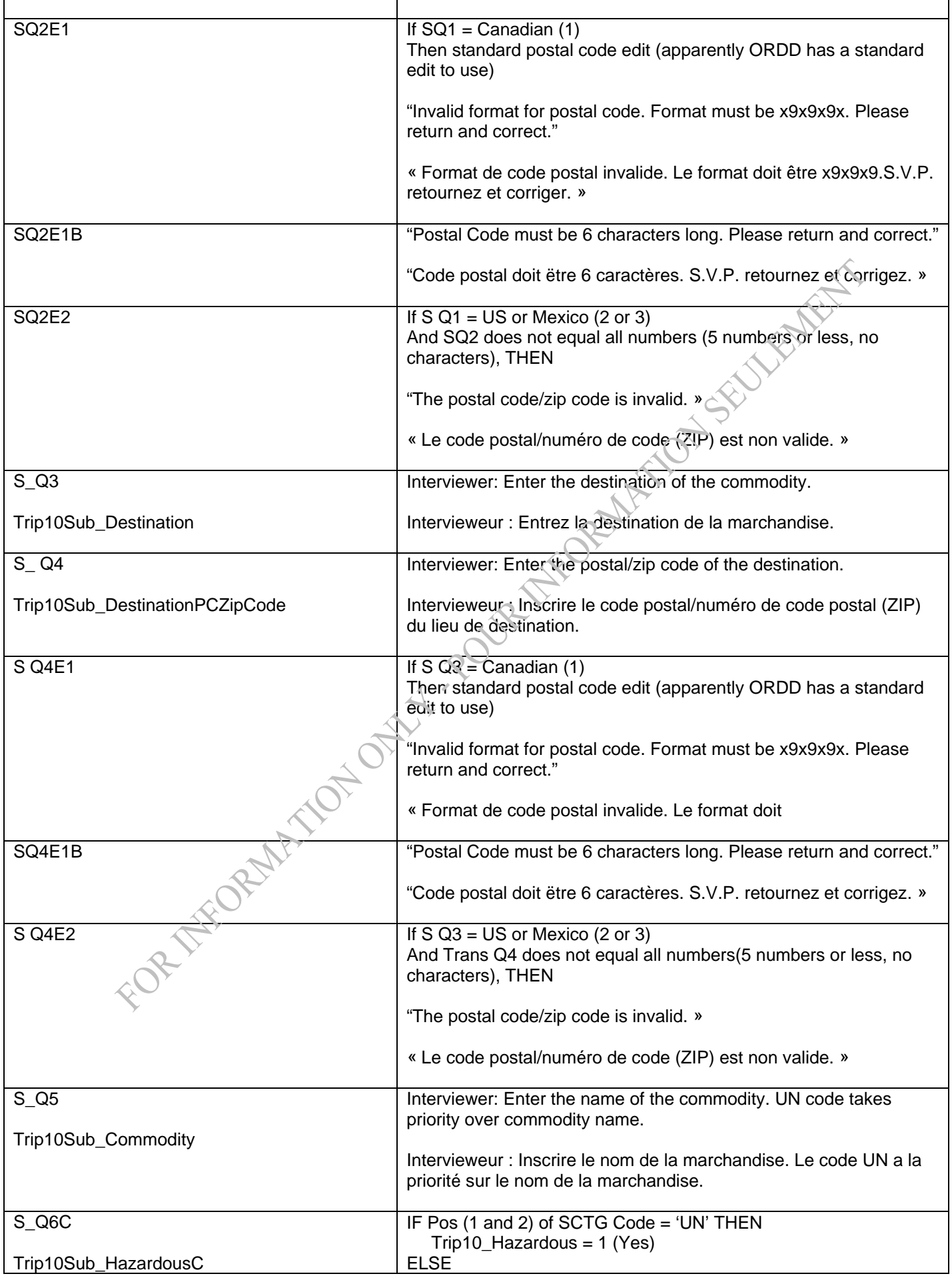

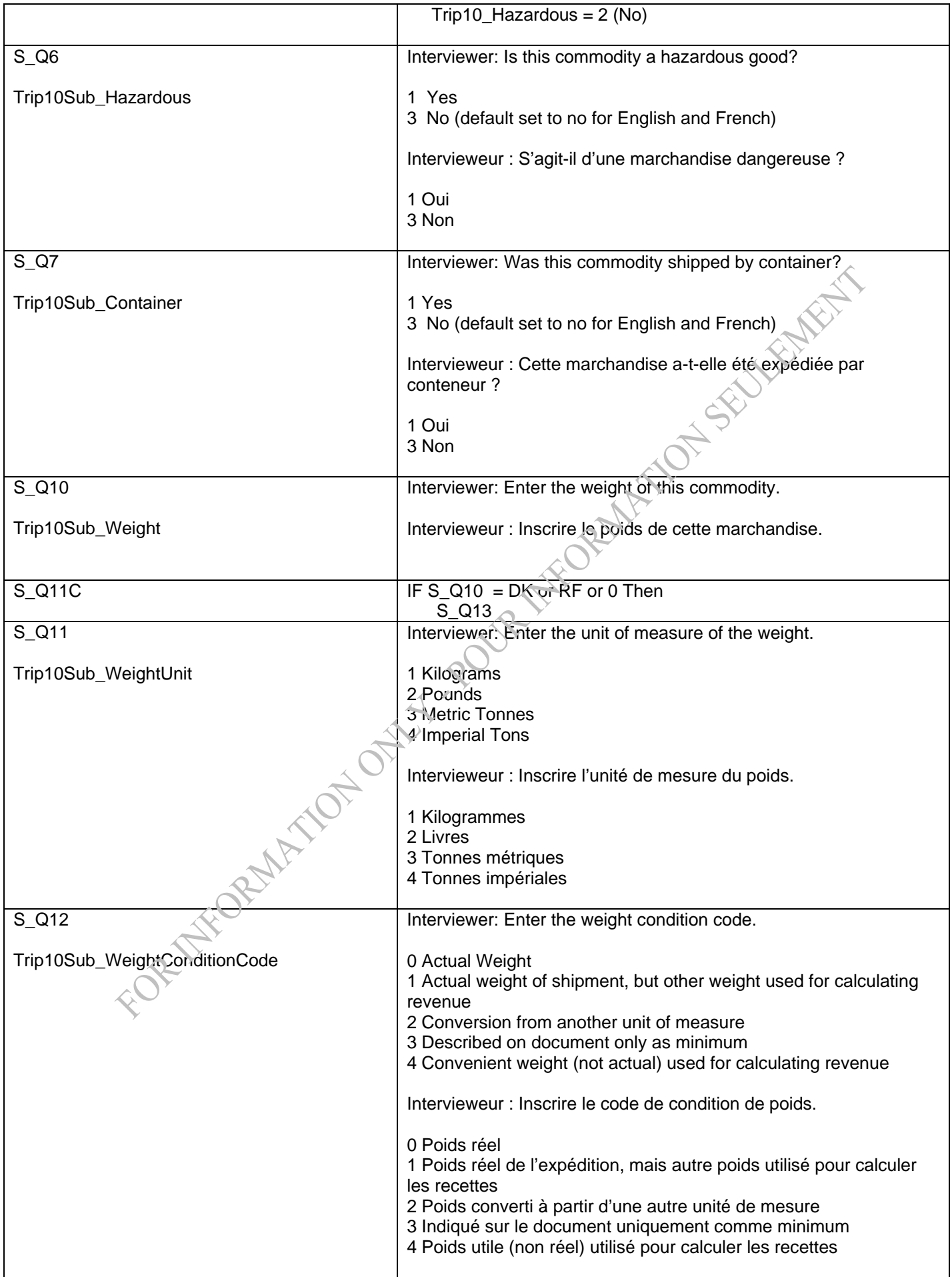

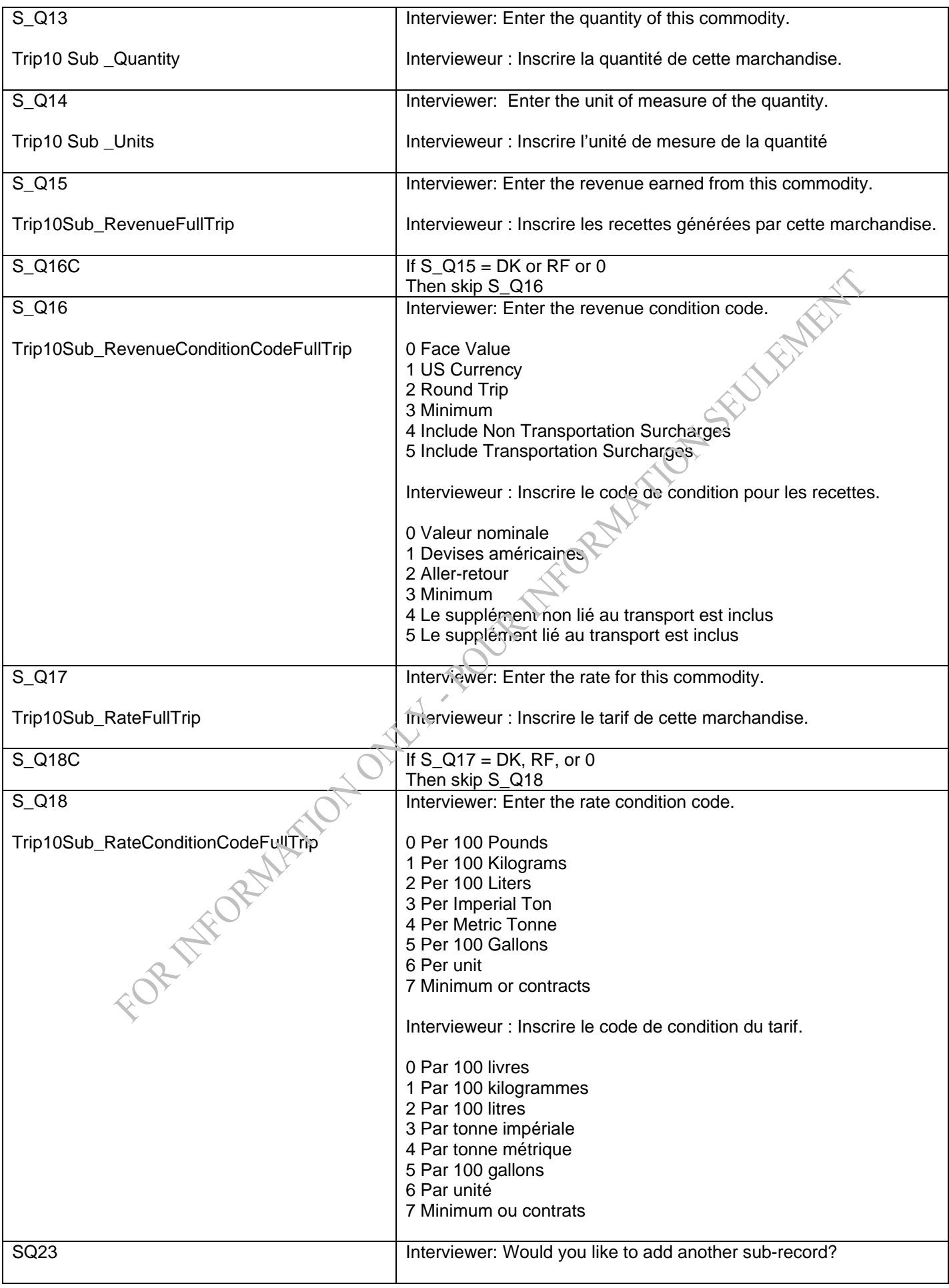

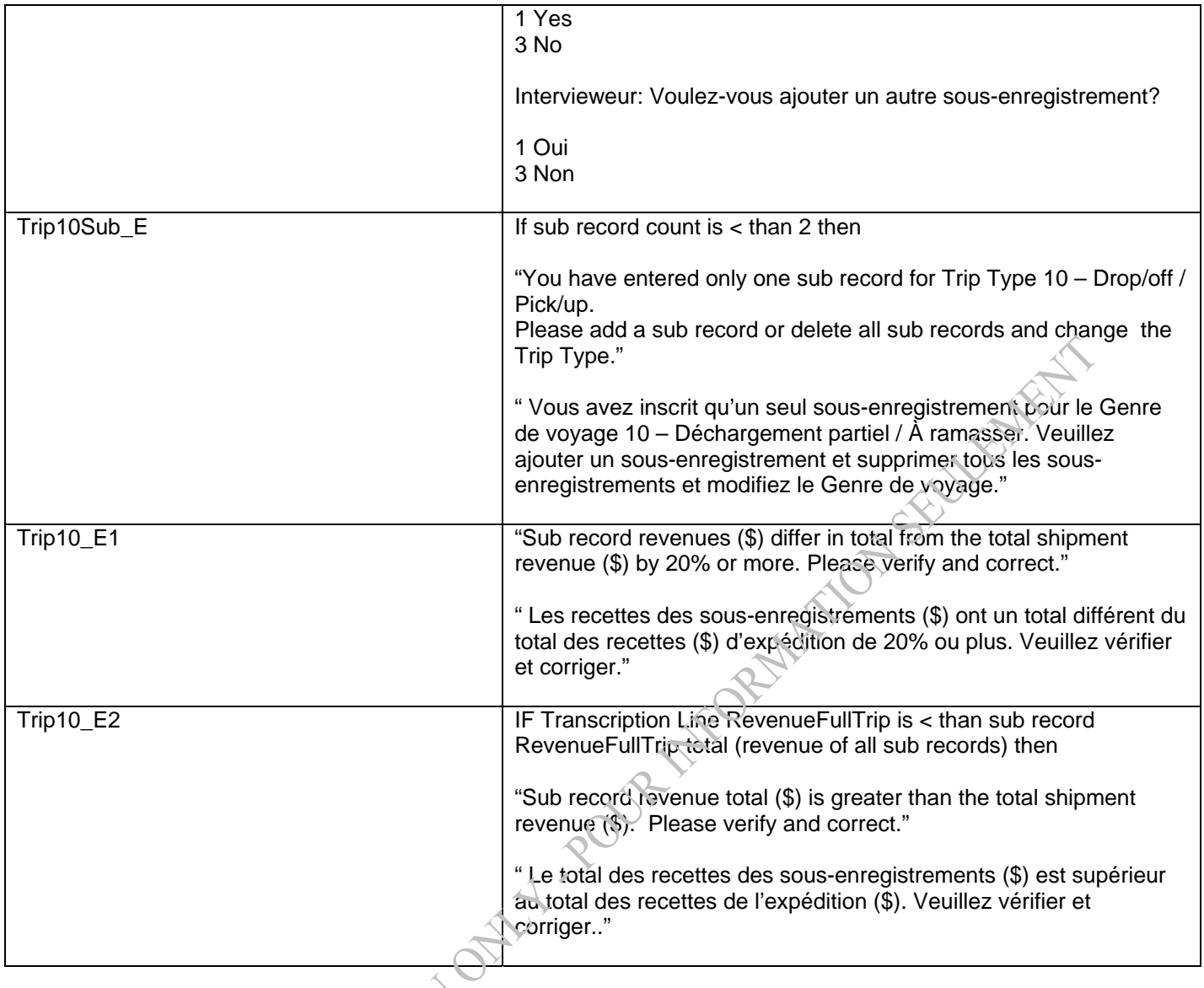